### **فصل ۳**

# **مدل سازی سیستم فرمان و طراحی کنترل کننده**

#### **.۳ ۱ مقدمه**

این فصل به شرح تحقیق انجام شده می پردازد و از دو بخش تشکیل شده است. بخش اول به نحوه طراحی سیستم فرمان و استخراج معادلات دینامیکی حاکم بر آن می پردازد <mark>و در بخش دوم پس از ساده سازی معادلات</mark> | دینامیکی و روش طراحی کنترل کننده مدلغزشی تحمل پذیر عیب برای سیستم هدایت-با-سیم دارای تأخیر بیان <mark>می شود.</mark> کنترلکننده ارائه شده شامل یک مشاهدهکننده اغتشاش و یک کنترلکننده زمان گسسته است. به منظور افزایش سرعت و کارایی، مشاهده کننده اغتشاش بخشی از مجموعه عملگر جعبه فرمان قرار داده شده است که بصورت بی درنگ فعالیت می کند. از آنجایی که مشاهده کننده برای تخمین اغتشاش فقط به نیروی ورودی و متغیرهای حالت سیستم نیاز دارد، قراردادن آن نزدیک عملگر و حسگر جعبه فرمان عملی و منطقی است. در این صورت مشاهده کننده اغتشاش فارغ از محدودیت های شبکه خواهدبود، و همین امر باعث می شود بیدرنگ بودن فعالیت آن امکان پذیر شود. از طرفی ارتباط کنترل کننده با جعبه فرمان به ناچار فقط از طریق شبکه امکان پذیر است به همین خاطر در این فصل برای عمل ردیابی مرجع کنترل کننده ای طراحی می شود که مقاوم به محدودیت های شبکه باشد.

# **.۳ ۲ طراحی مکانیزم سیستم فرمان**

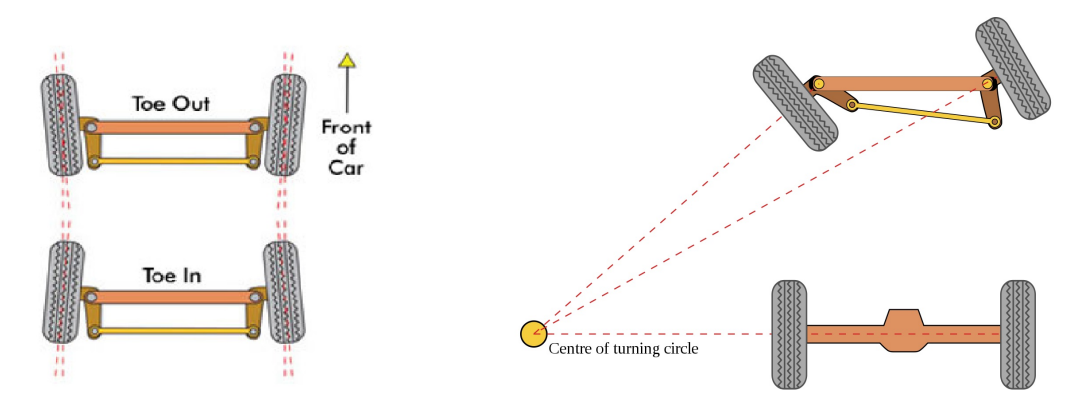

شکل .۳ :۱ مرکز دوران در سیستم فرمان اکرمن، تعریف زاویه toe

بر اساس اصل اکرمن <sup>۱</sup> در حالت ایده آل لازم است امتداد خط عمود بر بردار سرعت خطی هر چهار چرخ، مشابه شکل .۳ ۱در یک نقطه تلاقی کند. به این ترتیب نقطه به دست آمده مرکز دوران همه چرخ ها و درنتیجه مرکز دوران کل خودرو خواهد بود. [۴۵]

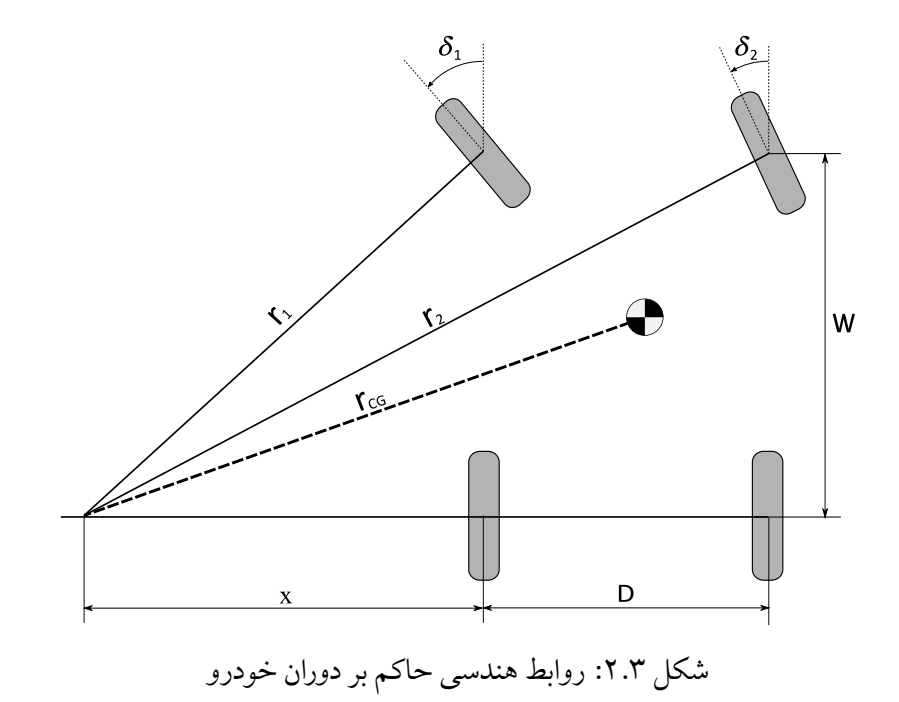

 ${}^{1}$ Ackermann

با توجه به شکل .۳ ۲ برای 0 *< δ* داریم:

$$
\tan\left(\frac{\pi}{2} - \delta_1\right) = \frac{x}{W}
$$
\n
$$
\tan\left(\frac{\pi}{2} - \delta_2\right) = \frac{x+D}{W}
$$
\n(1.7)\n(1.9)

درنتیجه می توان رابطه زیر را بین زاویه فرمان چرخ ها بدست آورد:

$$
\delta_2 = \cot^{-1}\left(\frac{D}{W} + \cot(\delta_1)\right) \tag{7.7}
$$

معادله (.۳ ۲) رابطه زاویه فرمان چرخ داخل خارج پیچ را نسبت به چرخ درون پیچ در حالت ایده آل توصیف می کند. هدف طراحی سیستم فرمانی است که بیشترین تطابق را با این رابطه داشته باشد.

یکی از روش های رایج برای طراحی سیستم فرمان اکرمن استفاده از رک و پینیون، و اتصال رک به بازوی فرمان ۲ است. برای ارضای رابطه (.۳ ۲) توسط مکانیزم رک و پینیون بایستی ابعاد بازوها و زاویه *α* که ۱ توسط تای راد در شکل .۳ ۳ مشخص شده اند را بطور بهینه طراحی کرد. به این منظور با استفاده از برنامه نوشته شده به زبان پایتون (پیوستآ. ۱) پارامترهای سیستم فرمان شامل <sup>2</sup>*L* ، <sup>3</sup>*L* ، *d* و *α* متناسب با <sup>1</sup>*L* ، *D* و *W* بطور بهینه بدست می آید. در برنامه ی مذکور پس از وارد کردن مقادیر <sup>1</sup>*L*، *D* و *W* نموداری مشابه شکل .۳ ۴ نمایش داده می شود؛ سپس، در محیط گرافیکی موجود می توان پارامترهای <sup>2</sup>*L* ، *d* و *α* را با سعی و خطا طوری تنظیم کرد که نمودار مربوط به رک و پینیون به نمودار ایده آل منطبق شود. همچنین، با داشتن سایر پارامترها و صفر در نظر گرفتن زاویه toe که در شکل .۳ ۱معرفی شد ، <sup>3</sup>*L* از رابطه زیر بدست می آید:

$$
L_3 = D - 2(L_1 \sin(\alpha) + L_2 \cos(\phi_0))
$$
\n
$$
\tag{7.7}
$$

که <sup>0</sup>*ϕ* برابر است با:

$$
\phi_0 = \sin^{-1}\left(\frac{d - L_1 \cos(\alpha)}{L_2}\right) \tag{7.7}
$$

<sup>1</sup>steering arm  $2$ Tie-Rod

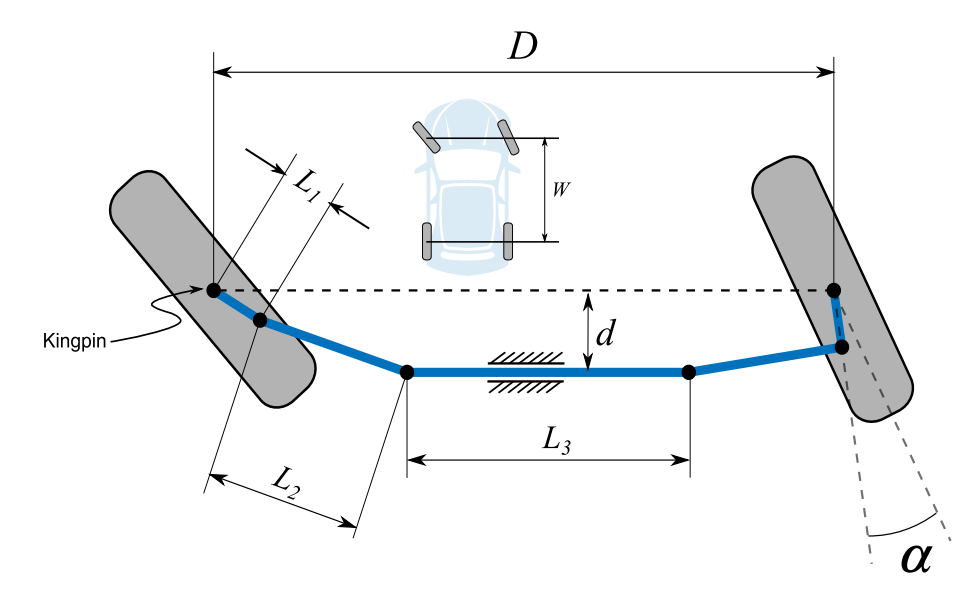

شکل .۳ :۳ پارامترهای مربوط به طراحی هندسه سیستم فرمان با رک و پینیون

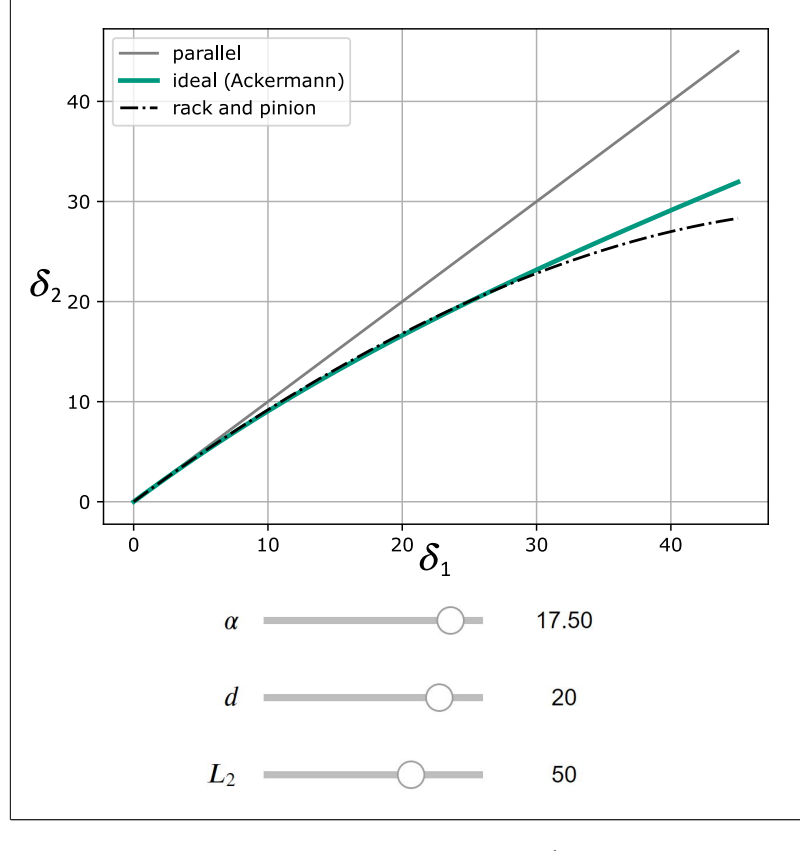

شکل .۳ :۴ محیط گرافیکی تنظیم پارامترهای هندسی سیستم فرمان

### **.۳ ۳ مدل سازی سیستم فرمان**

در این بخش با استفاده از روش لاگرانژ معادلات سیستم فرمان در حالت کلی محاسبه می شود. پارامترهای مربوط به جرم، ابعاد و زوایا استفاده شده در این بخش در شکل های ۳.۳ و ۵.۳ و در جدول ۱.۳ معرفی شدهاند.

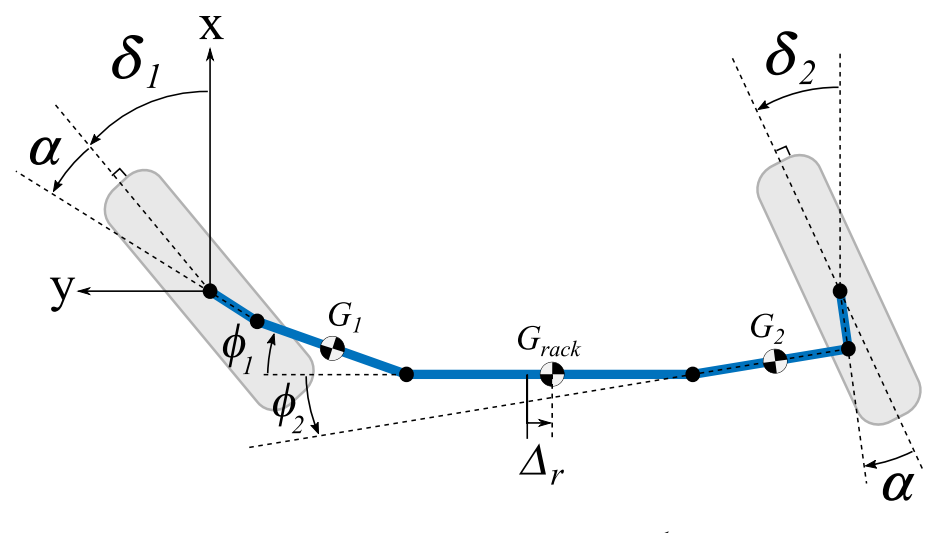

شکل .۳ :۵ معرفی زوایا و محور مختصات

با انتخاب <sup>1</sup>*δ* = <sup>1</sup>*q*، <sup>1</sup>*ϕ* = <sup>2</sup>*q*، <sup>2</sup>*δ* = <sup>3</sup>*q* و <sup>2</sup>*ϕ* = <sup>4</sup>*q* به عنوان مختصات تعمیم یافته، درحالتی که انرژی پتانسیل سیستم ثابت است از معادله لاگرانژ داریم: [۲۳]

$$
\frac{d}{dt}\left(\frac{\partial T}{\partial \dot{q}_j}\right) - \frac{\partial T}{\partial q_j} = R_j + Q_j, \quad j = 1, 2, 3, 4
$$
\n(0.7)

که *T* انرژی جنبشی کل سیستم، *R<sup>j</sup>* مربوط به قیود سیستم و ضرایب لاگرانژ، و *Q<sup>j</sup>* اثر کار نیروهای خارجی بر مختصات *j* ام است.

#### **.۳ .۳ ۱ معادلات قید و ضرایب لاگرانژ**

این بخش به محاسبه *R<sup>j</sup>* از معادله (.۳ ۵) می پردازد. از آنجایی که سیستم یک درجه آزادی دارد و ما چهار مختصات تعمیم یافته انتخاب کردیم، باید سه معادله قید و سه ضریب لاگرانژ <sup>1</sup>*λ* ، <sup>2</sup>*λ* و <sup>3</sup>*λ* موجود باشد. با *فصل .۳ مدل سازی سیستم فرمان و طراحی کنترل کننده .۳ .۳ مدل سازی سیستم فرمان*

توجه به شکل ۵.۳ و ۳.۳ معادلات قید برابر است با:

$$
\lambda_1 \bigg( L_1 \cos(\alpha + \delta_1) + L_2 \sin(\phi_1) - d \bigg) = 0 \tag{5.7}
$$

$$
\lambda_2 \left( L_1 \cos(\alpha - \delta_2) + L_2 \sin(\phi_2) - d \right) = 0 \tag{9.7}
$$

$$
\lambda_3 \bigg( L_1 \sin(\alpha + \delta_1) + L_2 \cos(\phi_1) + L_1 \sin(\alpha - \delta_2) + L_2 \cos(\phi_2) + L_3 - D \bigg) = 0
$$
\n
$$
(\zeta^{\beta, \Upsilon})
$$

اگر معادلات (.۳ ۶) را باهم جمع کنیم و از مجموع آن ها نسبت به زمان مشتق بگیریم خواهیم داشت:

$$
\lambda_1 \left( -L_1 \dot{\delta}_1 \sin \left( \alpha + \delta_1 \right) + L_2 \dot{\phi}_1 \cos \left( \phi_1 \right) \right) + \lambda_2 \left( L_1 \dot{\delta}_2 \sin \left( \alpha - \delta_2 \right) + L_2 \dot{\phi}_2 \cos \left( \phi_2 \right) \right) + \lambda_3 \left( L_1 \dot{\delta}_1 \cos \left( \alpha + \delta_1 \right) - L_1 \dot{\delta}_2 \cos \left( \alpha - \delta_2 \right) - L_2 \dot{\phi}_1 \sin \left( \phi_1 \right) - L_2 \dot{\phi}_2 \sin \left( \phi_2 \right) \right) = 0
$$
\n
$$
(V.5)
$$

در معادله (۷.۳) ضریب 
$$
\dot{q}_j
$$
 مقدار  $R_j$  را بلست میدهد. بنابراین:

$$
\begin{bmatrix}\nR_1 \\
R_2 \\
R_3 \\
R_4\n\end{bmatrix} = \begin{bmatrix}\n-L_1 \sin(\alpha + \delta_1) & 0 & L_1 \cos(\alpha + \delta_1) \\
L_2 \cos(\phi_1) & 0 & -L_2 \sin(\phi_1) \\
0 & L_1 \sin(\alpha - \delta_2) & -L_1 \cos(\alpha - \delta_2) \\
0 & L_2 \cos(\phi_2) & -L_2 \sin(\phi_2)\n\end{bmatrix} \begin{bmatrix}\n\lambda_1 \\
\lambda_2 \\
\lambda_3\n\end{bmatrix}
$$
\n(A.7)

**.۳ .۳ ۲ محاسبه اثر نیروهای خارجی از روش کار مجازی**

این بخش به محاسبه *Q<sup>j</sup>* از معادله (.۳ ۵) می پردازد. برای اعمال نیروی *F<sup>r</sup>* و گشتاورهای <sup>1</sup>*τ* و <sup>2</sup>*τ* از روش کار مجازی داریم:

$$
\delta W = F \cdot \delta r \qquad \qquad \mathfrak{g}W = M \cdot \delta \theta \tag{4.7}
$$

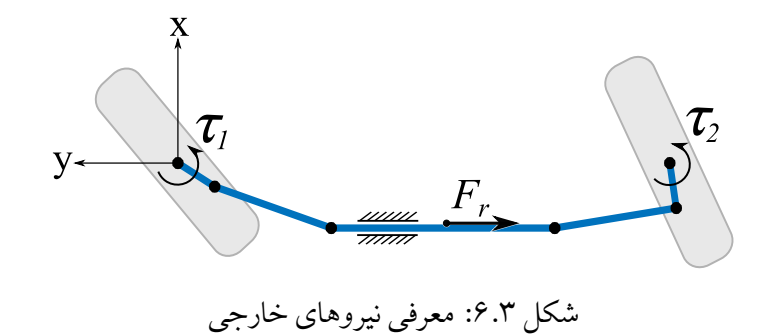

باتوجه به شکل .۳ ۶ و روابط کار مجازی (.۳ ۹) می توان نوشت:

 $\delta W_1 = \tau_1 \delta \delta_1$  (1...,  $\delta W_2 = \tau_1 \delta \delta_1$ )

$$
\delta W_2 = \tau_2 \delta \delta_2 \tag{1.7}
$$

$$
\delta W_3 = \vec{F}_r \cdot \delta r_{rock} = F_r \bigg( L_1 \delta \delta_1 \cos \left( \alpha + \delta_1 \right) - L_2 \delta \phi_1 \sin \left( \phi_1 \right) \bigg) \tag{5'}.
$$

از مقایسه معادلات (۱۰.۳) با 
$$
\delta W = Q_j \delta q_j
$$
 با

$$
\begin{bmatrix}\nQ_1 \\
Q_2 \\
Q_3 \\
Q_4\n\end{bmatrix} = \begin{bmatrix}\n1 & 0 & L_1 \cos(\alpha + \delta_1) \\
0 & 0 & -L_2 \sin(\phi_1) \\
0 & 1 & 0 \\
0 & 0 & 0\n\end{bmatrix} \begin{bmatrix}\n\tau_1 \\
\tau_2 \\
F_r\n\end{bmatrix}
$$
\n(11.7)

### **.۳ .۳ ۳ محاسبه سمت چپ معادله لاگرانژ**

این بخش پس از بدست آوردن انرژی جنبشی سیستم، به محاسبه جمله های سمت چپ تساوی در معادله (.۳ ۵) می پردازد.

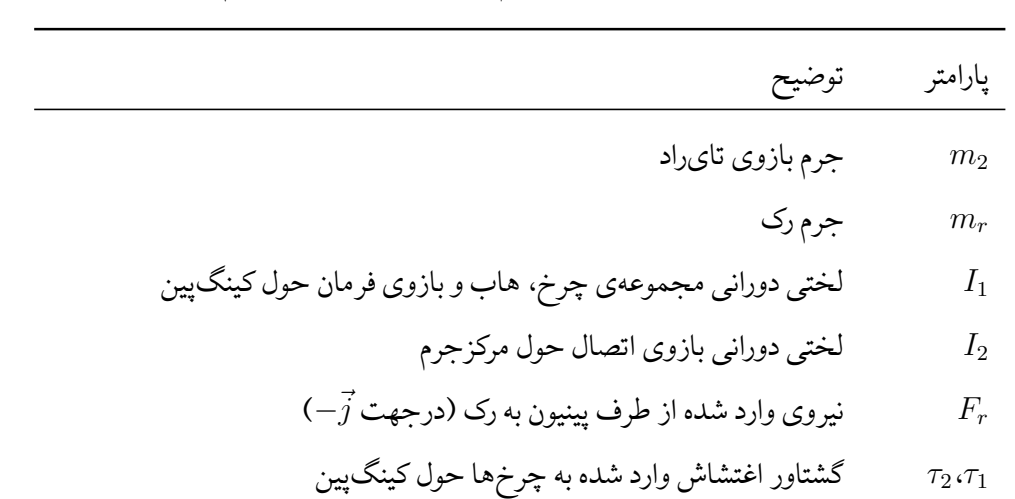

جدول ۱.۳: پارامترهای مربوط به جرم و نیروهای خارجی سیستم فرمان

انرژی جنبشی سیستم برحسب مختصات تعمیم یافته <sup>1</sup>*δ* = <sup>1</sup>*q*، <sup>1</sup>*ϕ* = <sup>2</sup>*q*، <sup>2</sup>*δ* = <sup>3</sup>*q* و <sup>2</sup>*ϕ* = <sup>4</sup>*q* برابر است با:

$$
T = \frac{1}{2} \left( I_1 \dot{\delta}_1^2 + I_2 \dot{\phi}_1^2 + m_2 (V_{G_1} \cdot V_{G_1}) + m_r (V_{rock} \cdot V_{rock}) + I_1 \dot{\delta}_2^2 + I_2 \dot{\phi}_2^2 + m_2 (V_{G_2} \cdot V_{G_2}) \right)
$$
(17.7)

*.۳ .۳ مدل سازی سیستم فرمان فصل .۳ مدل سازی سیستم فرمان و طراحی کنترل کننده*

مطابق شکل .۳ ۵ بردار موقعیت مرکز جرم <sup>1</sup>*G* ، <sup>2</sup>*G* و رک بصورت زیر است:

$$
r_{G_1} = \begin{bmatrix} -L_1 \cos(\alpha + \delta_1) - \frac{1}{2} L_2 \sin(\phi_1) \\ -L_1 \sin(\alpha + \delta_1) - \frac{1}{2} L_2 \cos(\phi_1) \end{bmatrix}
$$
 (17.7)

$$
r_{G_2} = \begin{bmatrix} -L_1 \cos (\alpha - \delta_2) - \frac{1}{2} L_2 \sin (\phi_2) \\ -D - L_1 \sin (\alpha - \delta_2) + \frac{1}{2} L_2 \cos (\phi_2) \end{bmatrix}
$$
 (14.7)

$$
r_{G_{\text{react}}} = \begin{bmatrix} -d \\ -L_1 \sin(\alpha + \delta_1) - L_2 \cos(\phi_1) - \frac{1}{2}L_3 \end{bmatrix}
$$
 (10.7)

برای بدست آوردن سرعت از بردار موقعیت نسبت به زمان مشتق می گیریم:

$$
V_{G_1} = \begin{bmatrix} L_1 \dot{\delta}_1 \sin(\alpha + \delta_1) - \frac{1}{2} L_2 \dot{\phi}_1 \cos(\phi_1) \\ -L_1 \dot{\delta}_1 \cos(\alpha + \delta_1) + \frac{1}{2} L_2 \dot{\phi}_1 \sin(\phi_1) \end{bmatrix}
$$
 (19.1)

$$
V_{G_2} = \begin{bmatrix} -L_1 \dot{\delta}_2 \sin(\alpha - \delta_2) - \frac{1}{2} L_2 \dot{\phi}_2 \cos(\phi_2) \\ L_1 \dot{\delta}_2 \cos(\alpha - \delta_2) - \frac{1}{2} L_2 \dot{\phi}_2 \sin(\phi_2) \end{bmatrix}
$$
(1V.Y)

$$
V_{rock} = \begin{bmatrix} 0 \\ -L_1 \dot{\delta}_1 \cos(\alpha + \delta_1) + L_2 \dot{\phi}_1 \sin(\phi_1) \end{bmatrix}
$$
 (1A.Y)

پس از جاگذاری روابط سرعت در معادله (.۳ ۱۲) و ساده سازی بدست می آید:

$$
T = \frac{1}{2} \left( I_1 \dot{\delta}_1^2 + I_1 \dot{\delta}_2^2 + I_2 \dot{\phi}_1^2 + I_2 \dot{\phi}_2^2 \right)
$$
  
+ 
$$
\frac{1}{8} m_2 \left( 4L_1^2 \dot{\delta}_1^2 - 4L_1 L_2 \dot{\delta}_1 \dot{\phi}_1 \sin \left( \alpha + \delta_1 + \phi_1 \right) + L_2^2 \dot{\phi}_1^2 \right)
$$
  
+ 
$$
\frac{1}{8} m_2 \left( 4L_1^2 \dot{\delta}_2^2 - 4L_1 L_2 \dot{\delta}_2 \dot{\phi}_2 \sin \left( -\alpha + \delta_2 + \phi_2 \right) + L_2^2 \dot{\phi}_2^2 \right)
$$
  
+ 
$$
\frac{1}{2} m_r \left( L_1 \dot{\delta}_1 \cos \left( \alpha + \delta_1 \right) - L_2 \dot{\phi}_1 \sin \left( \phi_1 \right) \right)^2
$$
 (14.7)

سمت چپ رابطه (.۳ ۵) را می توان به فرم ماتریسی زیر نوشت:

$$
\begin{bmatrix}\n\frac{d}{dt} \left( \frac{\partial T}{\partial \dot{q}_1} \right) - \frac{\partial T}{\partial q_1} \\
\frac{d}{dt} \left( \frac{\partial T}{\partial \dot{q}_2} \right) - \frac{\partial T}{\partial q_2} \\
\frac{d}{dt} \left( \frac{\partial T}{\partial \dot{q}_3} \right) - \frac{\partial T}{\partial q_3} \\
\frac{d}{dt} \left( \frac{\partial T}{\partial \dot{q}_4} \right) - \frac{\partial T}{\partial q_4}\n\end{bmatrix} = \begin{bmatrix}\na_{11} & a_{21} & a_{31} & a_{41} \\
a_{12} & a_{22} & a_{32} & a_{42} \\
a_{13} & a_{23} & a_{33} & a_{43} \\
a_{14} & a_{24} & a_{34} & a_{44} \\
a_{15} & a_{25} & a_{35} & a_{45} \\
a_{16} & a_{26} & a_{36} & a_{46} \\
a_{17} & a_{27} & a_{37} & a_{47} \\
a_{18} & a_{28} & a_{38} & a_{48}\n\end{bmatrix} \begin{bmatrix}\n\ddot{\theta}_1 \\
\dot{\phi}_2 \\
\ddot{\theta}_2 \\
\ddot{\theta}_2 \\
\ddot{\phi}_2 \\
\ddot{\theta}_3\n\end{bmatrix}
$$
\n(7.7)

که درایه های ماتریس برابر است با:

$$
a_{11} = I_1 + L_1^2 m_2 + L_1^2 m_r \cos^2 (\alpha + \delta_1) , a_{22} = I_2 + \frac{1}{4} L_2^2 m_2 + L_2^2 m_r \sin^2 (\phi_1)
$$
  
\n
$$
a_{35} = I_1 + L_1^2 m_2 , a_{46} = I_2 + \frac{1}{4} L_2^2 m_2
$$
  
\n
$$
a_{13} = -L_1^2 m_r \sin (\alpha + \delta_1) \cos (\alpha + \delta_1) , a_{24} = L_2^2 m_r \sin (\phi_1) \cos (\phi_1)
$$
  
\n
$$
a_{12} = -\frac{1}{2} L_1 L_2 m_2 \sin (\alpha + \delta_1 + \phi_1) - L_1 L_2 m_r \sin (\phi_1) \cos (\alpha + \delta_1)
$$
  
\n
$$
a_{14} = -\frac{1}{2} L_1 L_2 m_2 \cos (\alpha + \delta_1 + \phi_1) - L_1 L_2 m_r \cos (\alpha + \delta_1) \cos (\phi_1)
$$
  
\n
$$
a_{21} = -\frac{1}{2} L_1 L_2 m_2 \sin (\alpha + \delta_1 + \phi_1) - L_1 L_2 m_r \sin (\phi_1) \cos (\alpha + \delta_1)
$$
  
\n
$$
a_{23} = -\frac{1}{2} L_1 L_2 m_2 \cos (\alpha + \delta_1 + \phi_1) + L_1 L_2 m_r \sin (\alpha + \delta_1) \sin (\phi_1)
$$
  
\n
$$
a_{36} = a_{45} = -\frac{1}{2} L_1 L_2 m_2 \sin (-\alpha + \delta_2 + \phi_2)
$$
  
\n
$$
a_{38} = a_{47} = -\frac{1}{2} L_1 L_2 m_2 \cos (-\alpha + \delta_2 + \phi_2)
$$
  
\n
$$
a_{15} = a_{16} = a_{17} = a_{18} = a_{25} = a_{26} = a_{27} = a_{28} = 0
$$
  
\n
$$
a_{31} = a_{32} = a_{33} = a_{34} = a_{37} = a_{41} = a_{42} = a_{43} = a_{44} = a_{48} = 0
$$

*.۳ .۳ مدل سازی سیستم فرمان فصل .۳ مدل سازی سیستم فرمان و طراحی کنترل کننده*

$$
\begin{bmatrix}\na_{ji} \\
a_{ji}\n\end{bmatrix}\n\begin{bmatrix}\n\ddot{\theta}_{1} & \ddot{\phi}_{1} & \ddot{\theta}_{2} & \ddot{\theta}_{2} & \ddot{\theta}_{2} & \ddot{\theta}_{2} \\
\ddot{\theta}_{1} & \ddot{\theta}_{1} & \ddot{\theta}_{1} & \ddot{\theta}_{1} & \ddot{\theta}_{2} & \ddot{\theta}_{2} & \ddot{\theta}_{2} & \ddot{\theta}_{2}^{2}\n\end{bmatrix}^{T} =\n\begin{bmatrix}\na_{ji} \\
a_{ji} \\
a_{ji}\n\end{bmatrix}\n\begin{bmatrix}\n\ddot{\theta}_{1} & \ddot{\theta}_{1} & \ddot{\theta}_{2} & \ddot{\theta}_{2} & \ddot{\theta}_{2} & \dot{\theta}_{2}^{2} \\
0 & 0 & -L_{1}\sin(\alpha + \delta_{1}) & 0 & L_{1}\cos(\alpha + \delta_{1}) \\
0 & 0 & -L_{2}\sin(\phi_{1}) & L_{2}\cos(\phi_{1}) & 0 & -L_{2}\sin(\phi_{1}) \\
0 & 0 & 0 & L_{1}\sin(\alpha - \delta_{2}) & -L_{1}\cos(\alpha - \delta_{2}) \\
0 & 0 & 0 & L_{2}\cos(\phi_{2}) & -L_{2}\sin(\phi_{2})\n\end{bmatrix}\n\begin{bmatrix}\n\tau_{1} \\
\tau_{2} \\
\tau_{3} \\
\lambda_{1} \\
\lambda_{2} \\
\lambda_{3}\n\end{bmatrix}
$$

$$
(\mathbf{y},\mathbf{y})
$$

### **.۳ .۳ ۴ حل معادلات حاکم برای** *F<sup>r</sup>*

برای بدست آوردن نیروی رک رابطه (.۳ ۲۱) بصورت زیر باز نویسی شده است:

$$
\begin{bmatrix}\nL_S \\
a_{ji} \\
\end{bmatrix}\n\begin{bmatrix}\n\ddot{\delta}_1 & \ddot{\phi}_1 & \dot{\delta}_1^2 & \dot{\phi}_1^2 & \ddot{\delta}_2 & \ddot{\phi}_2 & \dot{\delta}_2^2 & \dot{\phi}_2^2 \\
\dot{\delta}_1^2 & \ddot{\phi}_1^2 & \ddot{\delta}_2 & \ddot{\phi}_2 & \dot{\delta}_2^2 & \dot{\phi}_2^2\n\end{bmatrix}^T\n-\begin{bmatrix}\n\tau_1 & 0 & \tau_2 & 0\n\end{bmatrix}^T\n=\n\begin{bmatrix}\nL_1 \cos(\alpha + \delta_1) & -L_1 \sin(\alpha + \delta_1) & 0 & L_1 \cos(\alpha + \delta_1) \\
-L_2 \sin(\phi_1) & L_2 \cos(\phi_1) & 0 & -L_2 \sin(\phi_1) \\
0 & 0 & L_1 \sin(\alpha - \delta_2) & -L_1 \cos(\alpha - \delta_2)\n\end{bmatrix}\n\begin{bmatrix}\nF_r \\
\lambda_1 \\
\lambda_2 \\
\lambda_2 \\
\lambda_3\n\end{bmatrix}
$$
\n(77.7)

بنابراین، می توان نوشت:

$$
\left[F_r \quad \lambda_1 \quad \lambda_2 \quad \lambda_3\right]^T = \Gamma^{-1} LS \tag{YY.Y}
$$

*فصل .۳ مدل سازی سیستم فرمان و طراحی کنترل کننده .۳ .۳ مدل سازی سیستم فرمان*

### **.۳ .۳ ۵ حل معادلات حاکم برای** <sup>1</sup>*δ*

با فرض معلوم بودن <sup>1</sup>*<sup>ϕ</sup>* ، <sup>2</sup>*<sup>ϕ</sup>* ، <sup>2</sup>*<sup>δ</sup>* و مشتق اول و دوم آن ها ، برای بدست آوردن <sup>1</sup>*<sup>δ</sup>* ¨رابطه (.۳ ۲۱) بصورت زیر مرتب می شود:

$$
\begin{bmatrix}\na_{[1][2:8]} & -1 & 0 & -L_1 \cos(\alpha + \delta_1) \\
a_{[2][2:8]} & 0 & 0 & L_2 \sin(\phi_1) \\
a_{[3][2:8]} & 0 & -1 & 0 \\
a_{[4][2:8]} & 0 & 0 & 0\n\end{bmatrix}\n\begin{bmatrix}\n\ddot{\phi}_1 & \dot{\delta}_1^2 & \dot{\phi}_2^2 & \ddot{\phi}_2 & \dot{\delta}_2^2 & \dot{\phi}_2^2 & \tau_1 & \tau_2 & F_r\n\end{bmatrix}^T
$$
\n
$$
=\n\begin{bmatrix}\n-a_{11} & -L_1 \sin(\alpha + \delta_1) & 0 & L_1 \cos(\alpha + \delta_1) \\
-a_{21} & L_2 \cos(\phi_1) & 0 & -L_2 \sin(\phi_1) \\
0 & 0 & L_1 \sin(\alpha - \delta_2) & -L_1 \cos(\alpha - \delta_2) \\
0 & 0 & L_2 \cos(\phi_2) & -L_2 \sin(\phi_2)\n\end{bmatrix}\n\begin{bmatrix}\n\ddot{\delta}_1 \\
\lambda_1 \\
\lambda_2 \\
\lambda_3\n\end{bmatrix}
$$
\n(14.1)

با استفاده از نام گذاری های مشخص شده در رابطه (.۳ ۲۴) می توان نوشت:

$$
\begin{bmatrix} \ddot{\delta}_1 \\ \lambda_1 \\ \lambda_2 \\ \lambda_3 \end{bmatrix} = \Psi^{-1} \Omega \begin{bmatrix} \ddot{\phi}_1 & \dot{\delta}_1^2 & \dot{\phi}_1^2 & \ddot{\delta}_2 & \ddot{\phi}_2 & \dot{\delta}_2^2 & \dot{\phi}_2^2 & \tau_1 & \tau_2 & F_r \end{bmatrix}^T
$$
 (70.7)

و با تعریف مقادیر زیر رابطه (۲۶.۳) وارون ماتریس  $\Psi$  را بدست میدهد.

$$
r_{11} = -L_1 \sin (\alpha + \delta_1) \quad r_{13} = L_1 \cos (\alpha + \delta_1)
$$
  
\n
$$
r_{21} = L_2 \cos (\phi_1) \qquad r_{23} = -L_2 \sin (\phi_1)
$$
  
\n
$$
r_{32} = L_1 \sin (\alpha - \delta_2) \qquad r_{33} = -L_1 \cos (\alpha - \delta_2)
$$
  
\n
$$
r_{42} = L_2 \cos (\phi_2) \qquad r_{43} = -L_2 \sin (\phi_2)
$$

*.۳ .۳ مدل سازی سیستم فرمان فصل .۳ مدل سازی سیستم فرمان و طراحی کنترل کننده*

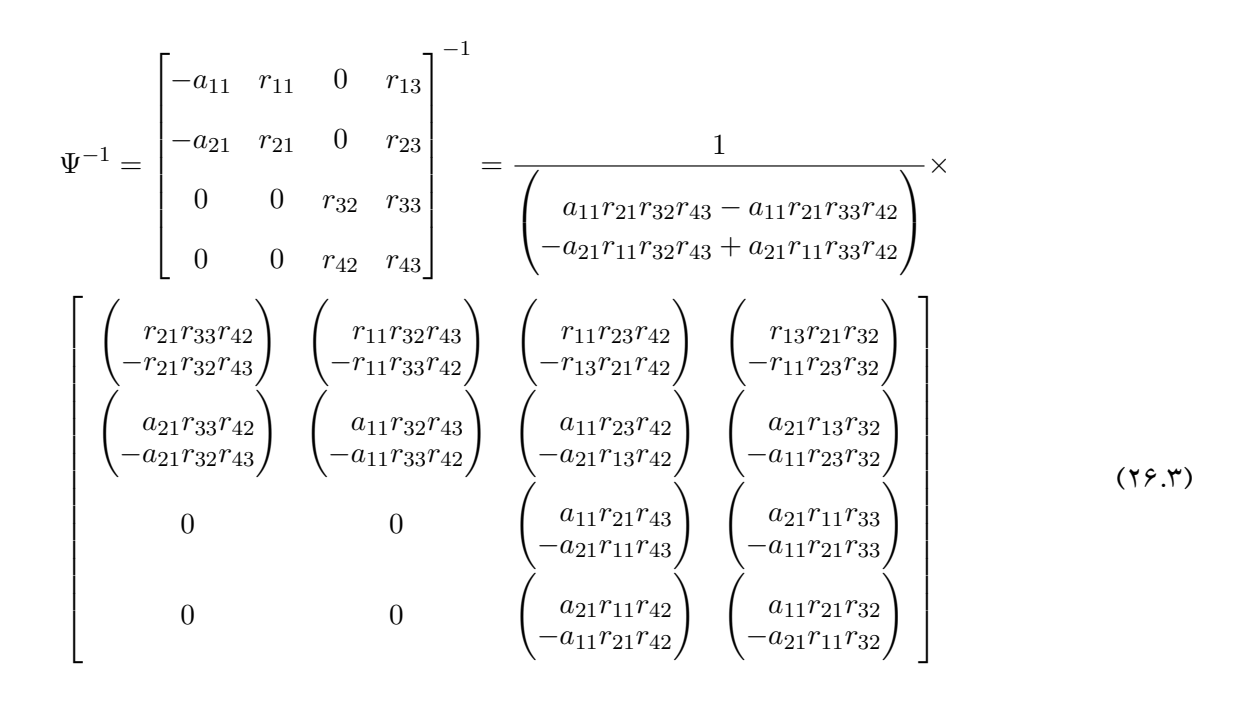

پس از جاگذاری رابطه (.۳ ۲۶) در معادله (.۳ ۲۵) و حذف ردیف های ۲ تا ۴ (که مربوط به ضرایب لاگرانژ هستند)،  $\ddot{\delta_1}$  محاسبه می شود:

$$
\ddot{\delta}_{1} = \frac{1}{a_{11}r_{21}r_{32}r_{43} - a_{11}r_{21}r_{33}r_{42} - a_{21}r_{11}r_{32}r_{43} + a_{21}r_{11}r_{33}r_{42}} \times
$$
\n
$$
\begin{bmatrix}\n a_{12} & a_{22} & 0 & 0 \\
 a_{13} & a_{23} & 0 & 0 \\
 a_{14} & a_{24} & 0 & 0 \\
 r_{11}r_{32}r_{43} - r_{11}r_{33}r_{42} & 0 & 0 & a_{35} & a_{45} \\
 r_{11}r_{32}r_{43} - r_{11}r_{33}r_{42} & 0 & 0 & 0 & a_{36} & a_{46} \\
 r_{11}r_{23}r_{42} - r_{13}r_{21}r_{42} & 0 & 0 & 0 & a_{47} \\
 r_{13}r_{21}r_{32} - r_{11}r_{23}r_{32} & 0 & 0 & a_{38} & 0 \\
 0 & 0 & 0 & a_{38} & 0 & \dot{\phi}_{2}^{2} \\
 -1 & 0 & 0 & 0 & 0 \\
 0 & 0 & -1 & 0 & 0 \\
 -L_{1}\cos(\alpha + \delta_{1}) & L_{2}\sin(\phi_{1}) & 0 & 0\n\end{bmatrix}\n\begin{bmatrix}\n\ddot{\phi}_{1} \\
\ddot{\phi}_{2} \\
\ddot{\phi}_{3} \\
\ddot{\phi}_{2} \\
\ddot{\phi}_{3} \\
\ddot{\phi}_{4} \\
\ddot{\phi}_{5} \\
\ddot{\phi}_{6} \\
\ddot{\phi}_{7} \\
\ddot{\phi}_{8} \\
\ddot{\phi}_{9} \\
\ddot{\phi}_{1} \\
\ddot{\phi}_{2} \\
\ddot{\phi}_{3} \\
\ddot{\phi}_{2} \\
\ddot{\phi}_{1} \\
\ddot{\phi}_{2} \\
\ddot{\phi}_{3} \\
\ddot{\phi}_{4} \\
\ddot{\phi}_{5} \\
\ddot{\phi}_{6} \\
\ddot{\phi}_{7} \\
\ddot{\phi}_{8} \\
\ddot{\phi}_{8} \\
\ddot{\phi}_{9} \\
\ddot{\phi}_{1} \\
\ddot{\phi}_{2} \\
\ddot{\phi}_{1} \\
\ddot{\phi}_{2} \\
\ddot{\phi}_{3} \\
\ddot{\phi}_{2} \\
\ddot{\phi}_{3} \\
\
$$

*فصل .۳ مدل سازی سیستم فرمان و طراحی کنترل کننده .۳ .۳ مدل سازی سیستم فرمان*

$$
\delta_1 \longrightarrow \delta_2 \circ \phi_2 \circ \phi_1 \longrightarrow \delta_2 \rightarrow \delta_3 \rightarrow \gamma_1 \rightarrow \gamma_2 \rightarrow \gamma_3 \rightarrow \gamma_4 \rightarrow \gamma_5 \rightarrow \gamma_6 \rightarrow \gamma_7 \rightarrow \gamma_8 \rightarrow \gamma_9 \rightarrow \gamma_1 \rightarrow \gamma_2 \rightarrow \gamma_3 \rightarrow \gamma_4 \rightarrow \gamma_5 \rightarrow \gamma_6 \rightarrow \gamma_7 \rightarrow \gamma_8 \rightarrow \gamma_9 \rightarrow \gamma_9 \rightarrow \gamma_1 \rightarrow \gamma_2 \rightarrow \gamma_3 \rightarrow \gamma_4 \rightarrow \gamma_5 \rightarrow \gamma_6 \rightarrow \gamma_7 \rightarrow \gamma_8 \rightarrow \gamma_9 \rightarrow \gamma_9 \rightarrow \gamma_1 \rightarrow \gamma_2 \rightarrow \gamma_3 \rightarrow \gamma_4 \rightarrow \gamma_5 \rightarrow \gamma_6 \rightarrow \gamma_7 \rightarrow \gamma_8 \rightarrow \gamma_9 \rightarrow \gamma_9 \rightarrow \gamma_1 \rightarrow \gamma_2 \rightarrow \gamma_3 \rightarrow \gamma_4 \rightarrow \gamma_5 \rightarrow \gamma_6 \rightarrow \gamma_7 \rightarrow \gamma_8 \rightarrow \gamma_9 \rightarrow \gamma_9 \rightarrow \gamma_1 \rightarrow \gamma_2 \rightarrow \gamma_3 \rightarrow \gamma_4 \rightarrow \gamma_5 \rightarrow \gamma_6 \rightarrow \gamma_7 \rightarrow \gamma_8 \rightarrow \gamma_9 \rightarrow \gamma_9 \rightarrow \gamma_1 \rightarrow \gamma_2 \rightarrow \gamma_1 \rightarrow \gamma_2 \rightarrow \gamma_3 \rightarrow \gamma_5 \rightarrow \gamma_5 \rightarrow \gamma_6 \rightarrow \gamma_7 \rightarrow \gamma_8 \rightarrow \gamma_9 \rightarrow \gamma_9 \rightarrow \gamma_1 \rightarrow \gamma_2 \rightarrow \gamma_1 \rightarrow \gamma_2 \rightarrow \gamma_3 \rightarrow \gamma_2 \rightarrow \gamma_3 \rightarrow \gamma_2 \rightarrow \gamma_3 \rightarrow \gamma_1 \rightarrow \gamma_2 \rightarrow \gamma_3 \rightarrow \gamma_2 \rightarrow \gamma_3 \rightarrow \gamma_2 \rightarrow \gamma_3 \rightarrow \gamma_2 \rightarrow \gamma_3 \rightarrow \gamma_3 \rightarrow \gamma_2 \rightarrow \gamma_3 \rightarrow \gamma_5 \rightarrow \gamma_5 \rightarrow \gamma_5 \rightarrow \gamma_6 \rightarrow \gamma_7 \rightarrow \gamma_8 \rightarrow \gamma_9 \rightarrow \gamma_9 \rightarrow \gamma_0 \rightarrow \gamma_0 \rightarrow \gamma_
$$

قدم آخر محاسبه <sup>1</sup>*ϕ* ، <sup>2</sup>*ϕ* ، <sup>2</sup>*δ* و مشتق اول و دوم آن ها برحسب <sup>1</sup>*δ* است. با استفاده از (.۳ ۶) می توان نوشت:

$$
\phi_1 = -\sin^{-1}\left(\frac{L_1 \cos(\alpha + \delta_1) - d}{L_2}\right)
$$
\n(17A.7)  
\n
$$
\phi_2 = 2 \tan^{-1}\left(\frac{2L_2d \pm \sqrt{-\frac{L_1^4 + 2L_1^2L_2^2 + 2L_1^2d^2 - L_2^4 + 2L_2^2d^2}}{-d^4 + 2L_1^2\xi^2 + 2L_2\xi^2 - 2d^2\xi^2 - \xi^4}\right)
$$
\n
$$
\delta_2 = \alpha + \sin^{-1}\left(\frac{L_2 \cos(\phi_2) - \xi}{L_1}\right)
$$
\n
$$
\xi = D - L_1 \sin(\alpha + \delta_1) - L_2 \cos(\phi_1) - L_3
$$
\n(51A.7)

همچنین پس از مشتق گرفتن از روابط (.۳ ۶) نسبت به زمان، خواهیم داشت:

$$
\dot{\phi}_1 = \frac{L_1 \dot{\delta}_1 \sin(\alpha + \delta_1)}{L_2 \cos(\phi_1)}\tag{78.7}
$$

$$
\dot{\phi}_2 = -\frac{\left(L_1 \dot{\delta}_1 \cos\left(\alpha + \delta_1\right) - L_2 \dot{\phi}_1 \sin\left(\phi_1\right)\right) \sin\left(\alpha - \delta_2\right)}{L_2 \cos\left(\alpha - \delta_2 + \phi_2\right)}\tag{74.7}
$$

$$
\dot{\delta}_2 = \frac{\left(L_1 \dot{\delta}_1 \cos \left(\alpha + \delta_1\right) - L_2 \dot{\phi}_1 \sin \left(\phi_1\right)\right) \cos \left(\phi_2\right)}{L_1 \cos \left(\alpha - \delta_2 + \phi_2\right)}\tag{5.17}
$$

به طور مشابه مشتق مرتبه دوم روابط (.۳ ۶) نسبت به زمان، معادلات زیر را بدست می دهد:

$$
\ddot{\phi}_1 = \frac{L_1 \left( \ddot{\delta}_1 \sin \left( \alpha + \delta_1 \right) + \dot{\delta}_1^2 \cos \left( \alpha + \delta_1 \right) \right) + L_2 \dot{\phi}_1^2 \sin \left( \phi_1 \right)}{L_2 \cos \left( \phi_1 \right)} \tag{5.7}
$$

*.۳ .۳ مدل سازی سیستم فرمان فصل .۳ مدل سازی سیستم فرمان و طراحی کنترل کننده*

$$
\ddot{\phi}_2 = \frac{1}{L_2 \cos(\alpha - \delta_2 + \phi_2)} \left( -L_1 \ddot{\delta}_1 \sin(\alpha - \delta_2) \cos(\alpha + \delta_1) + L_1 \dot{\delta}_2^2 + L_1 \dot{\delta}_1^2 \sin(\alpha + \delta_1) \sin(\alpha - \delta_2) + L_2 \ddot{\phi}_1 \sin(\alpha - \delta_2) \sin(\phi_1) + L_2 \dot{\phi}_1^2 \sin(\alpha - \delta_2) \cos(\phi_1) + L_2 \dot{\phi}_2^2 \sin(\alpha - \delta_2 + \phi_2) \right)
$$
 (**-r**..)

$$
\ddot{\delta}_2 = \frac{1}{L_1 \cos(\alpha - \delta_2 + \phi_2)} \left( L_1 \ddot{\delta}_1 \cos(\alpha + \delta_1) \cos(\phi_2) - L_1 \dot{\delta}_1^2 \sin(\alpha + \delta_1) \cos(\phi_2) - L_1 \dot{\delta}_2^2 \sin(\alpha - \delta_2 + \phi_2) - L_2 \ddot{\phi}_1 \sin(\phi_1) \cos(\phi_2) - L_2 \dot{\phi}_1^2 \cos(\phi_1) \cos(\phi_2) - L_2 \dot{\phi}_2^2 \right)
$$
\n
$$
(\xi^{\mathbf{v}} \cdot \mathbf{v})
$$

### **.۳ .۳ ۷ حل عددی سینماتیک معکوس**

هدف این بخش معرفی روش عددی برای جایگزین کردن معادله (.۳ ۲۸ب) به منظور جلوگیری از مشکلات عددی ناشی از جذر و وارون تانژانت است.

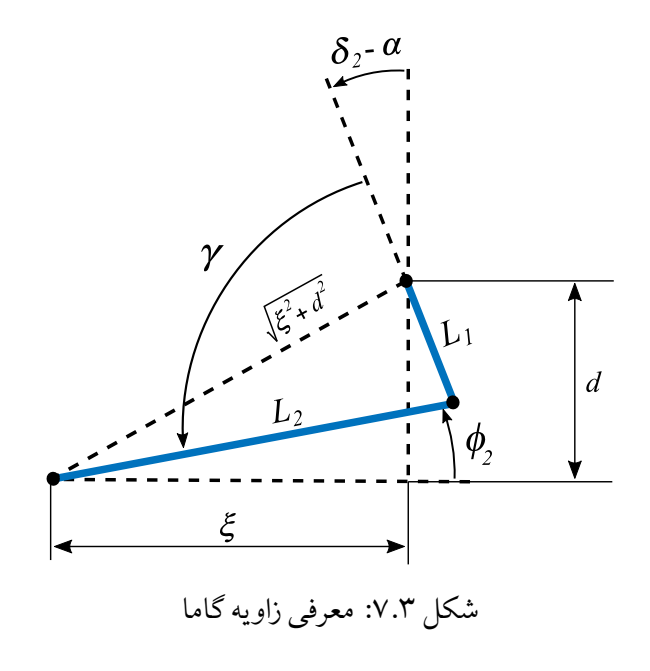

*فصل .۳ مدل سازی سیستم فرمان و طراحی کنترل کننده .۳ .۳ مدل سازی سیستم فرمان*

با توجه به شکل .۳ ۷ از قانون کسینوس داریم:

$$
d^{2} + \xi^{2} = L_{1}^{2} + L_{2}^{2} - 2L_{1}L_{2}\cos(\gamma)
$$
  
\n
$$
\Rightarrow \gamma = \cos^{-1}\left(\frac{L_{1}^{2} + L_{2}^{2} - d^{2} - \xi^{2}}{2L_{1}L_{2}}\right)
$$
  
\n
$$
\xi = D - L_{1}\sin(\alpha + \delta_{1}) - L_{2}\cos(\phi_{1}) - L_{3}
$$
\n(71.7)

از طرفی با توجه به شکل می توان نوشت:

$$
\frac{\pi}{2} = \delta_2 - \alpha + \gamma - \phi_2 \quad \Rightarrow \quad \delta_2 = \frac{\pi}{2} - \gamma + \phi_2 + \alpha \tag{77.7}
$$

با جاگذاری (.۳ ۳۲) در معادله قید (.۳ ۶ب) داریم:

$$
L_1 \cos \left(\alpha - \left(\frac{\pi}{2} - \gamma + \phi_2 + \alpha\right)\right) + L_2 \sin(\phi_2) - d = 0
$$
  
\n
$$
\rightarrow L_1 \sin(\gamma - \phi_2) + L_2 \sin(\phi_2) - d = 0
$$
  
\n
$$
\Rightarrow \phi_2 = \sin^{-1}\left(\frac{d - L_1 \sin(\gamma - \phi_2)}{L_2}\right) \equiv x = g(x) \quad (\text{YY.Y})
$$

با استفاده از (.۳ ۳۳) به کمک روش عددی نقطه ثابت مقدار <sup>2</sup>*ϕ* بصورت زیر محاسبه می شود:

$$
n = 0
$$
  
\n
$$
x_{n+1} = x_n + 2\epsilon
$$
  
\nWhile 
$$
|x_{n+1} - x_n| > \epsilon
$$
:  
\n
$$
x_{n+1} = g(x_n)
$$
  
\n
$$
n = n + 1
$$

#### **.۳ .۳ ۸ محاسبه رابطه بین زاویه فرمان و جابجایی رک**

در این بخش معادلات لازم برای بدست آوردن *<sup>r</sup>* ∆برحسب <sup>1</sup>*δ* و برعکس محاسبه می شود. از آنجایی که هدف کنترلی برای سیستم فرمان موقعیت رک است، این معادلات برای اعمال ورودی و گرفتن فیدبک از موقعیت سیستم فرمان کاربرد دارند. با توجه به شکل .۳ ۵ و .۳ ۳ می توان نوشت:

$$
\Delta_r = L_1 \sin \left( \alpha + \delta_1 \right) + L_2 \cos \left( \phi_1 \right) - \left( D - L_3 \right) / 2 \tag{YY,Y}
$$

#### اگر از (.۳ ۳۴) نسبت به زمان مشتق بگیریم خواهیم داشت:

$$
\dot{\Delta}_r = L_1 \dot{\delta}_1 \cos \left( \alpha + \delta_1 \right) - L_2 \dot{\phi}_1 \sin \left( \phi_1 \right) \tag{72.7}
$$

$$
\ddot{\Delta}_r = L_1 \ddot{\delta}_1 \cos(\alpha + \delta_1) - L_1 \dot{\delta}_1^2 \sin(\alpha + \delta_1) - L_2 \ddot{\phi}_1 \sin(\phi_1) - L_2 \dot{\phi}_1^2 \cos(\phi_1) \tag{78.7}
$$

و معکوس روابط (.۳ ۳۴) ، (.۳ ۳۵) و (.۳ ۳۶) به ترتیب برابر است با:

$$
\delta_1 = -\alpha + \operatorname{asin}\left(\frac{(D - L_3)/2 - L_2 \cos(\phi_1) + \Delta_r}{L_1}\right) \tag{5\text{YV,Y}}
$$

$$
\dot{\delta}_1 = \frac{L_2 \dot{\phi}_1 \sin(\phi_1) + \dot{\Delta}_r}{L_1 \cos(\alpha + \delta_1)}
$$
\n
$$
\tag{YV,Y}
$$

$$
\ddot{\delta}_1 = \frac{L_1 \dot{\delta}_1^2 \sin(\alpha + \delta_1) + L_2 \ddot{\phi}_1 \sin(\phi_1) + L_2 \dot{\phi}_1^2 \cos(\phi_1) + \ddot{\Delta}_r}{L_1 \cos(\alpha + \delta_1)}
$$
(\zeta^{\text{IV},\text{Y}})

 $\overline{ }$ 

### **.۳ ۴ طراحی کنترل کننده تحمل پذیر عیب**

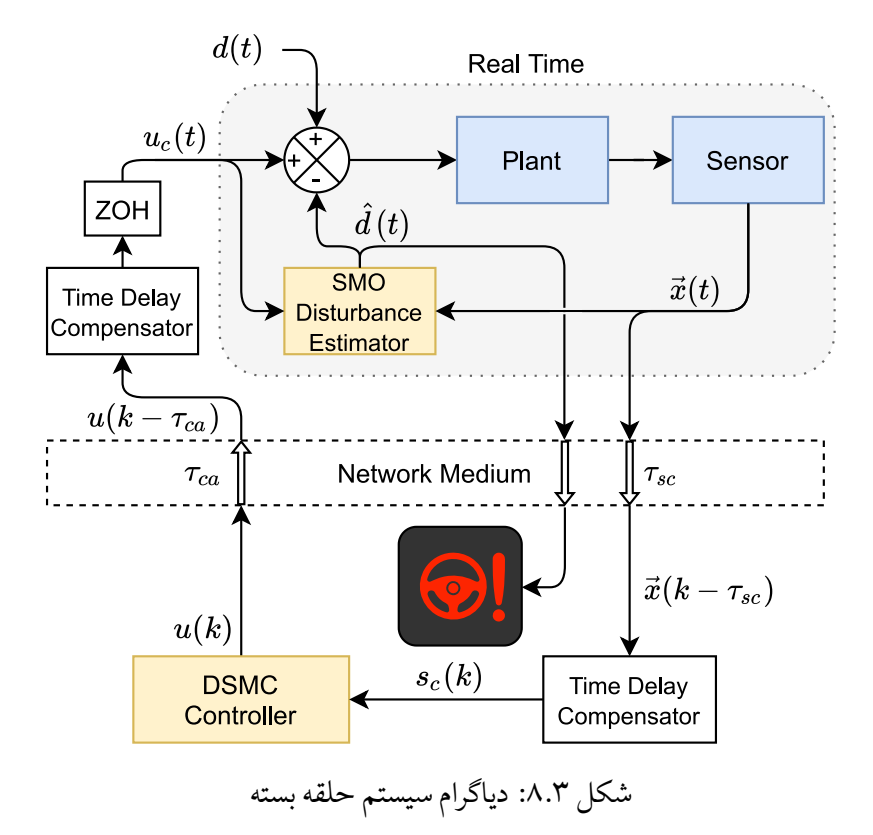

#### **.۳ .۴ ۱ طراحی مشاهده کننده اغتشاش [۱۴]**

در این بخش با کمک لم .۳ ۱ یک مشاهده کننده زمان پیوسته اغتشاش برای سیستم غیرخطی (.۳ ۳۸)، که دارای عدم قطعیت و اغتشاش ورودی است، درحالت کلی طراحی می شود.

$$
\begin{cases}\n\dot{x}_i = x_{i+1} & i = 1, 2, ..., n-1 \\
\dot{x}_n = f(x) + \Delta f(x) + (g(x) + \Delta g(x))(u + d_0(t)) \\
y = x_1\n\end{cases}
$$
\n
$$
(Y \wedge Y)
$$

که (
$$
\Delta f(x)
$$
 و ملام قطعیت، و (d) d

*.۳ .۴ طراحی کنترل کننده تحمل پذیر عیب فصل .۳ مدل سازی سیستم فرمان و طراحی کنترل کننده* **لم .۳ .۱** *تابع پیوسته و مثبت معین* (*t* (*V را در نظر بگیرید. اگر نامساوی زیر برقرار باشد.* [۷۳]

$$
\dot{V}(t) + \xi V^{\chi}(t) + \vartheta V(t) \le 0, \quad \forall t > t_0 \tag{74.7}
$$

(*t* (*V در زمان محدود t<sup>s</sup> به نقطه تعادل همگرا می شود، که برابر است با*

$$
t_s \le t_0 + \frac{1}{\vartheta(1+\chi)} \ln\left(\frac{\vartheta V^{1-\chi}(t_0)}{\varepsilon} + 1\right) \tag{8.7}
$$

*که* 1 *> χ <* 0 *و* 0 *< ξ > ϑ.*

درصورتی که مجموع عدم قطعیت و اغتشاش بوجود آمده محلود و کران بالای آن مشخص باشد |d(t) 
$$
\beta
$$
 > |d(t)| $\beta$  . میتوان معادلات سیستم (۳۸.۳) را با معادله خطی (۴۱.۳) تخمین زد و برای طارحی مشاهدهکننده اغتشاش

$$
\begin{cases}\n\dot{x}_i = x_{i+1} & i = 1, 2, ..., n-1 \\
\dot{x}_n = \vec{a} \cdot x + b(u + d(t)) & \quad (\text{Y1,Y}) \\
y = x_1\n\end{cases}
$$

**فرض .۳ .۲** *تابع اغتشاش ورودی نسبت به زمان پیوسته و مشتق پذیر با کران بالای |*(*t*(*d > |β فرض شده است.*

 $d(t) = \Delta' f(x) + \Delta' g(x)u + d_0(t).$ 

برای طراحی مشاهدهکننده، متغیر کمکی 
$$
s_o
$$
 را بصورت زیر تعریف میکنیم:

$$
s_o = z - x_n \tag{97.7}
$$

*فصل .۳ مدل سازی سیستم فرمان و طراحی کنترل کننده .۳ .۴ طراحی کنترل کننده تحمل پذیر عیب*

که *z* از رابطه زیر بدست می آید:

$$
\dot{z} = -ks_o - \varepsilon s_o^{p_o/q_o} - \beta \operatorname{sign}(s_o) - |\vec{a} \cdot x| \operatorname{sign}(s_o) + bu \tag{9.7}
$$

و، *p<sup>o</sup>* و *q<sup>o</sup>* اعداد فرد مثبت هستند که *q<sup>o</sup> < p<sup>o</sup>* است. *k* و *ε* اعداد مثبت و *|*(*t*(*d > |β* است. همچنین، تابع اغتشاش مطابق فرض ۲.۳ پیوسته و مشتق پذیر فرض شده است. در نتیجه تخمین اغتشاش از رابطه زیر بدست می آید:

$$
\hat{d} = \frac{1}{b} \left( -ks_o - \varepsilon s_o^{p_o/q_o} - \beta \operatorname{sign}(s_o) - |\vec{a} \cdot x| \operatorname{sign}(s_o) - \vec{a} \cdot x \right) \tag{55.7}
$$

با درنظر گرفتن (.۳ ۴۱) ، (.۳ ۴۲) و (.۳ ۴۳) داریم:

$$
\dot{s}_o = \dot{z} - \dot{x}_n = -ks_o - \varepsilon s_o^{p_o/q_o} - \beta \operatorname{sign}(s_o) - |\vec{a} \cdot x| \operatorname{sign}(s_o) - \vec{a} \cdot x - bd \tag{40.7}
$$

و با توجه به (.۳ ۴۴) و (.۳ ۴۲) خطای تخمین اغتشاش برابر است با:

$$
\tilde{d} = \hat{d} - d = \frac{1}{b}(b\hat{d} - bd)
$$
\n
$$
= \frac{1}{b}(-ks_o - \varepsilon s_o^{p_o/q_o} - \beta \operatorname{sign}(s_o) - |\vec{a} \cdot x| \operatorname{sign}(s_o) - \vec{a} \cdot x - bd)
$$
\n
$$
= \frac{1}{b}(-ks_o - \varepsilon s_o^{p_o/q_o} - \beta \operatorname{sign}(s_o) - |\vec{a} \cdot x| \operatorname{sign}(s_o) - \vec{a} \cdot x - \dot{x}_n + \vec{a} \cdot x + bu)
$$
\n
$$
= \frac{1}{b}(-ks_o - \varepsilon s_o^{p_o/q_o} - \beta \operatorname{sign}(s_o) - |\vec{a} \cdot x| \operatorname{sign}(s_o) + bu - \dot{x}_n)
$$
\n
$$
= \frac{1}{b}(\dot{z} - \dot{x}_n) = \frac{1}{b}\dot{s}_o
$$
\n(5.5)

**قضیه .۳ .۳** *برای سیستم (.۳ ۳۸) با اعمال مشاهده کننده اغتشاش (.۳ ۴۴) خطای تخمین اغتشاش (.۳ ۴۶) در زمان محدود به صفر همگرا می شود.*

ا
$$
V_o = \frac{1}{2}s_o^2
$$
 (۲۷.۳) 
$$
V_o = \frac{1}{2}s_o^2
$$

مشتق تابع *V<sup>o</sup>* نسبت به زمان برابر است با:

$$
\dot{V}_o = s_o \dot{s}_o = s_o \left( -ks_o - \varepsilon s_o^{\frac{p_o}{q_o}} - \beta \operatorname{sign}(s_o) - |\vec{a} \cdot x| \operatorname{sign}(s_o) - \vec{a} \cdot x - bd \right)
$$
\n
$$
\leq -ks_o^2 - \varepsilon s_o^{(p_o+q_o)/q_o} - \beta s_o \operatorname{sign}(s_o) - |\vec{a} \cdot x| s_o \operatorname{sign}(s_o) - s_o \vec{a} \cdot x - s_o d
$$
\n
$$
\leq -ks_o^2 - \varepsilon s_o^{(p_o+q_o)/q_o} - \beta |s_o| - |\vec{a} \cdot x| |s_o| - s_o \vec{a} \cdot x + |s_o| |d|
$$
\n
$$
\leq -ks_o^2 - \varepsilon s_o^{(p_0+q_o)/q_o}
$$
\n
$$
\leq -2kV_o - 2^{(p_o+q_o)/2q_o} \varepsilon V_o^{(p_o+q_o)/2q_o}.
$$
\n(6A.7)

بنابراین، مطابق لم .۳ ۱متغیر کمکی *s<sup>o</sup>* در زمان محدود به صفر همگرا می شود، در نتیجه خطای تخمین اغتشاش نیز در زمان محدود به صفر میل می کند.

**ملاحظه .۳ .۴** *بر اساس لم .۳ ۱و معادله (.۳ ۴۸) زمان همگرایی تخمین اغتشاش برابر است با:*

$$
t_s \le t_0 + \frac{1}{k(q_o - p_o)} \ln \left( \frac{k(s_o(t_0))^{(q_o - p_o)/q_o}}{\varepsilon} + 1 \right)
$$
 (4.4)

**.۳ .۴ .۱ ۱ تشخیص عیب**

مشابه دیاگرام شکل .۳ ۸ تخمین اغتشاش وارد شده (*t*(*<sup>d</sup>* <sup>ˆ</sup>که از رابطه (.۳ ۴۴) بصورت بی درنگ بدست می آید، علاوه بر خنثی کردن اغتشاش خارجی و جبران عدم قطعیت سیستم، برای تشخیص و اعلام وجود عیب در سیستم حلقه بسته استفاده می شود.

با این روش می توان وجود عیب در عملگر و یا مکانیسم فرمان را شناسایی کرد.

#### **.۳ .۴ ۲ طراحی کنترل کننده [۶۱]**

سیستم خطی زمان پیوسته و نامتغیر با زمان زیر را که شامل عدم قطعیت و تأخیر ورودی است، در نظر بگیرید:

$$
\begin{cases}\n\dot{x}(t) = Ax(t) + B(u(t - \tau_r) + d(t)), \\
y(t) = Cx(t)\n\end{cases}
$$
\n(2.5)

*R<sup>p</sup> ∈ y* خروجی سیستم است. در معادله *R<sup>n</sup> ∈ x* بردار متغیرهای حالت سیستم، *R<sup>m</sup> ∈ u* ورودی کنترل، و فوق  $d(t)$  اغتشاش و عدم  $C \in R^{p \times n}$  و  $C \in R^{p \times n}$  ماتریس۱هایی با ابعاد مناسب هستند، و  $d(t)$  اغتشاش و عدم *β*)*| ≤ t*(*d |*و *τ<sup>r</sup>* کل تأخیر به وجود آمده در شبکه در حوزه زمان پیوسته است. *′* قطعیت سیستم که سیستم زمان گسسته معادل سیستم (.۳ ۵۰) با نرخ نمونه برداری *h* برابر است با:

$$
\begin{cases}\nx(k+1) = Fx(k) + G(u(k-\hat{\tau}) + d(k)), \\
y(k) = Cx(k)\n\end{cases}
$$
\n(0.7)

که 
$$
F = e^{Ah}
$$
 و یا $d(k)$  به کنیم  $d(k)$  به کنیم (k) به آرامی تغییر میکند و طی بازه (d.à یا $G = \int_0^h e^{At} B \, dt$  پات میماند.

اگر *τrsc* تأخیر شبکه بین حسگر و کنترل کننده و *τrcr* تأخیر شبکه بین کنترل کننده و عملگر در حوزه زمان پیوسته باشد، کل تأخیر به وجود آمده در شبکه در حوزه زمان گسسته برابر است با:

$$
\hat{\tau} = \hat{\tau}_{sc} + \hat{\tau}_{ca} \tag{0.1.7}
$$

$$
\hat{\tau}_{ca} = \tfrac{\tau_{rca}}{h} \, \mathfrak{z} \, \hat{\tau}_{sc} = \tfrac{\tau_{rsc}}{h} \, \mathfrak{S}
$$

**فرض .۳ .۵** *در معادله .۳ ۵۰ مقدار* (*t*(*<sup>d</sup> که مجموع خطای تخمین اغتشاش (*(*t*(*d (* ˜*و عدم قطعیت معادلات β فرض می شود. ′ سیستم است محدود و کمتر از*

*.۳ .۴ طراحی کنترل کننده تحمل پذیر عیب فصل .۳ مدل سازی سیستم فرمان و طراحی کنترل کننده*

**فرض .۳ .۶** *در این روش* ˆ *h < τ ≤* 0 *مفروض است و تأخیرهای بزرگتر از نرخ نمونه برداری اتلاف بسته تلقی می شود.*

#### **.۳ .۴ .۲ ۱ تعر یف سطح لغزش**

**لم .۳ .۷** *متغیر لغزش برای سیستم (.۳ ۵۱) با تأخیر شبکه در مسیر حسگر به کنترل کننده sc*ˆ*τ و احتمال اتلاف بسته سیگنال* ̄*α که فرضیات .۳ ۵ و .۳ ۶ برای آن صادق است از رابطه زیر بدست می آید:* [۶۹]

$$
s_c(k) = (1 - \bar{\alpha})x_c'(k) - \bar{\alpha}x_c'(k-1)
$$
\n
$$
(2^{\gamma})^2
$$

که (1- 
$$
C_s
$$
) صارایب سطح لغزش هستند.  $\varsigma = \frac{\hat{\tau}_{sc}}{1+\hat{\tau}_{sc}}$  .  $x_c'(k) = C_s x(k) - \varsigma C_s x(k-1)$ 

*اثبات.* بردار متغیرهای حالت با وجود تأخیر حسگر به کنترل کننده برابر است با:

$$
x_c(k) \triangleq x(k - \hat{\tau}_{sc}) \tag{0.7.7}
$$

با اعمال تبدیل z به (.۳ ۵۴) داریم:

$$
x_c(z) = x(z)z^{-\hat{\tau}_{sc}} \tag{0.8}
$$

با استفاده از روش تخمین تیران [۸] ، تأخیر در حوزه زمان گسسته برابر است با:

$$
z^{-\hat{\tau}_{sc}} = \Sigma_{k=0}^n (-1)^k \binom{n}{k} \Pi_{i=0}^n \frac{2\hat{\tau}_{sc} + i}{2\hat{\tau}_{sc} + k + i} z^{-k}
$$
 (09.1)

که n مرتبه تخمین را مشخص می کند.

*فصل .۳ مدل سازی سیستم فرمان و طراحی کنترل کننده .۳ .۴ طراحی کنترل کننده تحمل پذیر عیب*

در این صورت تخمین مرتبه اول تأخیر برابر است با:

$$
z^{-\hat{\tau}_{sc}} = \left[ (-1)^0 \begin{pmatrix} 1 \\ 0 \end{pmatrix} \left\{ \frac{2\hat{\tau}_{sc}}{2\hat{\tau}_{sc}} \times \frac{2\hat{\tau}_{sc} + 1}{2\hat{\tau}_{sc} + 1} \right\} z^0 + (-1)^1 \begin{pmatrix} 1 \\ 1 \end{pmatrix} \left\{ \frac{2\hat{\tau}_{sc}}{2\hat{\tau}_{sc} + 1} \times \frac{2\hat{\tau}_{sc} + 1}{2\hat{\tau}_{sc} + 2} \right\} z^{-1} \right]
$$
(6V.7)

پس از ساده سازی خواهیم داشت:

$$
z^{-\hat{\tau}_{sc}} = 1 - \varsigma z^{-1} \tag{0.1.7}
$$

 $\varsigma =$  با جاگذاری (۵۸.۳) در (۵۵.۳) داریم: که  $\frac{\tau_{sc}}{1+\hat{\tau}_{sc}}$  که

$$
x_c(z) = x(z) - \varsigma x(z) z^{-1}
$$

و با اعمال تبدیل معکوس z بردار متغیرهای حالت جبران شده برابر است با:

$$
x_c(k) = x(k) - sx(k-1)
$$
 (8.1)

از طرف دیگر رابطه زیر برای بیان ریاضی اتلاف تصادفی بسته در شبکه برقرار است:

$$
x_p(k) = (1 - \alpha(k))x_c(k) - \alpha(k)x_c(k-1)
$$
\n(8.17)

که 
$$
\alpha(k)\in\{0,1\}
$$
 متغیر تصادفی است و داریم:

$$
P\{\alpha(k) = 1\} = E\{\alpha(k)\} = \bar{\alpha}
$$
 (191.1)

$$
P\{\alpha(k) = 0\} = 1 - E\{\alpha(k)\} = 1 - \bar{\alpha}
$$
\n
$$
\tag{97.7}
$$

*.۳ .۴ طراحی کنترل کننده تحمل پذیر عیب فصل .۳ مدل سازی سیستم فرمان و طراحی کنترل کننده*  $\alpha(k)$  که  $\bar{\alpha} < 1 \leq \bar{\alpha} < 1$  احتمال اتلاف بسته شبکه را نشان می دهد و  $E\{\alpha(k)\}$  امید ریاضی متغیر تصادفی است.

در نتیجه می توان (.۳ ۶۱) را بصورت زیر تقریب زد:

$$
x_p(k) = (1 - \bar{\alpha})x_c(k) - \bar{\alpha}x_c(k-1)
$$
\n(97.7)

متغیر لغزش که تأثیر تأخیر کسری و اتلاف بسته شبکه را جبران می کند برابر است با:

$$
s_c(k) = C_s x_p(k) \tag{8.7}
$$

که *C<sup>s</sup>* بردار ضرایب تابع سطح لغزش است و پارامتر طراحی کنترل کننده محسوب می شود. با جاگذاری (.۳ ۶۳) در معادله سطح لغزش خواهیم داشت:

$$
s_c(k) = (1 - \bar{\alpha})x_c'(k) + \bar{\alpha}x_c'(k-1)
$$
\n(9.1)

که ( 
$$
G = \frac{\hat{\tau}_{sc}}{1 + \hat{\tau}_{sc}}
$$
 .  $x_c'(k) = C_s x(k) - \varsigma C_s x(k-1)$  که

انتخاب ضرایب *C<sup>s</sup>* باید به گونه ای صورت گیرد که معادله سطح لغزش (*k*(*S<sup>c</sup>* پایدار باشد؛ بنابراین اگر حالت های سیستم روی سطح لغزش نگه داشته شوند روی آن به سمت مبدأ سر می خورند، و در صورتی که متغیرهای حالت برحسب خطای ردیابی تعریف شوند مبدأ بیانگر صفر بودن خطای ردیابی خواهد بود.

#### **.۳ .۴ .۲ ۲ طراحی کنترل کننده**

این بخش با استفاده از سطح لغزش (.۳ ۶۵) کنترل کننده ی مد لغزشی زمان گسسته برای سیستم تحت شبکه (.۳ ۵۱) در قالب لم زیر ارائه می کند.

**لم .۳ .۸** *کنترل کننده مد لغزشی غیرسوییچینگ زمان گسسته برای سیستم (.۳ ۵۱) در حضور تأخیر کسری*

*فصل .۳ مدل سازی سیستم فرمان و طراحی کنترل کننده .۳ .۴ طراحی کنترل کننده تحمل پذیر عیب*

*تصادفی با فرض .۳ ۶ و اتلاف بسته شبکه با وجود عدم قطعیت* (*t*(*d با فرض .۳ ۵ برابر است با:*

$$
u(k) = -(C_s G)^{-1} \frac{1}{1-\bar{\alpha}} \left[ Hx(k) - Ix(k) + Kx(k) - Lx(k-1) - J \right] - \hat{d}(kh)
$$
\n
$$
(99.7)
$$

*که در آن:*

$$
H = (1 - \bar{\alpha})(C_s F) , I = \varsigma (1 - \bar{\alpha})C_s , K = \bar{\alpha}C_s
$$
  

$$
L = \varsigma \bar{\alpha}C_s , J = [1 - q(s_c(k))] , q[s(k)] = \beta'/(\beta' + |s_c(k)|)
$$

*اثبات.* برای نوشتن قانون کنترلی، از قانون همگرایی <sup>۱</sup>غیر سوییچینگ <sup>۲</sup> که باعث همگرایی سریعتر و بدون نوسان ۳ در فضای زمان گسسته می شود، استفاده شده است [۷۱]. قانون همگرایی زیر را در نظر بگیرید:

$$
s(k+1) = \{1 - q[s(k)]\}
$$
  
\n
$$
q[s(k)] = \frac{\beta'}{\beta' + |s_c(k)|}
$$
\n
$$
(9 \times \mathcal{F})
$$

*β* است. پس از جاگذاری مقدار (1 + *k*(*s* از (.۳ ۶۵) خواهیم داشت: که *|*(*t*(*d > |′*

$$
(1 - \bar{\alpha})x_c'(k+1) + \bar{\alpha}x_c'(k) = \{1 - q[s(k)]\}
$$
\n
$$
(8\lambda \cdot \mathbf{r})
$$

با جاگذاری 
$$
x_c^\prime
$$
 میتوان نوشت:

$$
(1 - \bar{\alpha})[C_s x(k+1) - \varsigma C_s x(k)] + \bar{\alpha}[C_s x(k) - \varsigma C_s x(k-1)] = \{1 - q[s(k)]\}
$$
 (84.7)

**ملاحظه .۳ .۹** *در معادله (.۳ ۶۵) اثر تأخیر شبکه بین حسگر و کنترل کننده در رابطه سطح لغزش جبران شده است. بطور مشابه باید اثر تأخیر بین کنترل کننده و عملگر در سمت عملگر جبران شود، در نتیجه از دید کنترل کننده*

 $1$ reaching law

 $2$ non-switching

 ${}^{3}$ Chattering

*.۳ .۴ طراحی کنترل کننده تحمل پذیر عیب فصل .۳ مدل سازی سیستم فرمان و طراحی کنترل کننده* است.  $u(k - \tau_{ca}) = u(k)$ 

با توجه به ملاحظه .۳ ۹ می توان (1 + *k*(*x* را از رابطه (.۳ ۵۱) جایگزین کرد و نوشت:

$$
(1 - \bar{\alpha}) \bigg[ C_s [Fx(k) + G(u(k) + d(k))] - s C_s x(k) \bigg] + \bar{\alpha} [C_s x(k) - s C_s x(k-1)] = \{1 - q[s(k)]\}
$$
 (v•.")

همچنین، با توجه به قضیه .۳ ۳ می توان (*k*(*<sup>d</sup>* را با (*kh*(*<sup>d</sup>* <sup>ˆ</sup>از رابطه (.۳ ۴۴) جایگزین کرد. پس از ساده سازی داریم:

$$
(1 - \bar{\alpha})C_s Fx(k) + (1 - \bar{\alpha})C_s G(u(k) + \hat{d}(kh)) - \varsigma (1 - \bar{\alpha})C_s x(k)
$$

$$
+ \bar{\alpha}C_s x(k) - \varsigma \bar{\alpha}C_s x(k-1) = \{1 - q[s(k)]\}
$$
(V1.7)

قانون کنترلی از حل معادله (.۳ ۷۱) برحسب (*k*(*u* بدست می آید، که برابر است با:

$$
u(k) = -(C_s G)^{-1} \frac{1}{1-\bar{\alpha}} \left[ (1-\bar{\alpha})C_s F x(k) - \varsigma (1-\bar{\alpha})C_s x(k) + \bar{\alpha} C_s x(k) - \varsigma \bar{\alpha} C_s x(k-1) - \left\{ 1 - q[s(k)] \right\} \right] - \hat{d}(kh)
$$
\n(VY,Y)

و می توان آن را به فرم زیر بازنویسی کرد:

$$
u(k) = -(C_s G)^{-1} \frac{1}{1 - \bar{\alpha}} \big[ Hx(k) - Ix(k) + Kx(k) - Lx(k-1) - J \big] - \hat{d}(kh)
$$

 $(VY,Y)$ 

$$
H = (1 - \bar{\alpha})(C_s F) , I = \varsigma(1 - \bar{\alpha})C_s , K = \bar{\alpha}C_s
$$
  

$$
L = \varsigma \bar{\alpha}C_s , J = [1 - q(s_c(k))] , q[s(k)] = \beta'/(\beta' + |s_c(k)|)
$$

 $\Box$ 

*فصل .۳ مدل سازی سیستم فرمان و طراحی کنترل کننده .۳ .۴ طراحی کنترل کننده تحمل پذیر عیب*

**.۳ .۴ .۲ ۳ تحلیل پایداری**

قضیه زیر شرط پایداری الگوریتم کنترلی ارائه شده در دیاگرام شکل .۳ ۸ را بیان می کند.

**قضیه .۳ .۱۰** *مسیرهای حالت سیستم حلقه بسته (.۳ ۵۱) در حضور تأخیر شبکه و اتلاف بسته، توسط کنترل کننده (.۳ ۷۳) به سمت سطح لغزش (.۳ ۶۵) حرکت می کنند و روی آن باقی می مانند اگر پارامترهای کنترل کننده به نحوی انتخاب شوند که:*

$$
0 \le \Gamma^T \Gamma < s^T(k)s(k)
$$
\n
$$
\Gamma = \frac{1}{1 - \bar{\alpha}} [1 - q(s_c(k))] s_c(k)
$$
\n(V<sup>Y</sup>, Y)

*اثبات.* تابع کاندیدای لیاپانوف زیر را در نظر بگیرید:

$$
V_s(k) = s^T(k)s(k)
$$
 (V0.1)

با مشتق (دیفرنس) پیشرو گرفتن از آن داریم:

$$
\Delta V_s(k) = s^T(k+1)s(k+1) - s^T(k)s(k)
$$
\n
$$
(v \cdot \mathbf{r})
$$

و اگر مقدار (1 + *k*(*s<sup>c</sup>* را از معادله سطح لغزش (.۳ ۶۵) جاگذاری کنیم خواهیم داشت:

$$
\Delta V_s(k) = [(1 - \bar{\alpha})x_c'(k+1) + \bar{\alpha}x_c'(k)]^T[(1 - \bar{\alpha})x_c'(k+1) + \bar{\alpha}x_c'(k)] - s^T(k)s(k)
$$
\n(VV.")

پس از جاگذاری 
$$
x_c'(k+1)
$$
 داریم:

$$
\Delta V_s(k) = [(1 - \bar{\alpha})[C_s x(k+1) - \varsigma C_s x(k)] + \bar{\alpha} x'_c(k)]^T
$$
  

$$
[(1 - \bar{\alpha})[C_s x(k+1) - \varsigma C_s x(k)] + \bar{\alpha} x'_c(k)] - s^T(k)s(k)
$$
 (VA.Y)

*.۳ .۴ طراحی کنترل کننده تحمل پذیر عیب فصل .۳ مدل سازی سیستم فرمان و طراحی کنترل کننده*

(1 + *k*(*x* را با معادله سیستم (.۳ ۵۱) جایگزین می کنیم:

$$
\Delta V_s(k) = [(1 - \bar{\alpha})[C_s[Fx(k) + G(u(k) + d(k))] - \varsigma C_s x(k)] + \bar{\alpha} x'_c(k)]^T
$$
  

$$
[(1 - \bar{\alpha})[C_s[Fx(k) + G(u(k) + d(k))] - \varsigma C_s x(k)] + \bar{\alpha} x'_c(k)] - s^T(k)s(k)
$$
  
(v4.7)

درصورت قرار دادن قانون کنترلی (.۳ ۷۳) در (.۳ ۷۹) پس از ساده سازی خواهیم داشت:

$$
\Delta V_s(k) = \Gamma^T \Gamma - s^T(k)s(k)
$$
  
\n
$$
\Gamma = \frac{1}{1 - \bar{\alpha}} [1 - q(s_c(k))] s_c(k)
$$
\n(A.5)

*Γ* معادله (.۳ ۸۰) نشان می دهد درصورت انتخاب کردن پارامترهای کنترل کننده به نحوی که باعث شود *Γ <sup>T</sup> s* باشد، دیفرنس تابع لیاپانوف منفی خواهد بود: *T* کوچکتر از (*k*(*s*)*k*(

$$
\Gamma^T \Gamma < s^T(k)s(k) \quad \Rightarrow \quad \Delta V_s(k) < 0 \tag{A1.7}
$$

ًدر نتیجه متغیرهای حالت سیستم به سمت سطح لغزش حرکت میکنند و روی آن باقی میمانند و نهایتا به مبدأ  $\Box$ می رسند.

بنابراین، در صورت اقناع شدن شرط قضیه .۳ ۱۰با بکارگیری کنترل کننده (*k*(*u* از رابطه (.۳ ۷۳)، متغیرهای حالت سیستم (.۳ ۵۱) به سمت سطح لغزش(*k*(*S<sup>c</sup>* حرکت می کنند، و پس از قرار گرفتن روی سطح لغزش روی آن نگه داشته می شوند و به سمت مبدأ سر می خورند.

### **.۳ .۴ ۳ جمع بندی**

در این بخش به منظور ساده سازی روابط لازم برای اجرای کنترل کننده جمع آوری شده اند. به منظور بررسی عملکرد کنترل کننده و مشاهده کننده در حضور عدم قطعیت مدل، و ساده تر شدن معادلات آن ها به هدف کاهش هزینه محاسبات، مدل خطی به فرم کلی (.۳ ۸۲) برای طراحی کنترل کننده و مشاهده کننده استفاده می شود. *فصل .۳ مدل سازی سیستم فرمان و طراحی کنترل کننده .۳ .۴ طراحی کنترل کننده تحمل پذیر عیب*

بنابراین هدف طراحی کنترل کننده برای سیستم خطی زیر است:

$$
\begin{cases}\n\dot{x}_n = Ax + B(u + d(t)) \\
y = Cx \\
\begin{bmatrix}\n0 & 1 & 0 & \dots & 0 \\
0 & 0 & 1 & \dots & 0 \\
\vdots & \vdots & \vdots & \ddots & \vdots \\
a_1 & a_2 & a_3 & \dots & a_n\n\end{bmatrix}, \quad B = \begin{bmatrix}\n0 \\
0 \\
\vdots \\
b\n\end{bmatrix}, \quad C = \begin{bmatrix}\n1 \\
0 \\
\vdots \\
0 \\
0\n\end{bmatrix}
$$
\n
$$
(AY, Y)
$$

که می توان به فرم رابطه (.۳ ۵۰) بازنویسی کرد:

$$
\begin{cases}\n\dot{x}_i = x_{i+1} & i = 1, 2, \dots, n-1 \\
\dot{x}_n = \vec{a} \cdot x + b(u + d(t)) \\
y = x_1 \\
\vec{a} = \begin{bmatrix} a_1 & a_2 & a_3 & \dots & a_n \end{bmatrix}\n\end{cases}
$$
\n(A<sup>†</sup>,<sup>\*</sup>)

و رابطه (.۳ ۸۶) مدل (.۳ ۸۲) را در حوزه زمان گسسته با نرخ نمونه برداری *h* = *T<sup>s</sup>* مطابق رابطه (.۳ ۵۱) با استفاده از معادلات (.۳ ۸۵) نشان می دهد.

$$
F = e^{Ah} \tag{14.8}
$$

$$
G = \int_0^h e^{At} B \, dt \tag{0.8}
$$

$$
\begin{cases}\nx(k+1) = Fx(k) + G(u(k-\hat{\tau}) + d(k)), \\
y(k) = Cx(k)\n\end{cases}
$$
\n(A<sup>g</sup>, $\tilde{\tau}$ )

*.۳ .۴ طراحی کنترل کننده تحمل پذیر عیب فصل .۳ مدل سازی سیستم فرمان و طراحی کنترل کننده*

به این ترتیب تخمین اغتشاش با استفاده از روابط (.۳ ۴۲) ، (.۳ ۴۳) و (.۳ ۴۴) بدست می آید:

$$
s_o = z - x_n = \int_0^t \dot{z} dt - x_n
$$
  
\n
$$
\dot{z} = -ks_o - \varepsilon s_o^{p_o/q_o} - \beta \operatorname{sign}(s_o) - |\vec{a} \cdot x| \operatorname{sign}(s_o) + bu
$$
  
\n
$$
\hat{d}(t) = \frac{1}{b} \left( -ks_o - \varepsilon s_o^{p_o/q_o} - \beta \operatorname{sign}(s_o) - |\vec{a} \cdot x| \operatorname{sign}(s_o) - \vec{a} \cdot x \right)
$$
\n(M.11)

و با استفاده از (.۳ ۶۵) و (.۳ ۷۳) خروجی کنترل کننده محاسبه می شود.

$$
\zeta = \frac{\hat{\tau}_{sc}}{1 + \hat{\tau}_{sc}}
$$
  
\n
$$
x'_{c}(k) = C_{s}x(k) - \varsigma C_{s}x(k-1)
$$
  
\n
$$
s_{c}(k) = (1 - \bar{\alpha})x'_{c}(k) + \bar{\alpha}x'_{c}(k-1)
$$
  
\n
$$
H = (1 - \bar{\alpha})(C_{s}F) , I = \varsigma(1 - \bar{\alpha})C_{s} , K = \bar{\alpha}C_{s}
$$
  
\n
$$
L = \varsigma \bar{\alpha}C_{s} , J = [1 - q(s_{c}(k))] , q[s(k)] = \beta'/(\beta' + |s_{c}(k)|)
$$
  
\n
$$
u(k) = -(C_{s}G)^{-1} \frac{1}{1 - \bar{\alpha}} [Hx(k) - Ix(k) + Kx(k) - Lx(k-1) - J] - \hat{d}(kh)
$$

کنترل کننده هر *h* ثانیه اعمال می شود درحالی که تخمین اغتشاش بی درنگ محاسبه و اعمال می شود.

## **فصل ۴**

**شبیه سازی**

#### **.۴ ۱ مقدمه**

در این فصل شرایط، جزییات و نتایج شبیه سازی های اجرا شده برای بررسی صحت مدل و عملکرد الگوریتم کنترلی ارائه شده در فصل ۳ بیان خواهد شد. به این منظور ابتدا مقادیر عددی پارامترهای هندسی سیستم فرمان مطابق بخش .۳ ۲ انتخاب می شوند، سپس، با استفاده از آن ها یک مدل نرم افزاری به عنوان مدل مرجع ساخته میشود و برای اعتبار سنجی مدلِ بدست آمده در بخش ۳.۳ ، شبیهسازی عددی اجرا میشود. پس از اطمینان ِ از صحت مدل، برای بررسی عملکرد کنترل کننده سیستم حلقه بسته در برنامه کامپیوتری پایتون به نحوی نوشته می شود که بتوان تأخیر شبکه و اتلاف بسته را به صورت تصادفی شبیه سازی کرد. همچنین، با اعمال اغتشاش به سیستم و شبیه سازی عیب در عملگر قابلیت تحمل پذیری کنترل کننده در برابر عیب را بررسی می کنیم. در آخر با استفاده از نرم افزار کارسیم <sup>۱</sup> و سیمولینک دینامیک خوردو و نیروهای بین تایرهای خودرو و زمین شبیه سازی می شود. به این ترتیب اغتشاش وارد شده به سیستم فرمان مشابه مقادیر واقعی خواهد بود و عملکرد کنترل کننده در شرایط واقعی تر بررسی می شود.

 ${}^{1}$ CarSim

### **.۴ ۲ پارامترهای هندسی سیستم فرمان**

به کمک برنامه کامپیوتری که در بخش .۳ ۲ معرفی شد پارامترهای زیر برای هندسه سیستم فرمان طراحی شدند:

|                |           | واحد مقدار پارامتر      |       | واحد مقدار پارامتر |    |
|----------------|-----------|-------------------------|-------|--------------------|----|
| W              | 2.65      | $\overline{m}$          | $L_1$ | 14                 | cm |
| D              | 1.6       | $\,m$                   | $L_2$ | 50                 | cm |
| $\overline{d}$ | <b>20</b> | $\, cm$                 | $L_3$ | 52.47              | cm |
| $\alpha$       |           | $17.5\ \degree\ degree$ |       |                    |    |

جدول ۱.۴: مقادیر مربوط به هندسه سیستم فرمان

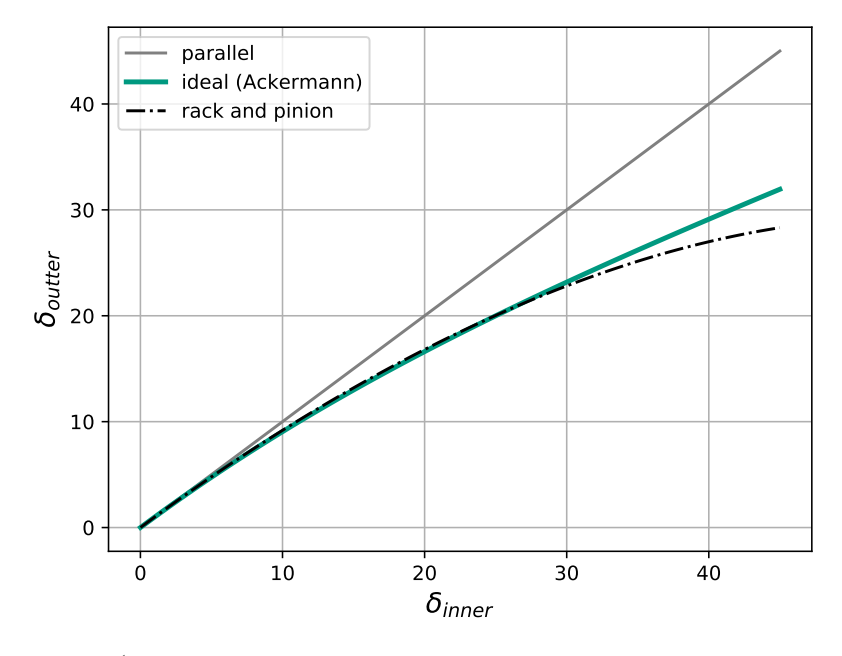

شکل ۱.۴: مقایسه مکانیزم رک و پینیون طراحی شده با حالت ایده آل

نمودار ۱.۴ رفتار سیستم فرمان رک و پینیون طراحی شده با مقادیر جدول ۱.۴ را نسبت به حالت ایدهآل نشان می دهد. با توجه به نمودار، تا ۳۰ درجه زاویه فرمان برای چرخ داخل پیچ مکانیسم فرمان طراحی شده رفتار مطلوبی دارد. همچنین، از آنجایی که در واقعیت زوایای بالاتر از ۳۰ درجه در سرعت خیلی کم قابل دستیابی هستند سایش محدودی در تایرها ایجاد می کنند. درنتیجه عدم تطابق نمودار با حالت ایده آل در زوایای بالاتر ۳۰ درجه مشکلی ایجاد نخواهد کرد.

نمودار شکل .۴ ۲ زاویه فرمان هرچرخ (2*δ* 1*,δ* (را برحسب جابجایی رک (*r* (∆نشان می دهد. با توجه به نمودار، شیب خطچین تقریب نسبت زاویه فرمان به جابه جایی رک را نشان می دهد که برابر است با:

*δmean r*∆  $= 4.56^{\circ}/cm = 7.97 rad/m$  (1.\*)

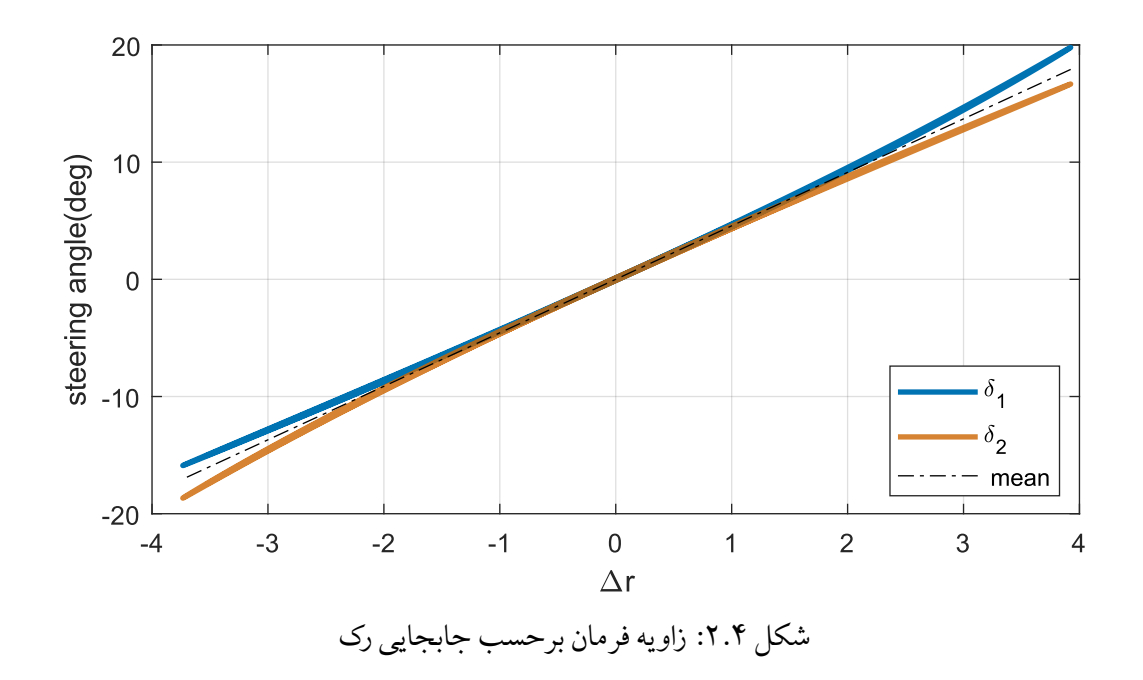

با توجه به نمودار فوق و رابطه (.۴ ۱) به ازای هر سانتیمتر جابجا شدن رک، زاویه فرمان چرخ ها بطور میانگین ً4.56 درجه تغییر میکند، و این میزان برای هر دو چرخ چپ و راست حول مبدأ تقریباً یکسان است.

### **.۴ ۳ اعتبار سنجی مدل سیستم فرمان**

هدف این بخش مقایسه مدل ریاضی سیستم فرمان که در بخش.۳ ۳ ارائه شد، با مدل مرجع به منظور اطمینان از صحت آن است. در ادامه به ساخت مدل نرم افزاری پرداخته و سپس خواص جرمی قطعات مکانیسم ساخته شده را جهت وارد کردن در مدل ریاضی ،استخراج می کنیم. در آخر این بخش نتایج مقایسه دو مدل ارائه شده است.

#### **.۴ .۳ ۱ ساخت مدل نرم افزاری سیستم فرمان**

با توجه به مقادیر جدول .۴ ۱مدل اسمبلی <sup>۱</sup> سیستم فرمان مطابق شکل زیر در نرم افزار سالیدورکس <sup>۲</sup> ساخته شد و فولاد با چگالی <sup>3</sup>*cm/g*7*.*3 برای بازوها انتخاب شد. سپس، از مدل اسمبلی فایل خروجی سیمولینک متلب <sup>۳</sup> ساخته شد که پس از اضافه کردن حسگر و عملگر و اصلاح جهت مثبت حرکت آن ها سیستم فرمان مطابق شکل .۴ ۴ در سیمولینک آماده شد.

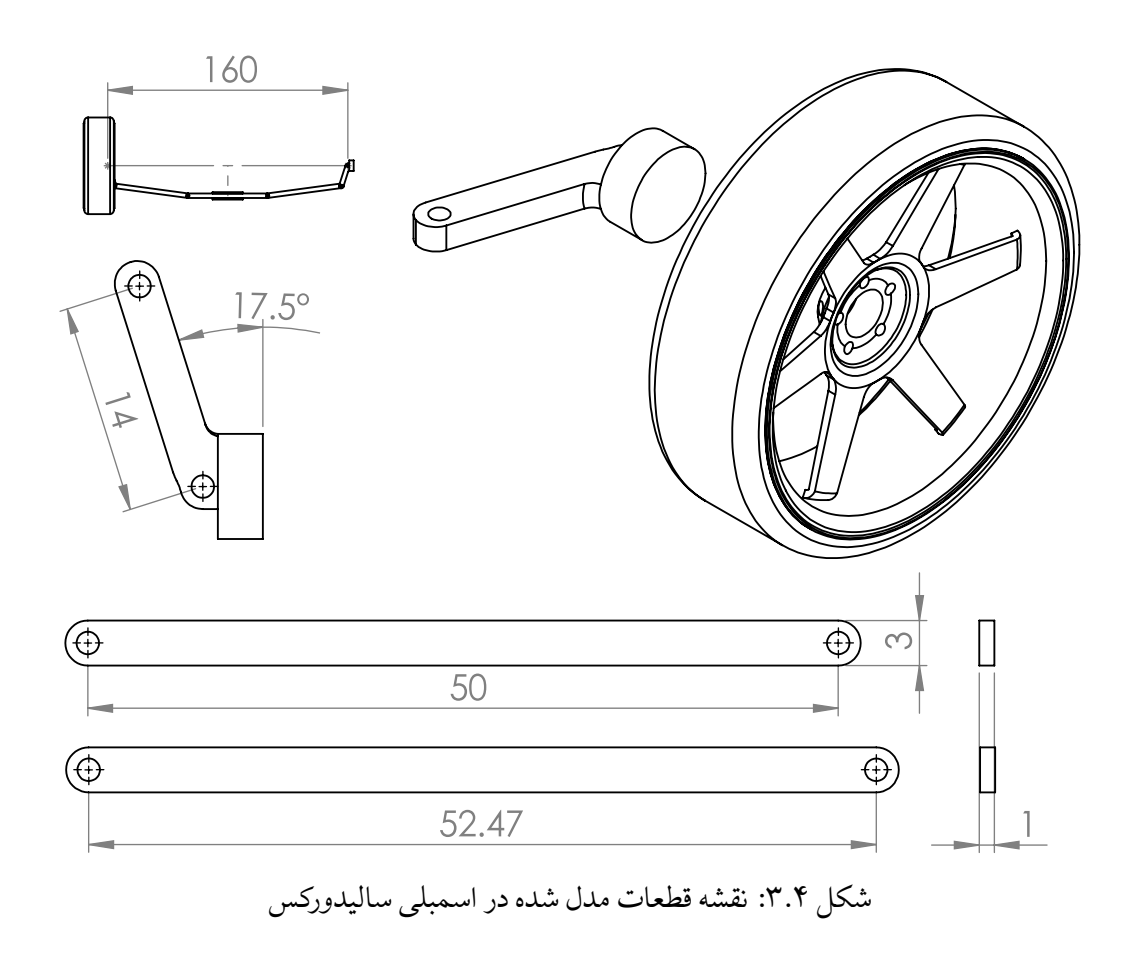

- ${}^{1}$ Assembly
- <sup>2</sup>SolidWorks
- $3$ MATLAB Simulink
*.۴ .۳ اعتبار سنجی مدل سیستم فرمان فصل .۴ شبیه سازی*

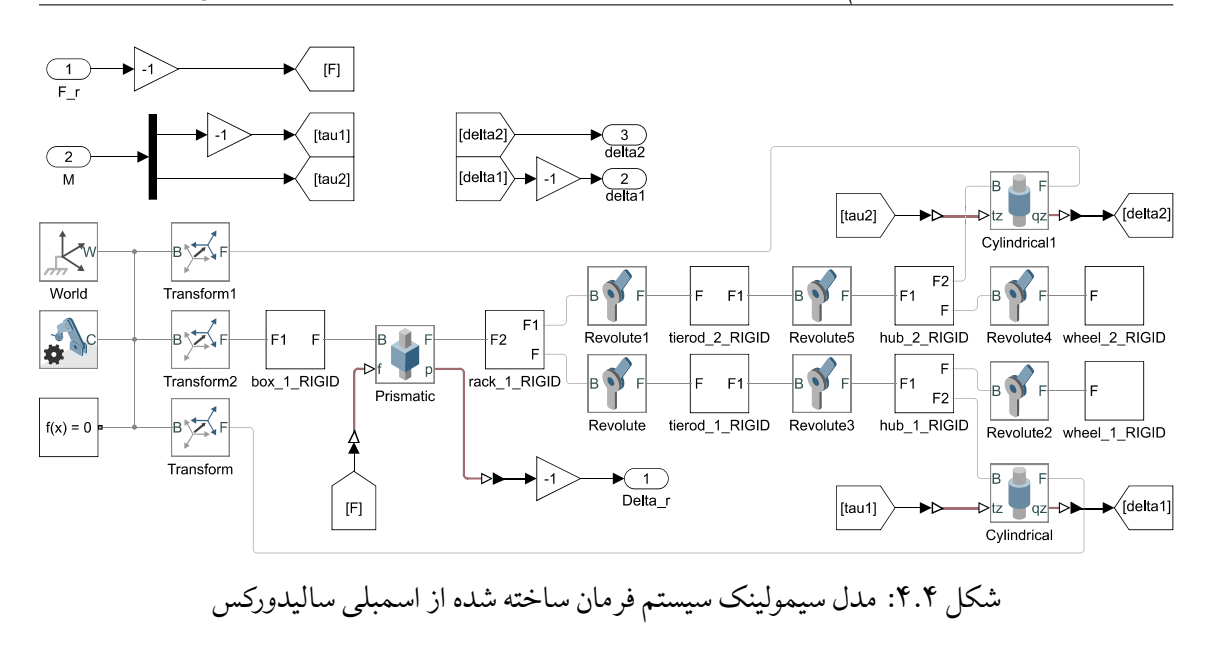

در مدل سیمولینک شکل فوق، F\_r و M ورودی مدل، و Delta\_r خروجی مدل است. همچنین، برای بررسی زاویه فرمان هر چرخ، ۱delta و ۲delta نیز به عنوان خروجی تعریف شده اند.

**.۴ .۳ ۲ مقادیر خواص جرمی سیستم فرمان**

مقادیر مربوط به جرم و لختی دورانی قطعات سیستم فرمان که در مدل ریاضی (.۳ ۲۷) لازم است از مدل ساخته شده در سالیدورکس استخراج شده و در جدول زیر آمده است.

| يارامتر     | مقدار  | واحد        |
|-------------|--------|-------------|
| $m_{2}$     | 1.12   | kq          |
| $m_{\bm r}$ | 1.17   | kq          |
| $I_1$       | 776160 | $kq$ $mm^2$ |
| $I_2$       | 24676  | $kg\,mm^2$  |

جدول ۰.۴: مقادیر مربوط به خواص جرمی سیستم فرمان

#### **.۴ .۳ ۳ مقایسه مدل ر یاضی ارائه شده با مدل نرم افزاری**

در این بخش به هدف بررسی صحت معادلات (.۳ ۲۷) ، (.۳ ۲۸) ، (.۳ ۲۹) و (.۳ ۳۰) پس از جاگذاری مقادیر جدول های.۴ ۱و .۴ ۲ در معادلات، در سه حالت مدل ریاضی و مدل نرم افزاری شکل.۴ ۴ ، طی شبیه سازی در سیمولینک باهم مقایسه خواهند شد.

#### **.۴ .۳ .۳ ۱ ورودی نیرو یکسان**

درصورت اعمال نیرو مطابق نمودار (آ) در شکل .۴ ۵ به هر دو مدل، خروجی جابه جایی رک بصورت نمودار (ب) خواهد بود. اگرچه در *s*4 *< t* این نمودار یکسان بودن خروجی مدل ها را نشان می دهد، اما این معیار خوبی برای مقایسه مدل ها نیست، چرا که در این روش خطا هر قدم با خطاهای قبلی جمع می شود و درصورت وجود اختلاف هرقدر کوچک، با گذشت زمان در نهایت خروجی مدل ها متفاوت خواهد شد.

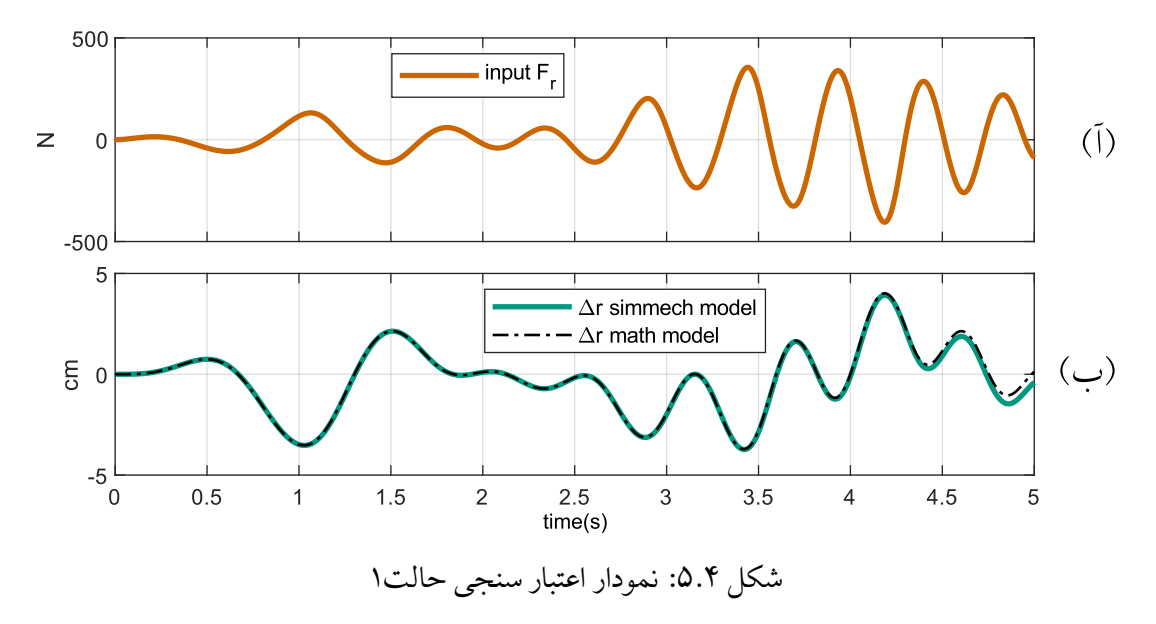

#### **.۴ .۳ .۳ ۲ ورودی حلقه بسته مجزا با کنترل کننده PD یکسان**

برای برطرف کردن مشکل قسمت .۴ .۳ .۳ ۱ دو کنترل کننده PD مجزا با ضرایب یکسان برای اعمال نیروی ورودی به مدل ها برای دنبال کردن ورودی مرجع (.۴ ۲) استفاده شدند. در شکل .۴ ۶ نمودار (آ) نیروی ورودی و نمودار (ب) جابه جایی رک مدل ریاضی را با مدل مرجع مقایسه می کند. در این حالت گذر زمان باعث واگرا شدن مقادیر ورودی یا خروجی نسبت به مدل مرجع نمی شود.

$$
\Delta_{r_{ref}} = 0.046 \sin(5t) \sin(t + \pi/3) \sin(t^2)
$$
\n
$$
\tag{7.9}
$$

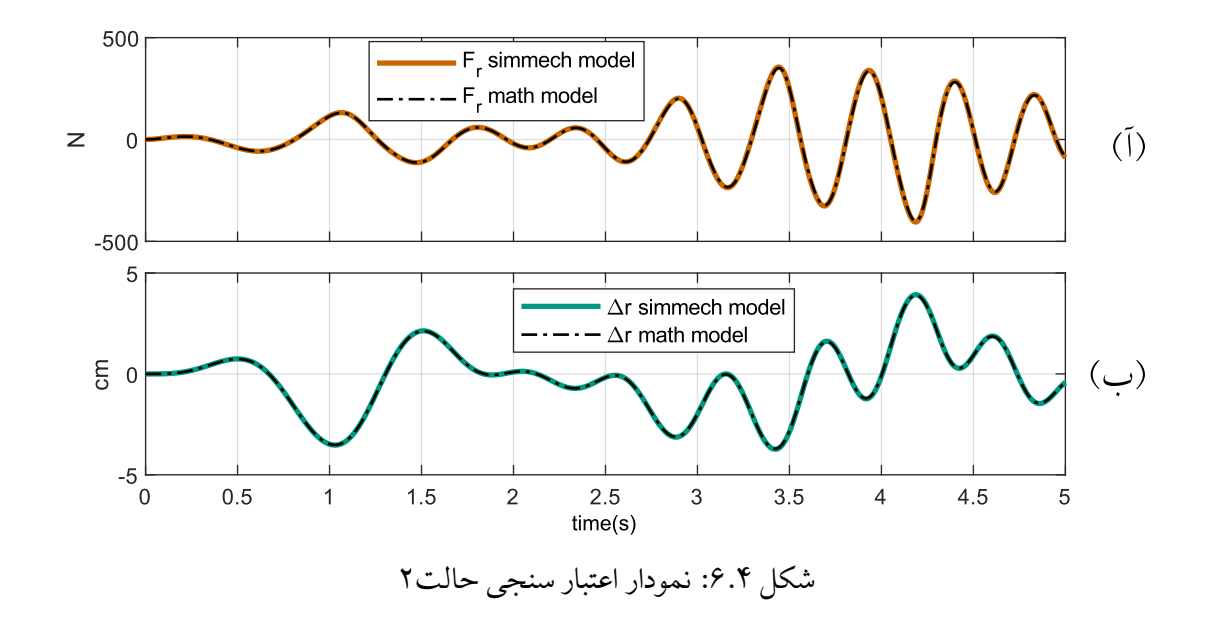

#### **.۴ .۳ .۳ ۳ ورودی مرجع و اغتشاش یکسان، محاسبه نیرو**

برای کسب اطمینان بیشتر از صحت عملکرد مدل و بررسی اثر اغتشاش، در این بخش مدل معکوس (.۳ ۲۳) مورد بررسی قرار می گیرد. بنابراین، در کنار گشتاورهای اغتشاش، ورودی *δ* و مشتق اول و دوم آن متناظر *<sup>r</sup>ref* ∆با استفاده از روابط (.۳ ۳۷) به مدل ها وارد شده و خروجی نیروی رک خواهد بود. در شکل .۴ ۷ نمودار (آ) ورودی مرجع ،و نمودار (ب) اغتشاش وارد شده به مدل ها را نشان می دهد. طبق نمودار (ج) نیروی محاسبه شده توسط هر دو مدل یکسان است.

با توجه به نتایج شبیه سازی های انجام شده که در شکل .۴ ۶ و .۴ ۷ آمده است، می توان نتیجه گرفت مدل ریاضی ارائه شده معتبر است. بنابراین در ادامه برای شبیهسازی سیستم فرمان از مدل ( ۲۷.۳) استفاده خواهد شد.

*فصل .۴ شبیه سازی .۴ .۴ عملکرد کنترل کننده*

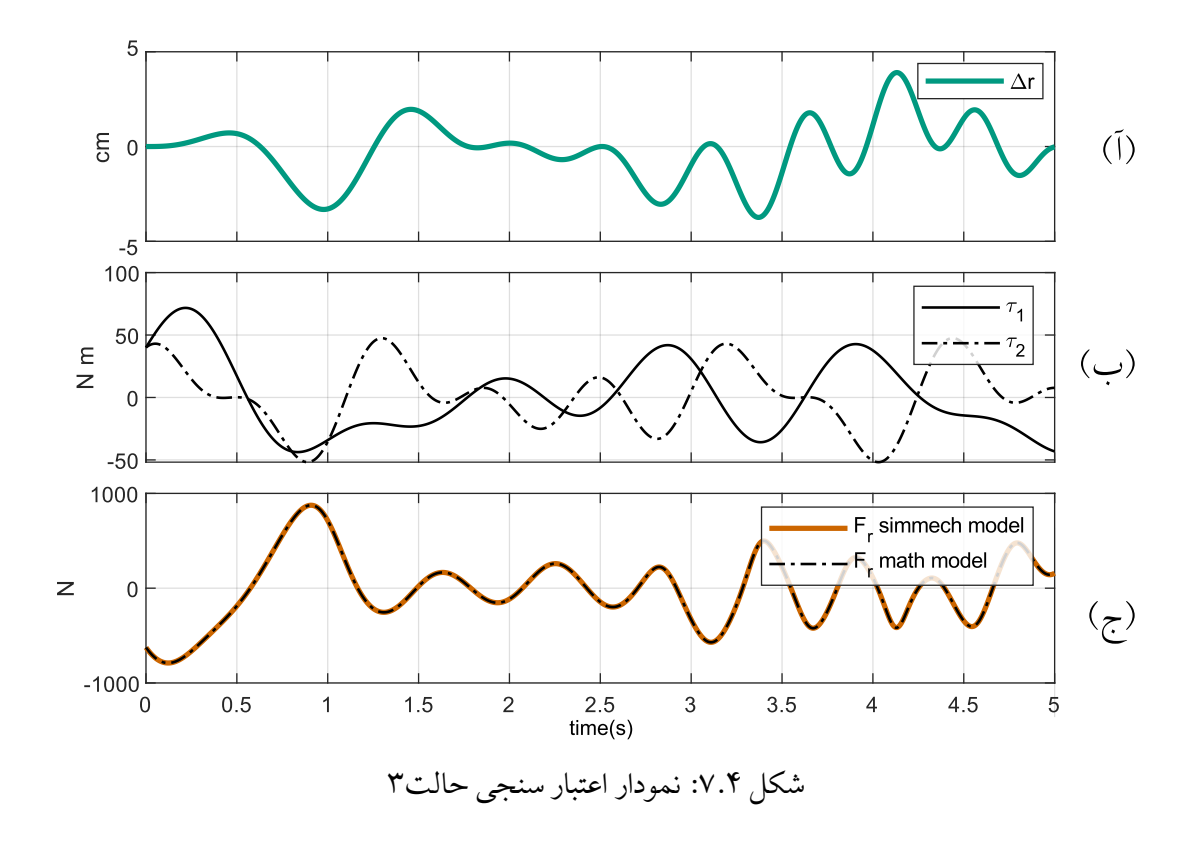

### **.۴ ۴ عملکرد کنترل کننده**

در این بخش با شبیه سازی سیستم حلقه بسته شکل .۳ ۸ در سه حالت مختلف عملکرد کنترل کننده ارائه شده بررسی می شود. برای طراحی مشاهده کننده اغتشاش و کنترل کننده مدل تقریبی سیستم فرمان به فرم (.۳ ۸۴) و (.۳ ۸۶) لازم است. با استفاده از جعبه ابزار شناسایی سیستم متلب <sup>۱</sup> مدل فضای حالت زیر برای ناحیه خطی سیستم فرمان (.۳ ۲۷) (*cm*1*| ≤ <sup>r</sup>* (*|*∆بدست آمد:

$$
\begin{cases}\n\dot{x}_n = \begin{bmatrix}\n-0.001588 & 4.256823 \\
-0.002479 & -0.010367\n\end{bmatrix} x + \begin{bmatrix}\n0.004649 \\
0.019889\n\end{bmatrix} u\n\end{cases}
$$
\n
$$
(r, r)
$$
\n
$$
y = \begin{bmatrix}\n0.118814 & -0.027497\n\end{bmatrix} x
$$
\n(7.9)

<sup>1</sup>System Ident Toolbox

 $u=F_r$  و  $x=[\,\Delta_r\,,\,\dot{\Delta}\,{}_r]^T$  . درصورت تبدیل (۳.۴) به فرم کانونیکال داریم:

$$
\begin{cases}\n\dot{x}_n = Ax + Bu \\
y = Cx\n\end{cases} = \begin{cases}\n\dot{x}_1 = x_2 \\
\dot{x}_2 = \vec{a} \cdot x + bu \\
y = x_1\n\end{cases}
$$
\n(14.1)

$$
A = \begin{bmatrix} 0 & 1 \\ -0.010571 & -0.011945 \end{bmatrix}, B = \begin{bmatrix} 0 \\ 0.010064 \end{bmatrix}, C = \begin{bmatrix} 1 & 0 \end{bmatrix}
$$
 (-(1.1)

$$
\vec{a} = \begin{bmatrix} -0.010571, -0.011945 \end{bmatrix}, b = 0.010064
$$
 (5.1)

**ملاحظه .۴ .۱** *با محاسبه ماتریس های کنترل پذیری و رویت پذیری ویا اجرای دستور (B,A(ctrb و (C,A(obsv در متلب، می توان نشان داد این ماتریس ها رتبه کامل بوده و مدل (.۴ ۴) کنترل پذیر و رویت پذیر است.*

با اعمال (.۳ ۸۵) به رابطه (.۴ ۴) مدل فضای حالت زمان گسسته به ازای نرخ نمونه برداری *ms* 10 = *h* برابر است با:

$$
\begin{cases}\nx(k+1) = Fx(k) + Gu \\
y(k) = Cx(k)\n\end{cases}
$$
\n(10.5)

$$
F = \begin{bmatrix} 1 & 0.01 \\ -0.000106 & 0.99988 \end{bmatrix}, G = \begin{bmatrix} 0.000006 \\ 0.000101 \end{bmatrix}, C = \begin{bmatrix} 1 & 0 \end{bmatrix}
$$
 (0.15)

با توجه به بیشینه ی اغتشاش، پس از سعی و خطا مقادیر انتخاب شده برای مشاهده کننده و کنترل کننده در جدول .۴ ۳ آمده است.

**ملاحظه .۴ .۲** *در شبیه سازی هایی که در ادامه آمده است از روابط (.۴ ۴) و (.۴ ۵) به عنوان تخمین مدل سیستم فرمان برای طراحی مشاهده کننده اغتشاش و کنترل کننده استفاده شده است، و مدل ریاضی محاسبه شده در بخش .۳ .۳ ۵ برای شبیه سازی سیستم فرمان استفاده شده است.* **ملاحظه .۴ .۳** *رابطه (.۴ ۶) اغتشاش معادل وارد شده به سیستم از دید مشاهده کننده اغتشاش را بر حسب* <sup>1</sup>*τ و* <sup>2</sup>*τ بیان می کند. از این رابطه برای بررسی صحت تخمین اغتشاش در نمودارهای این فصل استفاده شده است.*

$$
d(t) = \frac{\dot{\delta}_1 \tau_1 + \dot{\delta}_2 \tau_2}{\dot{\Delta}_r} \tag{8.1}
$$

| يارامتر        | مقدار       | پارامتر          | مقدار |
|----------------|-------------|------------------|-------|
| $C_{s}$        | $[-10, -1]$ | $\boldsymbol{k}$ | 100   |
| $\beta'$       | 10          | $\epsilon$       | 10    |
| $\tau_{sc}$    | 0.01        | $p_{o}$          | 13    |
| $\bar{\alpha}$ | 0.1         | $q_o$            | 15    |
| R              | 0.1         | β                | 5000  |

جدول .۴ :۳ مقادیر انتخاب شده برای پارامترهای مشاهده کننده و کنترل کننده

**ملاحظه .۴ .۴** *مشاهده کننده و کنترل کننده استفاده شده در شبیه سازی ها با جاگذاری روابط (.۴ ۴ج) و (.۴ ۵ب) ، و مقادیر مشخص شده برای پارامترها در جدول .۴ ۳ در معادلات (.۳ ۸۷) و (.۳ ۸۸) بدست می آید.*

### **.۴ .۴ ۱ شبیه سازی۱ - عملکرد درحضور اغتشاش و عدم قطعیت**

از آنجایی که معادله (.۴ ۴) برای ناحیه خطی سیستم فرمان صادق است، برای زاویه های *cm*1*| > <sup>r</sup>|*∆ بدلیل غیرخطی بودن معادلات (.۳ ۲۴) بین این دو سیستم اختلاف به وجود می آید. این اختلاف به وجود آمده به عنوان عدم قطعیت در سیستم خطی سازی شده در نظر گرفته می شود. همچنین، در این شبیه سازی گشتاور اغتشاش مطابق زیر به سیستم فرمان اعمال می شود:

$$
\tau_1 = 100\sin(t^2) \times \left(\cos(3t) + \sin(5t) + \sin(7t)\right) \tag{iv.}
$$

 $\tau_2 = 100 \sin(t^2) \times (\cos(10t) + \cos(4t) + \sin(6t))$  $(V.\mathcal{Y})$  شکل ۸.۴ نتیجه ی ۵ ثانیه شبیهسازی سیستم حلقه بسته شکل ۸.۳ را به ازای ورودی مرجع (۸.۴) و تأخیر و اتلاف بسته شبکه شبیه سازی شده مطابق شکل .۴ ۹ نشان می دهد.

$$
\Delta_{r_{ref}} = 0.37 \sin\left(\frac{\pi}{5}t^2\right) \tag{A.9}
$$

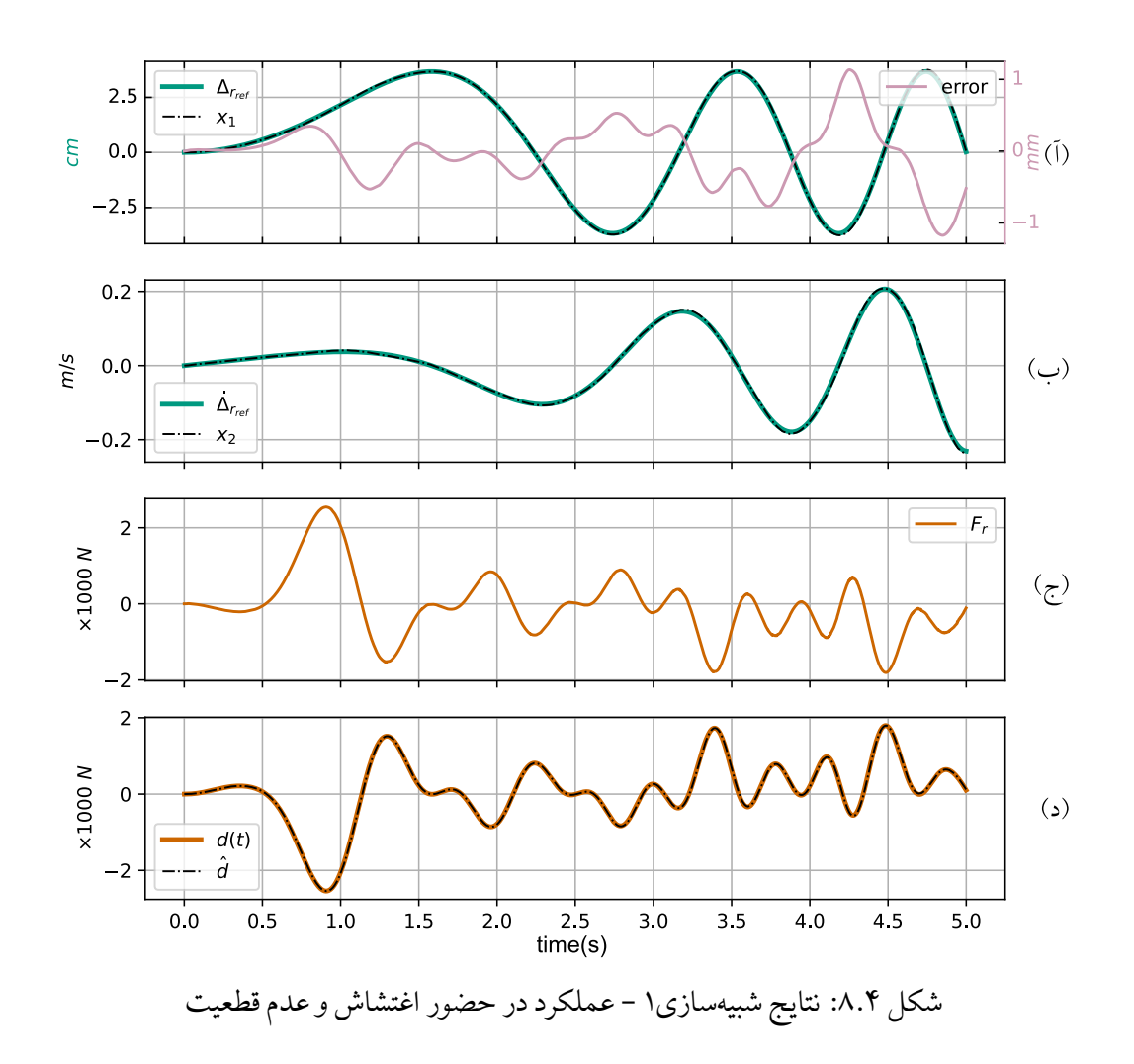

باتوجه به نمودار (آ) و (ب) در شکل.۴ ،۸ کنترل کننده ارائه شده با عملکرد خوبی در حضور تأخیرهای نمایش داده شده در شکل .۴ ۹ مرجع کنترلی را ردیابی کرده است. همچنین، با توجه به نمودار (ج) ورودی کنترلی دچار نوسان نشده است. نمودار (د) نیز عملکرد مشاهده کننده اغتشاش را در تخمین اغتشاش وارد شده و عدم قطعیت  $\hat{d}(t)$  سیستم نشان میدهد. و از آنجایی که اغتشاش وارد شده نسبتا بسیار بزرگتر از تأثیر عدم قطعیت است نمودار تقریبا منطبق بر (*t*(*d* است.

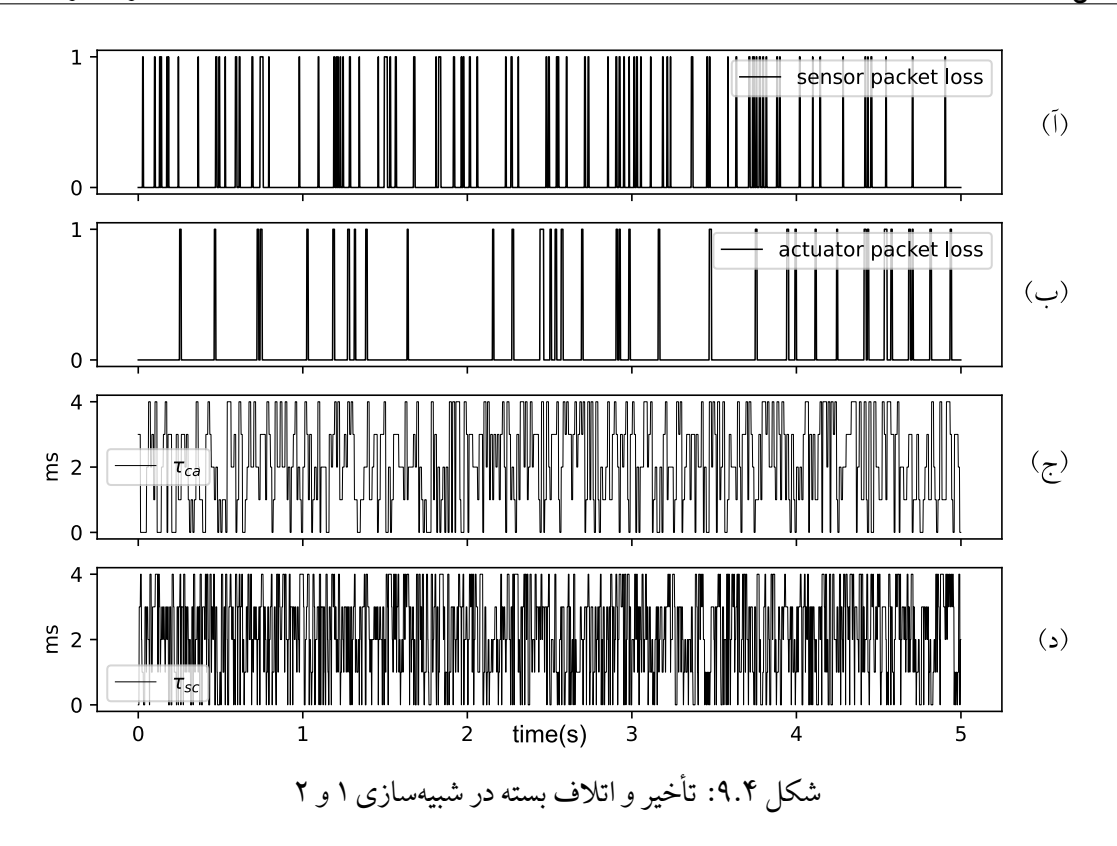

شکل فوق میزان تأخیر و لحظه اتلاف بسته شبکه را بین حسگر و کنترل کننده ، و بین کنترل کننده و عملگر نشان می دهد؛ لازم به ذکر است این میزان تأخیر و اتلاف بسته اغراق آمیز بوده و به هدف بررسی عملکرد کنترل کننده در شرایط دشوار به این صورت در نظر گرفته شده است.

**.۴ .۴ ۲ شبیه سازی۲ - عملکرد تشخیص و جبران عیب عملگر**

در این بخش عیب عملگر مطابق شکل .۴ ۱۰ شبیه سازی شده است. و سایر شرایط مشابه شبیه سازی۱ است. با توجه به نمودار شکل مذکور عملگر دچار عیبی شده است که باعث می شود گشتاور پینیون و به تبعیت از آن ورودی *F<sup>r</sup>* در موقعیت مشخصی 50% دچار افت شود. این عیب در واقعیت می تواند به دلایل مختلفی از جمله سوختن یک سیم پیچ روتور یا عیب در یاتاقان های جعبه دنده به وجود آید.

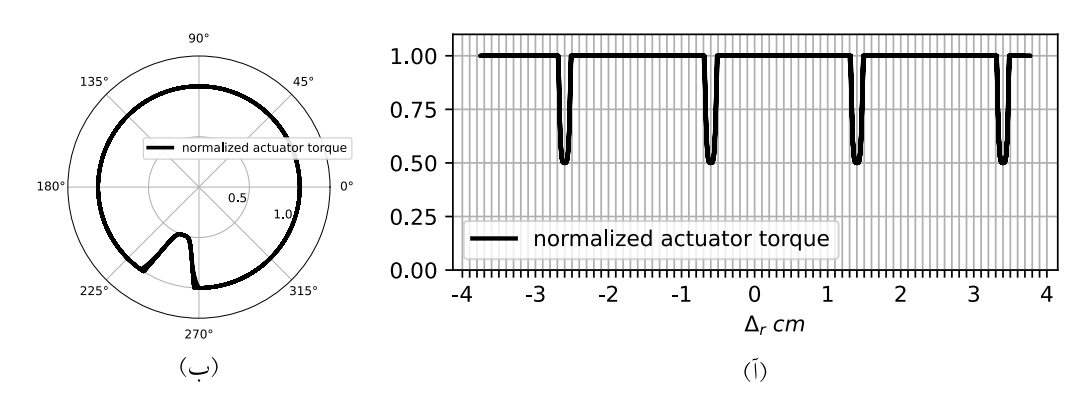

شکل .۴ :۱۰ (آ) عیب عملگر نسبت به موقعیت رک (ب) عیب عملگر نسبت به موقعیت پینیون

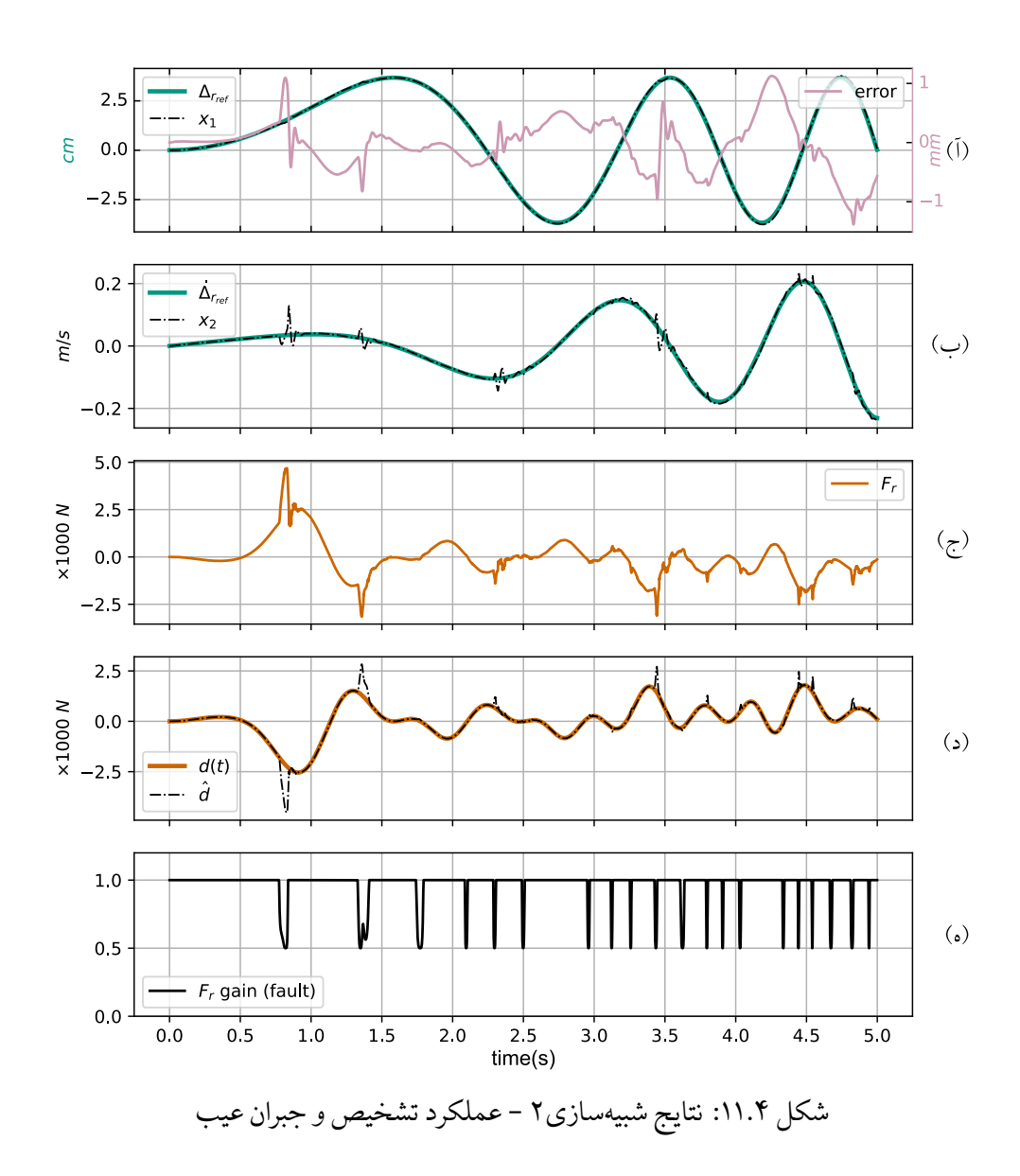

نمودار (ه) در شکل .۴ ۱۱ زمان بروز عیب در عملگر را نشان می دهد، و با توجه به نمودارهای (د) و (ج) مشاهده کننده اغتشاش وجود عیب را تشخیص داده و برای جبران آن نیروی ورودی را به نحوی افزایش داده است که با وجود عیب عملگر، عملکرد ردیابی کنترل کننده دچار مشکل نشود. با در نظر داشتن این موضوع که میزان عیب متناسب با مقدار ورودی کنترلی است، در بعضی لحظات که نمودار (ه) بروز عیب را نشان می دهد، تخمین عیب در نمودار (د) به دلیل بزرگ بودن مقیاس نمایش نمودار قابل مشاهده نیست. نهایتاً، نمودار (آ) و (ب) عملکرد ردیابی مرجع را در حضور عیب نشان می دهند.

#### **.۴ .۴ ۳ عملکرد در شبیه سازی شرایط واقعی خودرو و جاده**

در این بخش برای شبیه سازی مقادیر واقعی اغتشاش که از زمین به سیستم فرمان وارد می شود از نرم افزار شبیه ساز کارسیم <sup>۱</sup> استفاده شده است. در شبیه سازی۳ مانور استاندارد تعویض لاین <sup>۲</sup> و در شبیه سازی۴ رانندگی سریع در پیست مسابقه مشخص شده در شکل .۴ ۱۷برای به چالش کشیدن کنترل کننده در شرایط سخت و متنوع، شبیه سازی شده است.

#### **.۴ .۴ .۳ ۱ شبیه سازی۳ - تعویض لاین استاندارد**

مسیر حرکت خودرو مطابق شکل .۴ ۱۳ و نمودار (آ) .۴ ۱۵ که مانور استاندارد برای بررسی فرمان پذیری خودرو است انتخاب شد. همچنین، همانطور که در شکل .۴ ۱۲ آمده است از شبیه ساز کارسیم اغتشاش وارد شده به هر چرخ خروجی گرفته شد و در سیمولینک به مدل سیستم فرمان اعمال شد. به این ترتیب عملکرد کنترل کننده در شرایط نزدیک به واقعیت بررسی شده است که نتایج آن در شکل .۴ ۱۵قابل مشاهده است.

 ${}^{1}$ CarSim

 $2$ ISO 3888-2: 2011. Passenger cars — Test track for a severe lane-change manoeuvre.

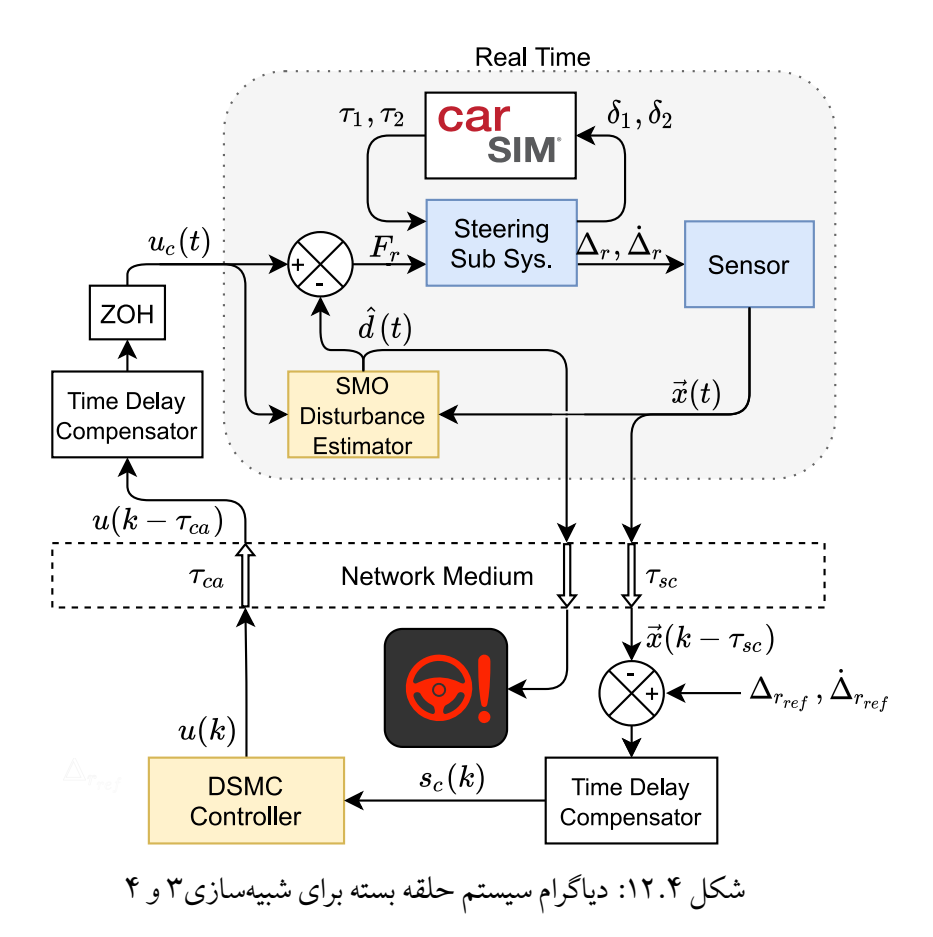

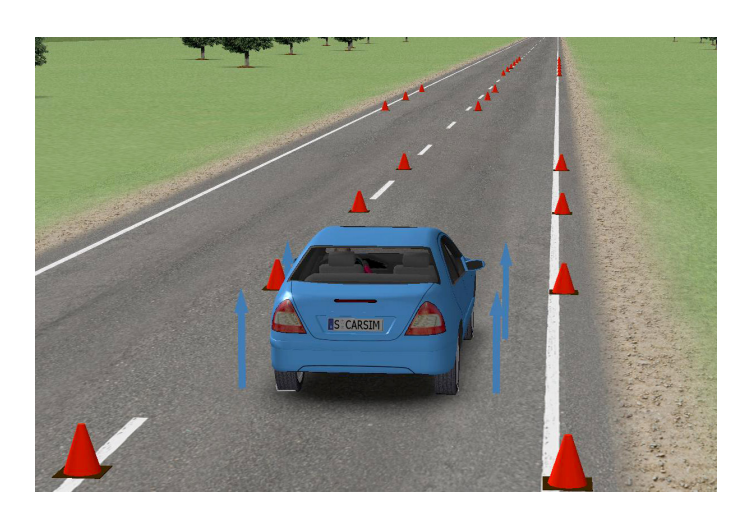

شکل .۴ :۱۳ تصویر محیط کارسیم در شبیه سازی ۳

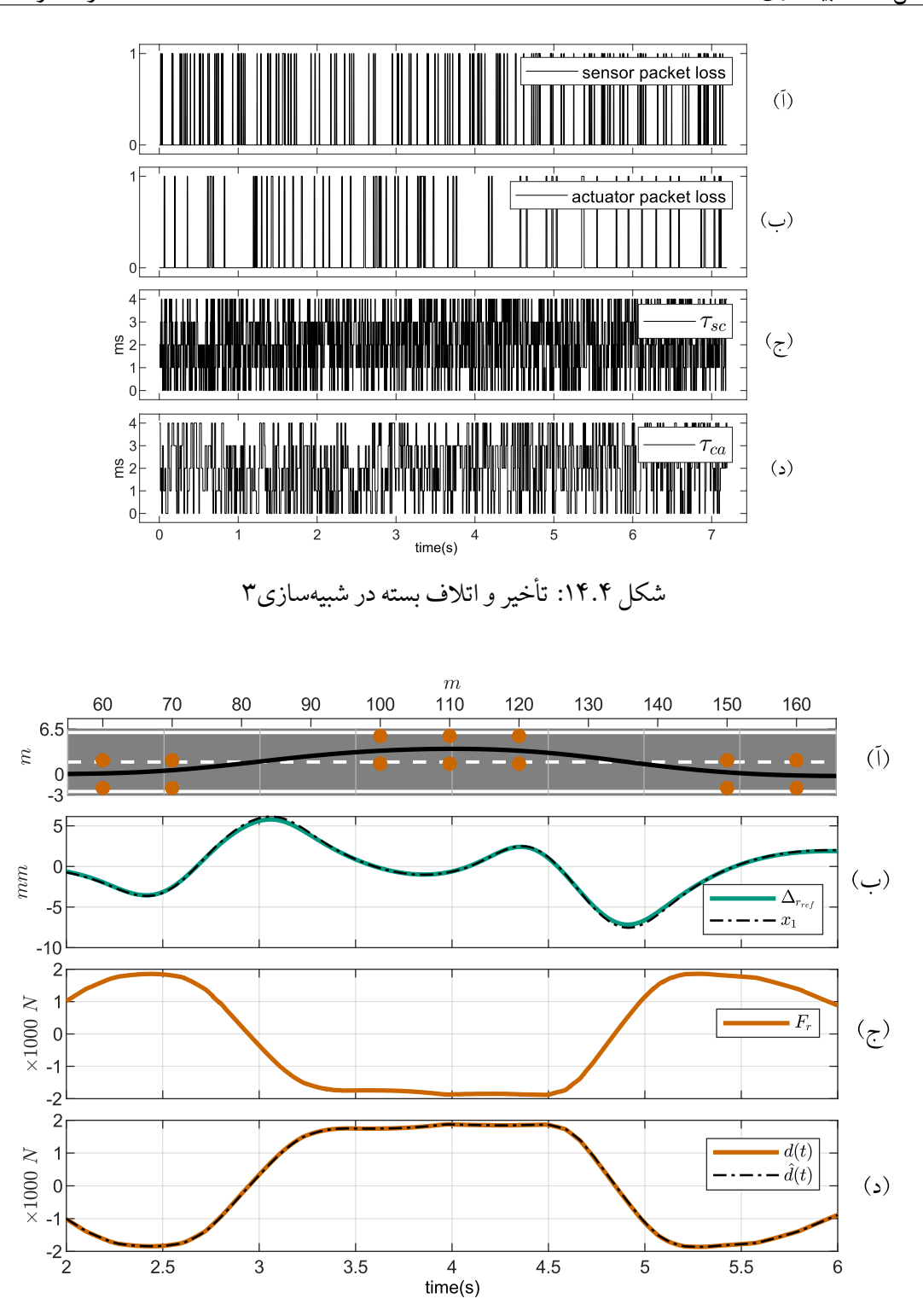

شکل ۱۵.۴: نتایج شبیهسازی۳ - عملکرد کنترلکننده در شرایط واقعی خودرو در مانور تعویض لاین

نمودار (ب) با نمایش جابجایی رک عملکرد ردیابی کنترل کننده، و نمودار (د) عملکرد تخمین اغتشاش را

نشان می دهد. همچنین با توجه به نمودار (ج) ورودی کنترلی پیوسته و بدون نوسان است.

**.۴ .۴ .۳ ۲ شبیه سازی۴ - رانندگی سر یع در پیست مسابقه**

در آخرین شبیه سازی مسیر پیچیده ی مشخص شده در شکل.۴ ۱۷به منظور بررسی کردن عملکرد کنترل کننده برای ردیابی زاویه فرمان مطلوب در شرایط متنوع سرعت و شتاب خودرو انتخاب شده است. نمودار (آ) در شکل .۴ ۱۸ موقعیت رک را نسبت به جابه جایی مطلوب رک، نمودار (ب) ورودی کنترلی *F<sup>r</sup>* و نمودار (ج) عملکرد تخمین اغتشاش وارد شده از زمین به سیستم فرمان را نسبت به زمان نمایش می دهد. همچنین، در نمودار (د) سرعت خودرو نسبت به زمان نشان داده شده است. برای درک بهتر این نمودارها به زمان مشخص شده روی نمودار مسیر حرکت در شکل .۴ ۱۷توجه کنید. به منظور واضح بودن نمودارها خروجی شبیه سازی در سه قسمت زمانی رسم شده اند؛ شکل .۴ ۱۸ مقادیر ذکر شده را از ابتدا تا لحظه ی ۳۵ثانیه، شکل .۴ ۱۹ همان نمودارها را برای لحظات ۳۰ تا ۶۵ثانیه، و شکل .۴ ۲۰ برای ۶۰ تا ۹۵ثانیه که پایان شبیه سازی است نمایش می دهد.

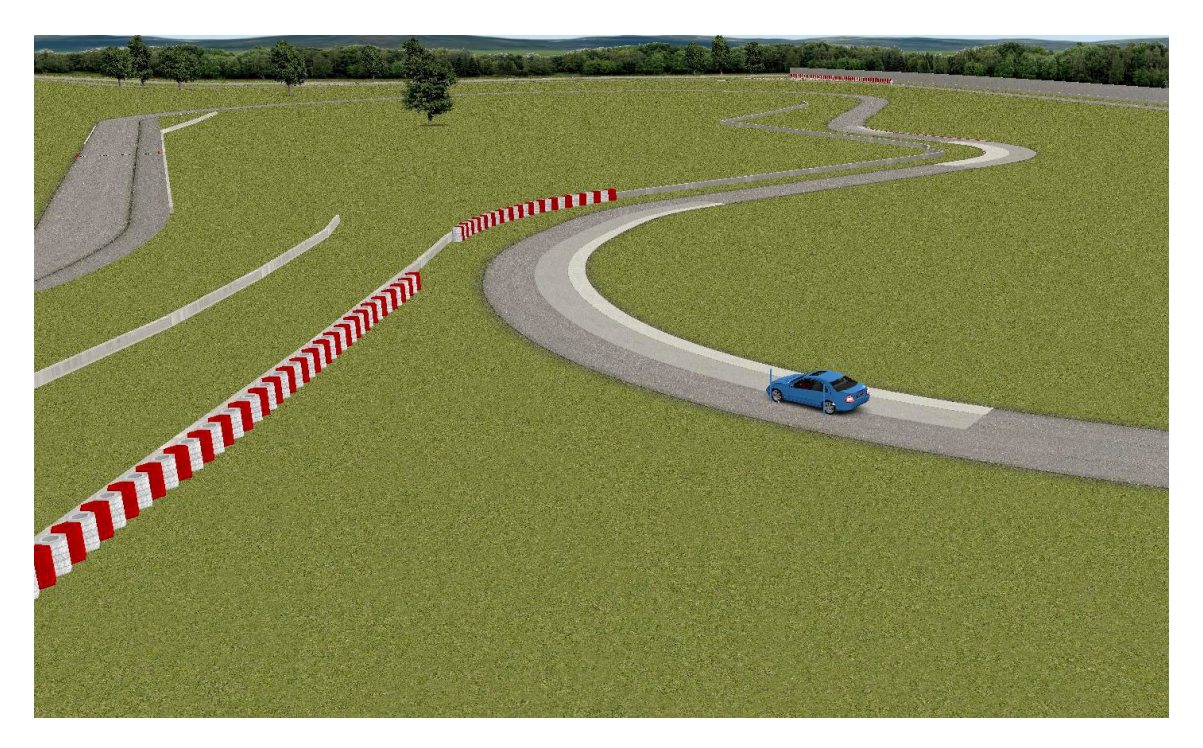

شکل .۴ :۱۶ تصویر محیط کارسیم در شبیه سازی ۴

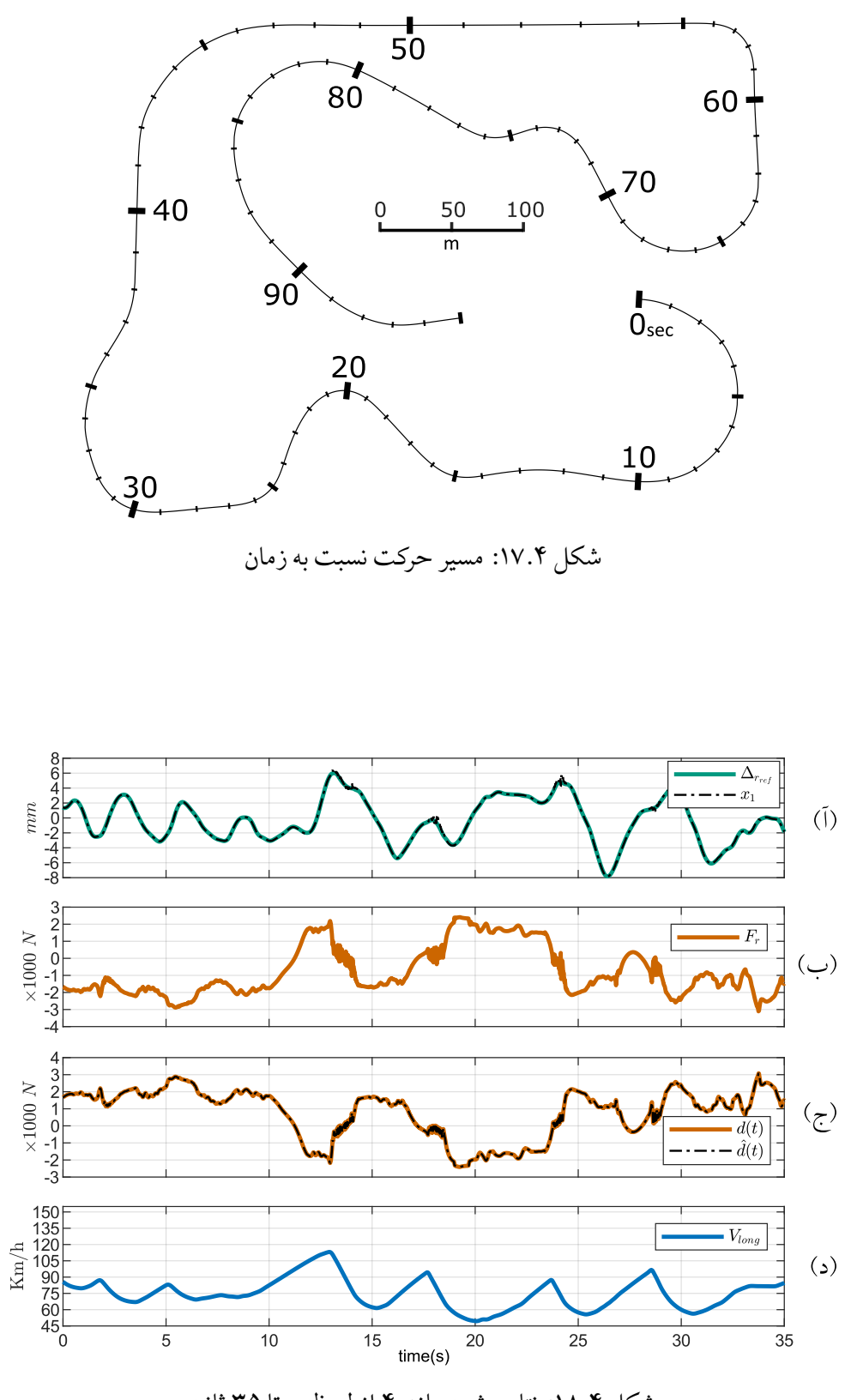

شکل .۴ :۱۸ نتایج شبیه سازی۴ از لحظه ۰ تا ۳۵ ثانیه

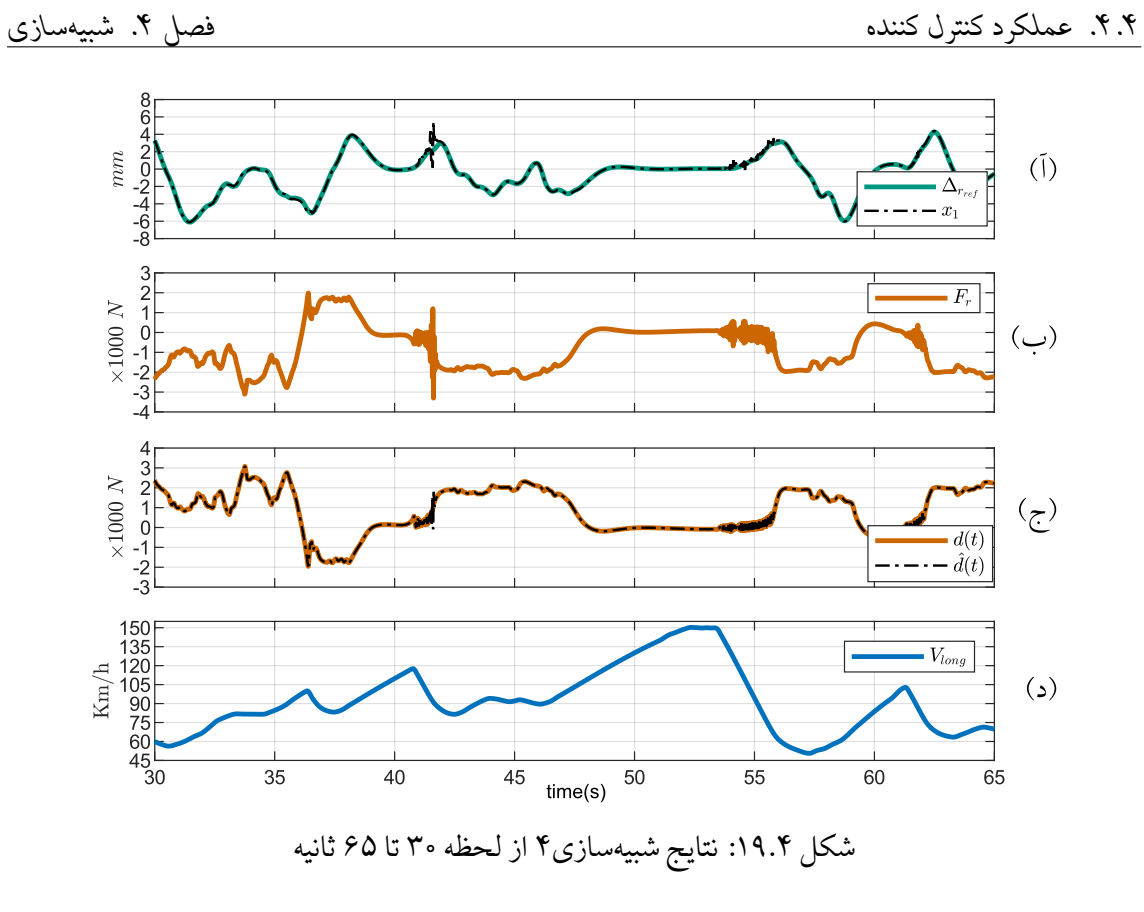

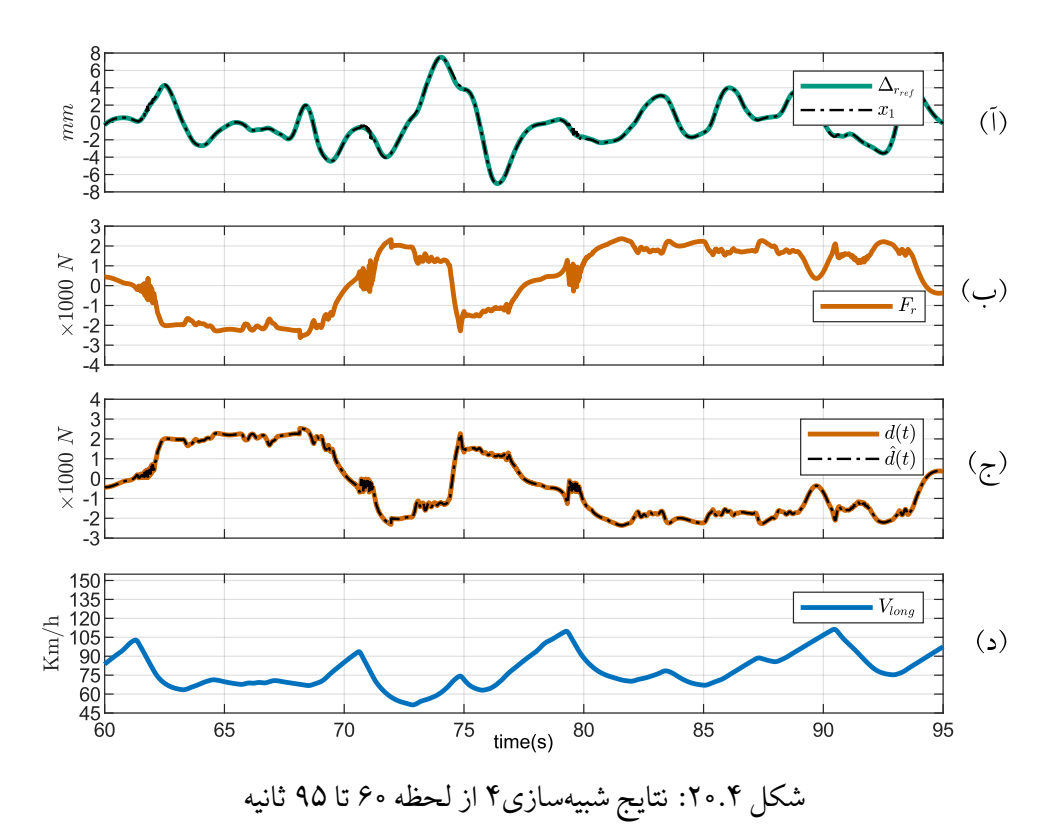

## **.۴ ۵ جمع بندی**

در این فصل پس از اعتبارسنجی مدل ریاضی ارائه شده برای دینامیک سیستم فرمان، طی چهار شبیه سازی عملکرد کنترل کننده در شرایط مختلف بررسی شد. با توجه به نتایج شبیه سازی ،۱ ۳ و ۴ کنترل کننده عملکرد خوبی در دفع اغتشاش و جبران عدم قطعیت های سیستم در حضور تأخیر شبکه و اتلاف بسته دارد. همچنین، ًشبیهسازی۲ مشخصا تحملپذیری کنترلکننده در برابر عیب عملگر را نشان داد.

### **فصل ۵**

# **بحث و نتیجه گیری**

### **.۵ ۱ جمع بندی**

با توجه به اهمیت قابلیت اطمینان سیستم هدایت-با-سیم، در این پژوهش کنترل کننده تحمل پذیر عیب با قابلیت جبران عدم قطعیت مدل و دفع اغتشاشات خارجی برای سیستم هدایت-با-سیم تحت شبکه ارائه شد و با در نظر گرفتن تأخیر شبکه پایداری آن اثبات شد. همچنین، سعی شد حداکثر دقت در مدلسازی و شبیه سازی برای بررسی عملکرد روش ارائه شده استفاده شود.

در این تحقیق ملاحظات مربوط به طراحی سیستم فرمان بیان شد و برنامه کامپیوتری ذکر شده در پیوست آ. ۱ جهت طراحی هندسه سیستم فرمان آماده شد. پس از آن معادلات غیرخطی حاکم بر دینامیک سیستم فرمان با فرض دو بعدی بودن بازو و مفصل ها از روش لاگرانژ و مختصات تعمیم یافته استخراج و برای حل عددی به فرم ماتریسی در برنامه کامپیوتری به زبان پایتون نوشته شد (مطابق پیوست آ. ۲) . از این مدل به عنوان سیستم تحت کنترل در شبیه سازی ها استفاده شده است. همچنین، با استفاده از نرم افزار شناسایی سیستم متلب <sup>۱</sup> مدل ساده سازی شده متناظر با ناحیه خطی سیستم فرمان به هدف استفاده در طراحی کنترل کننده و مشاهده کننده به دست آمد.

الگوریتم کنترلی ارائه شده شامل یک مشاهدهکننده مدلغزشی زمان محدود <sup>۲</sup> برای تخمین و جبران عیب و

 $1$ MATLAB System Identification Toolbox

 $2$ Terminal Sliding Mode Observer

اغتشاش خارجی، و یک کنترلکننده مدلغزشی زمان گسسته ۳ تحت شبکه برای ردیابی سیگنال مرجع است. به منظور جبران تأخیر به وجود آمده در سیگنال های شبکه برای محاسبه سطح لغزش و سیگنال کنترلی از روش تخمین تیران استفاده شد و پایداری مشاهده کننده و کنترل کننده در شرایط کلی با روش لیاپانوف اثبات شد. سپس، برای شبیه سازی مشاهده کننده برنامه ی کامپیوتری آ. ۳ و برای شبیه سازی کنترل کننده و تأخیر شبکه و اتلاف بسته برنامه ی آ. ۴ به زبان پایتون نوشته شد.

در پایان، عملکرد الگوریتم کنترلی ارائه شده در چهار شبیه سازی با شرایط مختلف بررسی شد که در ادامه بحث و بررسی می شود.

### **.۵ ۲ نوآوری**

ًبا توجه به این که سیستم هدایت–با–سیم نسبتا جدید است، تحقیقهای محدودی به اثر تاخیر شبکه روی سیستم هدایت-با-سیم و کنترل تحمل پذیر عیب برای آن پرداخته اند، و تعداد زیادی از آن ها با فرض عدم وجود تأخیر پایداری سیستم حلقه بسته را نشان داده اند. یکی از نوآوری های این پژوهش استفاده از کنترل کننده ارائه شده در [۶۱] و ترکیب آن با مشاهده کننده اغتشاش ارائه شده در [۱۴] برای سیستم هدایت-با-سیم با در نظر گرفتن تأخیر شبکه و اتلاف بسته است.

همانطور که در دیاگرام شکل.۳ ۸ آمده است، مشاهده کننده اغتشاش بصورت بی درنگ اجرا می شود در حالی که فرکانس اجرای دستورات کنترل کننده محدود به نرخ نمونه برداری شبکه است. این معماری یکی از نوآوری های این پایان نامه محسوب می شود که برای سیستم هدایت-با-سیم کاربردی است و باعث افزایش کارایی تخمین و جبران اغتشاش و عیب می شود.

### **.۵ ۳ بحث و بررسی نتایج**

شبیه سازی های انجام شده در بخش .۴ ۴ عملکرد الگوریتم کنترلی را مورد آزمایش قرار داد. شبیه سازی۱ در بخش.۴ .۴ ۱عملکرد ردیابی مرجع در حضور اغتشاش و تأخیر شبکه را بررسی کرد. همچنین،

 $3$ Descrete Time Sliding Mode Controller

با توجه به استفاده از مدل ساده سازی شده در طراحی کنترل کننده و مشاهده کننده اغتشاش در نواحی غیرخطی سیستم فرمان مقدار قابل توجهی عدم قطعیت در مدل اعمال شده است.

شبیه سازی۲ در بخش .۴ .۴ ۲ تحمل پذیری کنترل کننده نسبت به عیب عملگر، که یکی از عیب های محتمل سیستم هدایت-با-سیم است، را نشان داد. در این شبیه سازی فرض شده است که گشتاور عملگر جعبه فرمان در موقعیت هایی دچار افت می شود. و نشان داده شد که مشاهده کننده اغتشاش مقدار این عیب را به خوبی تخمین زده و با افزایش توان ورودی به عملگر آن را جبران می کند.

در شبیه سازی۳ و ۴ در بخش .۴ .۴ ۳ با استفاده از نرم افزار کارسیم <sup>۱</sup> و سیمولینک متلب، دینامیک خودرو و جاده شبیه سازی شده است و گشتاور اغتشاش بدست آمده از خروجی نرم افزار به سیستم فرمان اعمال شد. به این ترتیب عملکرد الگوریتم کنترلی ارائه شده در شرایط واقعی خودرو بررسی شد. در شبیه سازی۳ مانور استاندارد تعویض لاین با سرعت ثابت و در شبیه سازی۴ به منظور به چالش کشیدن کنترل کننده در شرایط دشوار مسیر حرکت یک پیست مسابقه و با سرعت و شتاب مختلف شبیه سازی شد.

نتایج به دست آمده در شبیه سازی ها عملکرد مناسب الگوریتم کنترلی را با توجه به اهداف طراحی تأیید می کنند. بنابر نتایج، کنترل کننده طراحی شده قادر به ردیابی مناسب سیگنال مرجع در حضور عدم قطعیت مدل، اغتشاش، تأخیر شبکه و عیب عملگر است. لازم به ذکر است هرکدام از این موارد دارای پیش شرط هایی بوده و یا کنترل کننده تا حد مشخصی قادر به جبران آن ها است که در فرضیات طراحی در فصل ۳ عنوان شده است.

### **.۵ ۴ محدودیت ها و پیشنهادات**

- در این پژوهش پارامتر های مربوط به طراحی مشاهده کننده و کنترل کننده با روش سعی و خطا انتخاب شده اند؛ در صورت استفاده از روش های بهینه سازی مثل الگوریتم ژنتیک پیش بینی می شود که عملکرد آن ها بهبود یابد.
- در این پژوهش به منظور ساده سازی روابط، عملگر جعبه فرمان ایده آل فرض شده است؛ درصورت استفاده از مدل مناسب برای درنظر گرفتن دینامیک عملگر شبیه سازی ها یک قدم به واقعیت نزدیکتر خواهند شد.

 ${}^{1}$ CarSim

- در این تحقیق احتمال وقوع تأخیر و اتلاف بسته در شبکه معلوم فرض شده است. بنابراین، قبل از استفاده از این روش باید حد بالای احتمال وقوع آن ها مشخص شود و بر اساس آن پارامتر های کنترل کننده طراحی شوند.
- از آنجایی که شبیه سازی حس فرمان <sup>۱</sup> مستلزم ساخت واحد غربیلک فرمان و تحقیق مفصل دیگری است در این پژوهش لحاظ نشده است، اما از نظر تئوری می توان تخمین اغتشاش را، که توسط مشاهده کننده ً<br>أ اغتشاش در این پژوهش محاسبه می شود، پس از انتقال از طریق شبکه به واحد غربیلک فرمان مستقیما برای شبیه سازی حس فرمان استفاده کرد. برای اطلاعات بیشتر در این مورد توصیه می شود به ادبیات موضوع که در فصل ۲ اشاره شد مراجعه کنید.
- همچنین، در این پایان نامه فقط مشاهده کننده اغتشاش زمان محدود است، و ردیابی مرجع بصورت زمان محدود صورت نگرفته است؛ برای توسعه ی الگوریتم کنترلی ارائه شده می توان از کنترل کننده زمان محدود استفاده کرد.
- در آخر این پایان نامه محدود به شبیه سازی کامپیوتری است و بسیاری از محدودیت های سیستم واقعی را درنظر نمی گیرد، پیاده سازی عملی این سیستم بصورت آزمایشگاهی برای اعتبارسنجی الگوریتم ارائه شده و توسعه ی آن برای سیستم هدایت-با-سیم بسیار کاربردی خواهد بود.

<sup>&</sup>lt;sup>1</sup>Steering Feel

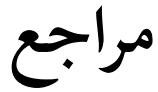

- [1] Akira, ITO and Hayakawa, Yoshikazu. Design of fault tolerant control system for electric vehicles with steer-by-wire and in-wheel motors. IFAC Proceedings Volumes, 46(21):556-2013. 561,
- [2] Altby, Alexander and Majdandzic, Davor. Design and implementation of a fault-tolerant drive-by-wire system. *Chalmers University of Technology*, 2014.
- wire system. In ASME 2006 International Mechanical Engineering Congress and Exposition, [3] Anwar, Sohel and Chen, Lei. Analytical redundancy based fault tolerant control of a steer-bypages 297-306. American Society of Mechanical Engineers, 2006.
- [4] Anwar, Sohel and Chen, Lei. An analytical redundancy-based fault detection and isolation algorithm for a road-wheel control subsystem in a steer-by-wire system. IEEE Transactions on Vehicular Technology, 56(5):2859-2869, 2007.
- [5] Anwar, Sohel and Niu, Wei. Analytical redundancy based predictive fault tolerant control of a steer-by-wire system using nonlinear observer. In 2010 IEEE International Conference on Industrial Technology, pages 477-482. IEEE, 2010.
- [6] Anwar, Sohel and Niu, Wei. A nonlinear observer based analytical redundancy for predictive fault tolerant control of a steer-by-wire system. Asian Journal of Control, 16(2):321–334, 2014.
- puter system dependability. In Workshop on Robot Dependability: Technological Challenge [7] Avizienis, Algirdas, Laprie, Jean-Claude, and Randell, Brian. Fundamental concepts of comof Dependable Robots in Human Environments, pages 1-16. Citeseer, 2001.
- [8] Bartoszewicz, Andrzej and Leśniewski, Piotr. Reaching law approach to the sliding mode control of periodic review inventory systems. IEEE Transactions on Automation Science and Engineering, 11(3):810-817, 2014.
- [9] Başlamişli, S Çağlar, Köse, İ Emre, and Anlaç, Günay. Handling stability improvement through robust active front steering and active differential control. Vehicle System Dynamics, 49(5):657-683, 2011.
- [10] Bertacchini, Alessandro, Pavan, Paolo, Tamagnini, Luca, and Fergnani, Lorenzo, Control of brushless motor with hybrid redundancy for force feedback in steer-by-wire applications. In 2005. *Annual Conference of IEEE Industrial Electronics Society, 2005. IECON 2005., pages* 6-pp. IEEE, 2005.
- 11] Blanke, Mogens, Kinnaert, Michel, Lunze, Jan, Staroswiecki, Marcel, and Schröder, J. *Diarosis* and fault-tolerant control, volume 2. Springer, 2006.
- [12] Boada, BL, Boada, MJL, and Diaz, V. Fuzzy-logic applied to yaw moment control for vehicle stability. Vehicle System Dynamics, 43(10):753-770, 2005.
- [13] Cetin, A. E., Adli, M. A., Barkana, D. E., and Kucuk, H. Compliant control of steer-by-wire systems. In 2009 IEEE/ASME International Conference on Advanced Intelligent Mechatron-<br>ics, pages 636–643, July 2009.
- [14] Chen, Mou, Wu, Qing-Xian, and Cui, Rong-Xin. Terminal sliding mode tracking control for a class of siso uncertain nonlinear systems. ISA transactions, 52(2):198-206, 2013.
- [15] Dhahri, Slim, Sellami, Anis, and Hmida, Faycal Ben. Robust sensor fault detection and isolation for a steer-by-wire system based on sliding mode observer. In 2012 16th IEEE Mediterranean Electrotechnical Conference, pages 450-454. IEEE, 2012.
- [16] Ding, Nenggen and Taheri, Saied. An adaptive integrated algorithm for active front steering and direct yaw moment control based on direct lyapunov method. Vehicle System Dynamics, 48(10):1193-1213, 2010.
- cle control using takagi-sugeno fuzzy models. In 2007 IEEE International Fuzzy Systems [17] El Messoussi, Wissam, Pagès, Olivier, and El Hajjaji, Ahmed. Four-wheel steering vehi-Conference, pages 1–6. IEEE, 2007.
- [18] Führer, Thomas and Schedl, Anton. The steer-by-wire prototype implementation: Realizing time triggered system design, fail silence behavior and active replication with fault-tolerance support. *SAE transactions*, pages 646–653, 1999.
- [19] Gadda, Christopher D, Laws, Shad M, and Gerdes, J Christian. Generating diagnostic resid-<br>uals for steer-by-wire vehicles. *IEEE transactions on control systems technology*, 15(3):529– 540, 2007.
- cle dynamics in a diagnostic system for steer-by-wire vehicles. In *Proceedings of AVEC*, [20] Gadda, Christopher D, Yih, Paul, and Gerdes, J Christian. Incorporating a model of vehivolume 4, pages 779 - 784, 2004.
- [21] Gadda, Christopher David. *Optimal fault-detection filter design for steer-by-wire vehicles*. Stanford University, 2009.
- [22] Gao, Tianyi, Yin, Shen, Qiu, Jianbin, Gao, Huijun, and Kaynak, Okyay. A partial least squares aided intelligent model predictive control approach. IEEE Transactions on Systems, Man, and Cybernetics: Systems, (99):1-9, 2017.
- [23] Ginsberg, Jerry H. Advanced engineering dynamics. Cambridge University Press, 1998.
- [24] Haggag, Salem, Rosa, Aristoteles, Huang, Kevin, and Cetinkunt, Sabri. Fault tolerant real time control system for steer-by-wire electro-hydraulic systems. *Mechatronics*, 17(2-3):129– 142, 2007.
- [25] Härkegård, Ola. *Backstepping and control allocation with applications to flight control.* PhD thesis, Linköpings universitet, 2003.
- nosis of a steer-by-wire system. IFAC Proceedings Volumes, 41(2):8534–8539, 2008. [26] Hasan, Mohammad S and Anwar, Sohel. Sliding mode observer based predictive fault diag-
- diction based fault tolerant control of a steer-by-wire equipped vehicle. Technical report, SAE [27] Hasan, Mohammad Sharif-ul and Anwar, Sohel. Sliding mode observer and long range pre-Technical Paper, 2008.
- [28] Hashemi, Ali. Model-based system fault diagnosis utilizing adaptive threshold with application to automotive electrical systems. 2011.
- mamoto, Hiromitsu. Fault-tolerant automobile steering based on diversity of steer-by-wire, [29] Hayama, Ryouhei, Higashi, Masayasu, Kawahara, Sadahiro, Nakano, Shirou, and Kubraking and acceleration. Reliability Engineering & System Safety, 95(1):10-17, 2010.
- [30] He, L, Chen, GY, and Zheng, HY. Fault tolerant control method of dual steering actuator motors for steer-by-wire system. *International Journal of Automotive Technology*, 16(6):977– 987, 2015.
- [31] He, L, Zong, C.-F, Tian, C.-W, Wu, R.-J, and Zhang, T.-W. Dc motor fault diagnosis and fault tolerance control method for steer-by-wire car. 41:608-612, 05 2011.
- [32] He, Lei, Zong, Changfu, Chen, Shuang, and Wang, Chang. The tri-core fault-tolerant control for electronic control unit of steer-by-wire system. Technical report, SAE Technical Paper, 2011.
- [33] He, Lei, Zong, Changfu, Zhao, Honghui, and Yu, Zhixin. The dual-core fault-tolerant control for electronic control unit of steer-by-wire system. In 2010 International Conference on Computer, Mechatronics, Control and Electronic Engineering, volume 4, pages 436–439. IEEE, 2010.
- [34] Ho, Lok Man and Ossmann, Daniel. Fault detection and isolation of vehicle dynamics sensors and actuators for an overactuated x-by-wire vehicle. In 53rd IEEE Conference on Decision and Control, pages 6560–6566. IEEE, 2014.
- [35] Hu, Zhongyi, Zhang, Fengdeng, and Wei, Zhiqiang. Research on fault tolerant strategy and reliability of steering-by-wire. *International Journal of Modeling and Optimization*, 6(2):106, 2016.
- [36] Huang, Chao, Naghdy, Fazel, and Du, Haiping. Delta operator-based fault estimation and fault-tolerant model predictive control for steer-by-wire systems. *IEEE Transactions on Con-<br><i>trol Systems Technology, 2*6(5):1810–1817, 2017.
- [37] Huang, Chao, Naghdy, Fazel, and Du, Haiping. Fault tolerant sliding mode predictive control for uncertain steer-by-wire system. IEEE transactions on cybernetics, (99):1-12, 2017.
- trol with fault compensation for steer-by-wire systems. IEEE Transactions on Systems, Man, [38] Huang, Chao, Naghdy, Fazel, and Du, Haiping. Delta operator-based model predictive conand Cybernetics: Systems, (99):1-16, 2018.
- [39] Huang, Chao, Naghdy, Fazel, and Du, Haiping. Observer-based fault-tolerant controller for uncertain steer-by-wire systems using the delta operator. IEEE/ASME Transactions on *Mechatronics*, 23(6):2587-2598, 2018.
- [40] Huang, Chao, Naghdy, Fazel, Du, Haiping, and Huang, Hailong. Fault tolerant steer-by-wire systems: An overview. Annual Reviews in Control, 47:98-111, 2019.
- [41] Hudha, Khisbullah, Ahmad, Fauzi, Kadir, Zulkiffli Abd, Jamaluddin, Hishamuddin, et al. Pid controller with roll moment rejection for pneumatically actuated active roll control (arc) suspension system. In PID Control, Implementation and Tuning. IntechOpen, 2011.
- [42] Im, Jae Sung, Ozaki, Fuminori, Yeu, Tae Kyeong, and Kawaji, Shigeyasu. Model-based fault detection and isolation in steer-by-wire vehicle using sliding mode observer. Journal of mechanical science and technology, 23(8):1991-1999, 2009.
- [43] Isermann, Rolf. Mechatronic systems—innovative products with embedded control. *Control* Engineering Practice, 16(1):14-29, 2008.
- [44] Ito, Akira and Hayakawa, Yoshikazu. Practical fault-tolerant control to protect steer-by-wire systems against sensor faults. In 2015 IEEE Conference on Control Applications (CCA), pages 1895-1900. IEEE, 2015.
- [45] Jazar, Reza N. Vehicle dynamics: theory and application. Springer, 2017.
- [46] Jiang, Jin and Yu, Xiang. Fault-tolerant control systems: A comparative study between active and passive approaches. Annual Reviews in control, 36(1):60-72, 2012.
- [47] Ke, Fan, Li, Zhijun, Xiao, Hanzhen, and Zhang, Xuebo. Visual servoing of constrained mobile robots based on model predictive control. IEEE Transactions on Systems, Man, and Cybernetics: Systems, 47(7):1428-1438, 2016.
- [48] Kheirandish, Azadeh, Husain, A Rashid, Kazemi, M Saeed, Gatavi, Ehsan, and Ahmad, M Noh. Robust fault detection and isolation of steer by wire system under various class of fault and system uncertainties. In 2011 Fourth International Conference on Modeling, Simulation and Applied Optimization, pages 1–4. IEEE, 2011.
- [49] Lanigan, Patrick E, Kavulya, Soila, Narasimhan, Priya, Fuhrman, Thomas E, and Salman, Mutasim A. Diagnosis in automotive systems: A survey. Last accessed Sept, 10:2011, 2011.
- [50] Li, Chenfeng, Li, Hui, Chen, Yuzhong, Dong, Honglei, Zhao, Xun, and Xiao, Lingyun. tem. Proceedings of the Institution of Mechanical Engineers, Part D: Journal of Automobile Model-based sensor fault detection and isolation method for a vehicle dynamics control sys-Engineering, 231(2):147-160, 2017.
- [51] Mammar, Said and Koenig, Damien. Vehicle handling improvement by active steering. *Vehicle* system dynamics, 38(3):211–242, 2002.
- [52] Masrur, M Abul. System level reliability issues and their enhancement in drive-by-wire (dbw) systems. Fault Tolerant Drive by Wire Systems: Impact on Vehicle Safety and Reliability, page 29, 2012.
- [53] Mihály, András and Gáspár, Péter. Reconfgurable fault-tolerant control of in-wheel electric vehicles with steering system failure. IFAC-PapersOnLine, 48(26):49-54, 2015.
- bywire system's sensor using analytical redundancy. In Proceedings of Korean Society of [54] Moon, SW, Ji, YK, Huh, KS, Cho, DG, and Park, JH. A method of fault diagnosis for steer-Automotive Engineers Conference, pages 442-447, 2005.
- [55] Onoda, Yuichi, Onuma, Yutaka, Goto, Takeshi, and Sugitani, Tatsuo. Design concept and advantages of steer-by-wire system. Technical report, SAE Technical Paper, 2008.
- [56] Pimentel, Juan R. An architecture for a safety-critical steer-by-wire system. Technical report, SAE Technical Paper, 2004.
- [57] Pinello, Claudio, Carloni, Luca P, and Sangiovanni-Vincentelli, Alberto L. Fault-tolerant distributed deployment of embedded control software. *IEEE Transactions on Computer-*<br>Aided Design of Integrated Circuits and Systems, 27(5):906–919, 2008.
- agnostics for steer-by-wire systems. *Journal of dynamic systems, measurement, and control.* [58] Pisu, Pierluigi, Serrani, Andrea, You, Song, and Jalics, Laci. Adaptive threshold based di-128(2):428-435, 2006.
- [59] Segel, Leonard. Theoretical prediction and experimental substantiation of the response of the automobile to steering control. Proceedings of the Institution of Mechanical Engineers: Automobile Division, 10(1):310-330, 1956.
- [60] Setiawan, Joga Dharma, Safarudin, Mochamad, and Singh, Amrik. Modeling, simulation tion, Communication, Information Technology, and Biomedical Engineering 2009, pages 1and validation of 14 dof full vehicle model. In *International Conference on Instrumenta*-6. IEEE, 2009.
- [61] Shah, Dipesh and Mehta, Axay. Discrete-time sliding mode controller subject to real-time fractional delays and packet losses for networked control system. International Journal of Control, Automation and Systems, 15(6):2690-2703, 2017.
- [62] Song, De-yu, Li, Qiang, Zou, Feng-lou, and Yuan, Bin. Fault-tolerant control architecture for steering-by-wire system. In 2008 Second International Symposium on Intelligent Information Technology Application, volume 1, pages 677–681. IEEE, 2008.
- [63] Sreedhar, Rajiv, Fernandez, B, and Masada, GY. Robust fault detection in nonlinear systems using sliding mode observers. In *Proceedings* of IEEE International Conference on Control and Applications, pages 715-721. IEEE, 1993.
- [64] TIAN, Cheng-wei, ZONG, Chang-fu, WANG, Xiang, JIANG, Guo-bin, and HE, Lei. Sensor fault tolerance control method for steer-by-wire car [j]. *Journal of Jilin University (Engineer-<br><i>ing and Technology Edition), 1, 2*010.
- [65] Wada, Nobutaka, Fujii, Kosuke, and Saeki, Masami. Reconfigurable fault-tolerant controller synthesis for a steer-by-wire vehicle using independently driven wheels. *Vehicle System Dy-*<br>*namics,* 51(9):1438–1465, 2013.
- hicles. In ASME 2010 Dynamic Systems and Control Conference, pages 133–140. American [66] Wang, Rongrong and Wang, Junmin. In-wheel motor fault diagnosis for electric ground ve-Society of Mechanical Engineers, 2010.
- [67] Wang, Rongrong and Wang, Junmin. Fault-tolerant control for electric ground vehicles with independently-actuated in-wheel motors. Journal of Dynamic Systems, Measurement, and Control, 134(2):021014, 2012.
- [68] Wang, Rongrong and Wang, Junmin. Passive actuator fault-tolerant control for a class of overactuated nonlinear systems and applications to electric vehicles. IEEE Transactions on Vehicular Technology, 62(3):972-985, 2012.
- [69] Wei, Yanling, Qiu, Jianbin, and Fu, Shasha. Mode-dependent nonrational output feedback control for continuous-time semi-markovian jump systems with time-varying delay. *Nonlin-ear Analysis: Hybrid Systems,* 16:52–71, 2015.
- ing quality of service and behavioral reliability of steer-by-wire systems. In *EFTA* 2003. 2003 [70] Wilwert, Cédric, Song, YeQiong, Simonot-Lion, Françoise, Clément, Thomas, et al. Evaluat-*IEEE* Conference on Emerging Technologies and Factory Automation. Proceedings (Cat. No. 03TH8696), volume 1, pages 193-200. IEEE, 2003.
- [71] Wu, Jing and Chen, Tongwen. Design of networked control systems with packet dropouts. IEEE Transactions on Automatic control, 52(7):1314-1319, 2007.
- [72] Yao, Yixin and Daugherty, Brian. Control method of dual motor-based steer-by-wire system. Technical report, SAE Technical Paper, 2007.
- [73] Yu, Xinghuo and Zhihong, Man. Fast terminal sliding-mode control design for nonlinear dynamical systems. *IEEE Transactions on Circuits and Systems I: Fundamental Theory and* Applications, 49(2):261-264, 2002.
- [74] Zhang, Han and Zhao, Wanzhong. Two-way h $\infty$  control method with a fault-tolerant module for steer-by-wire system. Proceedings of the Institution of Mechanical Engineers, Part C: Journal of Mechanical Engineering Science, 232(1):42-56, 2018.
- *Fault Based-Based-Gault Based-Observer-Based-Fault Fault Aguang, Sing Kiong . Robust Observer-Based Fault* Diagnosis for Nonlinear Systems Using MATLAB®. Springer, 2016.
- [76] Zhang, Youmin and Jiang, Jin. Bibliographical review on reconfigurable fault-tolerant control systems. Annual reviews in control, 32(2):229–252, 2008.
- [77] Zheng, Bing, Altemare, Cliff, and Anwar, Sohel. Fault tolerant steer-by-wire road wheel control system. In Proceedings of the 2005, American Control Conference, 2005., pages 1619-1624. IEEE, 2005.
- [78] Zheng, Bing and Anwar, Sohel. Fault-tolerant control of the road wheel subsystem in a steer-by-wire system. *International Journal of Vehicular Technology*, 2008, 2008.
- [79] Zheng, Shuibo, Tang, Houjun, Han, Zhengzhi, and Zhang, Yong. Controller design for vehi-<br>cle stability enhancement. *Control Engineering Practice*, 14(12):1413–1421, 2006.
- [80] Zong, Changfu, Xiang, Haiou, He, Lei, and Sha, Fei. Study on control method of dual-motor for steer-by-wire system. In 2012 2nd International Conference on Consumer Electronics, Communications and Networks (CECNet), pages 2890-2893. IEEE, 2012.
- [81] Zou, Fenglou, Song, Deyu, Li, Qiang, and Yuan, Bin. A new intelligent technology of steering-by-wire system by variable structure control with sliding mode. In 2009 Interna-<br>*tional Joint Conference on Artificial Intelligence,* pages 857–860. IEEE, 2009.

**پیوست آ**

# **برنامه های کامپیوتری**

در این بخش برنامه های اصلی استفاده شده در شبیه سازی های این پژوهش بطور کامل برای علاقه مندان پیوست شده است.

## **آ. ۱ برنامه طراحی هندسه سیستم فرمان**

این برنامه در Notebook Jupyterنوشته شده است، لذا به ترتیب هر قسمت برنامه داخل یک سلول است.

```
ٔبرنامهٔ آ.۱: کد پایتون طراحی هندسه سیستم فرمان سلول۱
```

```
1 import numpy as np
2 from numpy import sin, cos, arcsin, arccos, tan, arctan, pi
3 from matplotlib import pyplot as plt
* import sympy from # 4
5 % matplotlib inline
6 |D = 1.600 #meter
7 \mid W = 2.650 #meter
\alpha \begin{bmatrix} 1 & 1 & 2 \\ 2 & 1 & 4 \\ 3 & 1 & 1 \end{bmatrix} Arm is
     fixed (or is designed beforehand)
Values Ideal# 9
10 def outter_delta(inner_delta):
(1) return arctan( 1/(D/W+1/tan(inner_delta)) return
12
|x = np. linspace (0.0001, 45*pi/180, 100)
14 |y = outter delta(x)15 with plt.style.context("ggplot"):
16 | plt.rcParams['figure.figsize'] = [10, 5]17 | plt.plot(x*180/pi,y*180/pi,label='Ideal')
18 | plt.xlabel(r'$\delta_{inner}$',fontsize=18)
19 | plt.ylabel(r'$\delta {outter}$', fontsize=18)
20 plt.axis('equal')
21 plt. legend()
22 plt.show()
```
ٔبرنامهٔ آ.۲: کد پایتون طراحی هندسه سیستم فرمان سلول۲

```
1 | import matplotlib animation
\overline{2}3 % matplotlib notebook
4 | plt.rcParams ["animation.html"] = "jshtml"
5 | plt.rcParams['figure.dpi'] = 1506 plt.ioff()
7 | fig, ax = plt.subplots()8
9 def rotate (arr, theta):
10 | R = np.array([[cos(theta),-sin(theta)], [\sin(\theta), cos(
          theta)]])
```

```
11 | return np.matmul(R, arr)
12
13 def tire(x0,y0, theta, draw per line=True):
14 t = 0.15
15 r = 0.516 | p = rotate (np. array([[-t/2,-t/2,t/2,t/2,-t/2],[r/2,-r(2,-r/2,r/2,r/2)]), theta)
|17| plt. plot(p[0]+x0,p[1]+y0, color = 'black')
\left| \begin{array}{c} 18 \end{array} \right| if draw per line:
19 | p = rotate(np.array([[-W/(sin(theta)+0.00001)-1.5,0], [0,0]), theta)
20 | plt.plot(p[0]+x0,p[1]+y0,color='coral')
21 plt.axis('equal')
22 plt.axis('off')
23
24 def animate (t):
25 plt.cla()
26 inner delta = (t+10)/4027 | tire (-D/2, W/2, inner delta)
28 | tire (-D/2, -W/2, 0, False)
29 tire (D/2, -W/2, 0)30 | tire(D/2, W/2, outter delta(inner delta))
31 plt.ylim(-W,W)
32 plt.xlim(-10, D/1.5)
33
34 | matplotlib. animation. FuncAnimation (fig, animate, frames=15)
```
ٔآ. :۳ کد پایتون طراحی هندسه سیستم فرمان سلول۳ برنامه

```
d d and Pinion steering system design
2 class rack pinion steering sys:
3 table = []
|4| alpha = []
5 L1 = L1
6 L2 = []
7 L3 = []8 d = []
\overline{9} D = D
10 theta max = []11 | phi 2 = []
\frac{12}{12} def __init__(self, alpha = 17.5 *pi/180, d = 0.2, L2 =
         0.5:
13 \vert self alpha = alpha
```

```
14 self \cdot d = d
15 self.L2 = L216 | phi 0 = \arcsin((d-L1 * cos(alpha)) / L2)\text{self.L3} = \text{self.D-2*(-L2*cos(phi_0) + L1*sin(alpha)};(
18 self theta_max = \arccos(d/(L1+L2))19 \vert self.phi2 = phi_0
20
21 def get states (self, delta):
22 theta = delta + self.alpha
23 | phi = arcsin((self.d-self.L1*cos(theta))/self.L2)\begin{array}{|c|c|c|c|c|}\n\hline\n\text{24} & \text{C} & = & \text{self.D} & - & \text{(self.L1*sin(theta)+self.L2*cos(phi)+\\ \hline\n\end{array}self.<sup>[3]</sup>
25 \vert gamma = arccos ((self.L1**2+self.L2**2-self.d**2-C**2)/(2*self.L1*self.L2):True while 26
27 branchilder phi2 = arcsin ((self.d-self.L1*sin (gamma - self.
                  phi(2))/self.L2)28 | if abs (\text{phi2-self}, \text{phi2}) < 1e-10:
29 | self.phi2 = phi2break 30
31 self.phi2 = phi232 theta2 = \arcsin((\text{self.}L2 * \cos(\text{self.}phi2) - C)/\text{self.}L1)33 delta2 = theta2 + self.alpha
24 return np. array ([delta2, theta, phi, theta2, self. phi2
              \left| \right|35
36 def get y2(self, x):
37 yz = np.zeros\_like(x)\begin{array}{c|c} \text{38} & \text{for } i, \text{xx } in \text{ enumerate}(x): \end{array}y2[i], , , , = self.get states(xx)2y return 40
```

```
ٔ آ. :۴ کد پایتون طراحی هندسه سیستم فرمان سلول۴
برنامه
```

```
1 |mySteer = rack pinion steering sys()
2
3 import ipywidgets as widgets
warnings import # 4
5 | # warnings.filterwarnings ("ignore")
6 %matplotlib notebook
7 | x = npu 1inspace (0.0001,45*pi/180,100)
8|y = outter delta(x)
```

```
9|y2 = mySteer.get y2(x)10 % matplotlib notebook
11 With plt.style.context("default"):
12 fig = plt.figure()13 ax = fig.add subplot (1,1,1)14 ax.plot(x*180/pi,x*180/pi,label='parallel',color='gray)(
15 main, = ax.plot(x*180/pi, y*180/pi, label='Ideal')16 mine, = ax.plot(x*180/pi, y2*180/pi, '-.', label='rack<sub>u</sub>and
          \Boxpinion', color='k')
17 | ax.set_xlabel(r'\\delta_{inner}$',fontsize=14)
18 | ax.set ylabel(r \hat{\bullet})delta {outter}$',fontsize=14)
19 ax. legend()20 ax \cdot grid()21
22 \det update plot (alpha, d=mySteer.d, L2=mySteer.L2):
23 | mySteer. __init__(alpha,d,L2)
24 y2 = mySteer.get y2(x)25 mine set ydata(y2*180/pi)26 fig. canvas.draw()
27
28 def fnc1(val):
29 | tmp = val [ 'new' ] * pi / 180030 update plot (\text{tmp},\text{mySteer.d},\text{mySteer.L2})31 def fnc 2 (val):
32 tmp = val ['new']/100.0
33 update plot(mySteer.alpha,tmp,mySteer.L2)34 def fnc 3 (val):
35 tmp = val ['new']/100.0
36 update_plot(mySteer.alpha,mySteer.d,tmp)
37
38 slider1 = widgets. IntSlider (value=175, min = -250, max = 250,
      continuous_update=False)
39 slider2 = widgets. IntSlider (value=20, min = -20, max = 30,
      continuous update=False)
40 | slider3 = widgets. IntSlider (value=50, min=10, max=70,
      continuous update=False)41 slider1.observe(frac, name = "value")42 slider2.observe (fnc2, names="value")
43 slider3.observe(fnc3, names="value")44 display (slider1,slider2,slider3)
```
ٔبرنامهٔ آ.۵: کد پایتون طراحی هندسه سیستم فرمان سلول۵

```
1 |plt.rcParams ["animation.html"] = "jshtml"
2 plt.rcParams['figure.dpi'] = 3003 |plt.ioff()4 fig2, = plt.subplots()
5
6 \lfloor L2, L3, d \rfloor = mySteer.L2,mySteer.L3,mySteer.d
7
8 def draw_bars(theta, phi, theta2, phi2):
9 \mid X = np.array([-D/2])10 | Y = np.array([W/2])11 | X = np.append(X, X[-1]+L1*sin(theta))12 | Y = np.append(Y, Y[-1]-L1*cos(theta))13 | X = np.append(X, X[-1]+L2*cos(phi))14 | Y = np.append(Y, Y[-1]-L2*sin(phi))15 | X = np.append(X, X[-1]+L3)16 | Y = np. append (Y, Y[-1]+0)17 | X = np.append(X, X[-1]+L2*cos(phi2))18 | Y = np.append(Y, Y[-1]+L2*sin(phi2))19 | X = np.append(X, X[-1]-L1*sin(theta2))20 | Y = np.append(Y, Y[-1]+L1*cos(theta2))21 | plt.plot(X, Y, marker='.', color = 'blue', linewidth=1,
         markersize=3, mfc='k', mec='gray')
22 def animate (t) :
23 plt.cla()
24 inner delta = (t+20)/8025 [outter delta, theta, phi, theta2, phi2] = mySteer.
          get_states(inner_delta)
26 | tire (-D/2, W/2, inner\_delta)27 | tire (-D/2, -W/2, 0, False)
28 tire (D/2, -W/2, 0)29 tire(D/2, W/2, outter delta)
30 draw_bars(theta, phi, theta2, phi2)
31 plt.ylim(-W,W)
32 | plt.xlim(-10, D/1.5)
33 | matplotlib. animation. FuncAnimation (fig2, animate, frames
     =15)
```
## **آ. ۲ برنامه شبیه سازی دینامیک سیستم فرمان**

ٔبرنامهٔ آ.۶: کد پایتون – کلاس سیستم فرمان

```
1 import Output functions as f
2 import numpy as np
3
4 class STEERING SYSTEM:
5 dt = []
6 | a = 17.5 \times np \cdot pi/1807 L1 = 0.14
8 L2 = 0.5
9 L3 = 0.5246808715635702
10 d = 0.2
11 D = 1.6
12 \vert 10ck margin = 10*np.pi/180
13 \vert max lock angle = np. arccos(d/(L1+L2)) - lock margin - a
14 \vert min lock angle = \vert]
[15 \mid x, xd, xdd = [] , [] , []16 | y, yd, ydd = [], [], []
|17| z, zd, zdd = [], [], []
[18 \mid w, wd, wd] = [] , [] , []19
20 \vert def init (self, dt):
21 self. dt = dt22 self.xd = 0\text{self.} \times \text{dd} = 024 b self.x = self.max lock angle
25 self 25 self 25 self 25
26 self.min lock angle = -self.z27 self.x = 028 self 28 self 20 self 20 self 20 self 20 self 20 set 28 <b>self 20 set 20 <b>set 20 set 20 set 20 set 20 set 20 set 20 set 20 set 20 set 20 set 20 set 20 set 20 set 20 set 20 set 20
29
30
31 def apply_constraints (self):
32 self. y = f. Y(self.x)33 self.w = f.W(self.x,self.y)
34 self.z = f.Z(self.x,self.y,self.w)
35 self.yd = f.Yd(self.x,self.xd,self.y)
36 | self.zd = f.Zd(self.x,self.xd,self.y,self.yd,self.z
               , self.w)
```
*پیوست آ. برنامه های کامپیوتری آ. .۲ برنامه شبیه سازی دینامیک سیستم فرمان*

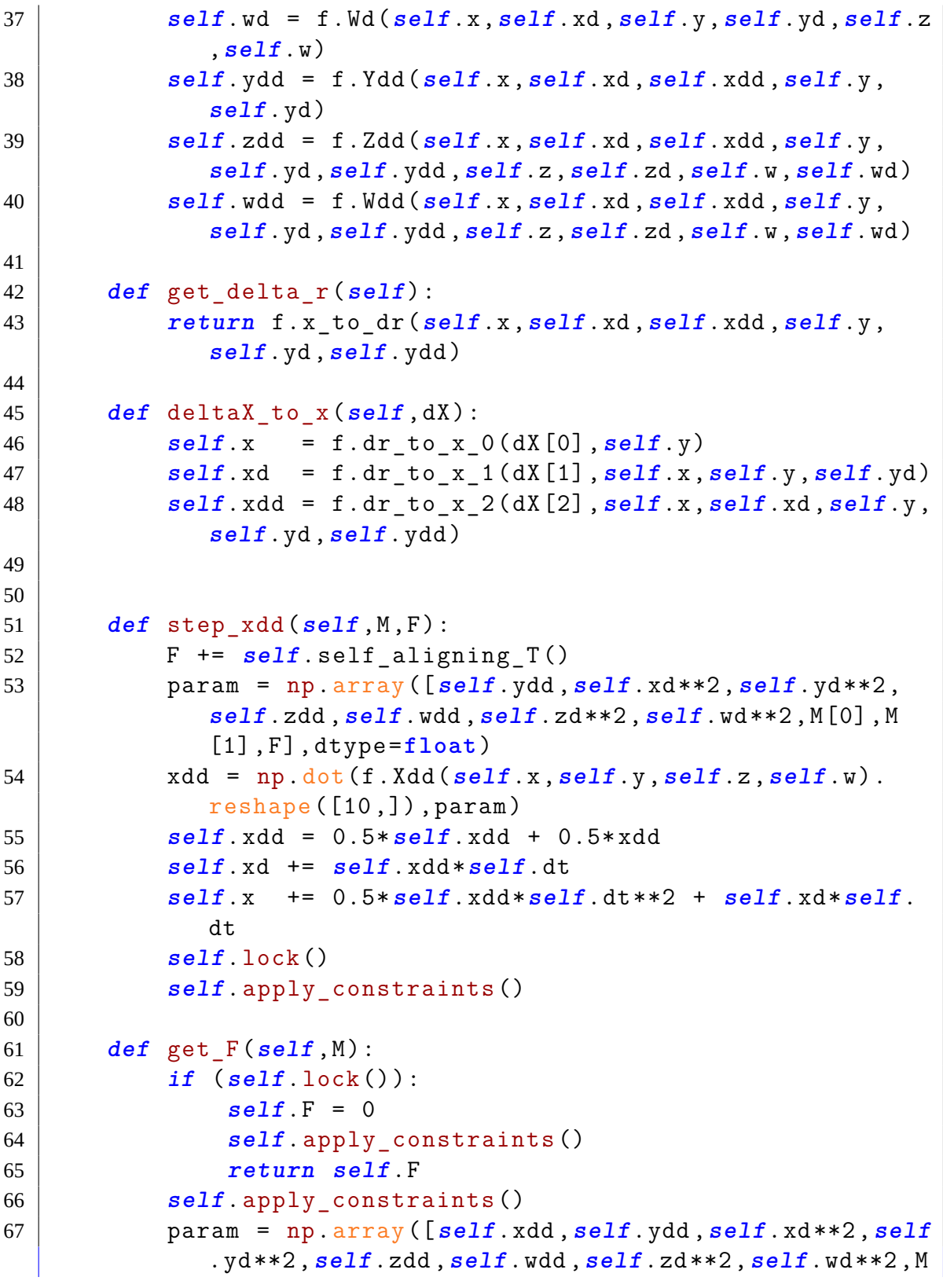
```
[0], M[1]]\mathcal{L} self. F = np \cdot \text{dot}(f \cdot F(\text{self} \cdot x, \text{self} \cdot y, \text{self} \cdot z, \text{self} \cdot w),(param
F.self return 69
70
71
72 def lock (self):
73 if \text{self.x} \leq self.\text{min\_lock\_angle}74 self. xdd = 075 self. xd = 076 | Self x = self min lock angle
True return 77
78 if self.x >= self. max lock angle:
79 self xdd = 0
\text{self} \cdot \text{xd} = 0angle<sup>31</sup> b self.x = self.max lock angle82 return return rue
83 return False
```
ٔبرنامهٔ آ.۷: کد پایتون توابع کمکی functions Output

```
1 from numpy import array, sin, cos, tan, arcsin, arccos, arctan,
      sqrt, pi
2
3 | alpha = 17.5 * pi / 1804 | L 1=0.145 \mid L \ 2=0.56 L 3=0.5246808715635702
7 \text{ d}=0.28 D=1.6
9 \mid m \mid 2=1.1210 | m r=1.1711 \mid I = 0.776160160573212 \mid I \quad 2=0.02467613
14 \det F(x, y, z, w):
15 return \ (array ([[(-1/2*L_1*L_2*m_2*sin(a1pha + x + y) -17])])L 1*L 2*m r*sin(y)*cos(alpha + x))*sin(alpha + x)/(-L_2*sin(y)*sin(alpha + x) + L_2*cos(y)*cos(alpha + x)(I_1 + I_2 + x^2 * m_2 + L_1 * * 2 * m_r * cos(alpha + x)) + (I_1 + L_2 + x^2 * m_2)
           **2)*cos(y)/(-L_1*sin(y)*sin(alpha + x) + L_1*cos(y)*cos(alpha + x)), (I 2 + (1/4)*L 2**2*m 2 + L 2**2*m_r * sin(y) * *2) * sin(alpha + x)/(-L_2 * sin(y) * sin(alpha)
```
16 17

 $+ x$ ) + L\_2\*cos(y)\*cos(alpha + x)) + (-1/2\*L\_1\*L\_2\* m  $2*sin(alpha + x + y) - L 1*L 2*m r*sin(y)*cos($  $alpha + x$ ) \*  $cos(y) / (-L 1 * sin(y) * sin(alpha + x) + L 1$  $*cos(y)*cos(alpha + x))$ ,  $-L_1**2*m_r*sin(alpha + x)*$  $cos(y)*cos(alpha + x)/(-L 1*sin(y)*sin(alpha + x) +$  $L_1*cos(y)*cos(alpha + x)) + (-1/2*L_1*L_2*m_2*cos($  $alpha + x + y) + L_1 * L_2 * m_r * sin(y) * sin(alpha + x) *$  $sin(alpha + x) / (-L_2 * sin(y) * sin(alpha + x) + L_2 * cos$  $(y)*cos(alpha + x))$ , L 2\*\*2\*m  $r*sin(y)*sin(alpha + x)$  $*\cos(y)/(-L 2*\sin(y)*\sin(\alpha)$  + x + L 2 $*\cos(y)*$  $cos(alpha + x)) + (-1/2*L_1*L_2*m_2*cos(alpha + x +$ y) - L\_1\*L\_2\*m\_r\*cos(y)\*cos(alpha + x))\*cos(y)/(-L\_1  $\sin(y) * \sin(\alpha)$  + x + L  $1 * \cos(y) * \cos(\alpha)$  + x ),  $(1/2)*L_1*L_2*m_2*sin(alpha - z)*sin(-alpha + w + z)$ )/(-L  $2*sin(w)*sin(alpha - z) + L 2*cos(w)*cos(alpha)$ - z)) + (I 1 + L 1\*\*2\*m 2)\*cos(w)/(-L 1\*sin(w)\*sin( alpha - z) + L\_1\*cos(w)\*cos(alpha - z)), -1/2\*L\_1\* L 2\*m 2\*sin(-alpha + w + z)\*cos(w)/(-L 1\*sin(w)\*sin(  $alpha - z) + L_1 * cos(w) * cos(alpha - z)$  -  $(I_2 +$  $(1/4)*L$  2 \* \* 2 \* m 2  $*\sin(\alpha)$  alpha - z  $)/(-L$  2 \* sin(w) \* sin( alpha - z) + L\_2\*cos(w)\*cos(alpha - z)),  $(1/2)*L_1*$  $L_2*m_2*sin(alpha - z)*cos(-alpha + w + z)/(-L_2*sin)$  $(w) * sin(alpha - z) + L 2 * cos(w) * cos(alpha - z)),$  $-1/2*L_1*L_2*m_2*cos(w)*cos(-alpha+p)a+w + z)/(-L_1*$  $sin(w)*sin(alpha - z) + L 1*cos(w)*cos(alpha - z)),$  $-cos(y)/(-L_1 * sin(y) * sin(alpha + x) + L_1 * cos(y) * cos(x))$  $(\text{alpha} + x))$ ,  $-\cos(w)/(-L 1*sin(w)*sin(\text{alpha} - z) +$  $L \text{ 1*cos}(w)*cos(alpha - z))]]))$  $18 \vert \text{def } Xdd(x, y, z, w)$ : 19 | return (array ( $[[-2*L_1*(I_2 + (1/4) * L_2***2 * m_2 + L_2]$  $**2*m_r*sin(y)**2)*sin(alpha + x)/(2*I_1*L_2*cos(y)$ - L  $1**2*L 2*m 2*sin(alpha + x)*sin(alpha + x + y) +$  $2*L 1**2*L 2*m 2*cos(y) - 2*L 1**2*L 2*m r*sin(y)*$  $sin(alpha + x)*cos(alpha + x) + 2*L_1**2*L_2*m_r*cos$  $(y)*cos(alpha + x)*2) - 2*(-1/2*L 1*L 2*m 2*sin($  $alpha + x + y) - L_1 * L_2 * m_r * sin(y) * cos(alpha + x) *$  $\cos(y)/(2*I_1*cos(y) - L_1**2*m_2*sin(alpha + x)*sin$  $(\text{alpha} + x + y) + 2*L 1**2*m 2*cos(y) - 2*L 1**2*m r$  $*\sin(y)*sin(alpha + x)*cos(alpha + x) + 2*L_1**2*m_r$  $*cos(y)*cos(alpha + x)**2), 2*L_1**2*m_r*sin(alpha +$ 

 $x)*cos(y)*cos(alpha+p)a + x)/(2*I_1*cos(y) - L_1**2*m_2$  $*sin(alpha + x) * sin(alpha + x + y) + 2*L 1**2*m 2*$  $cos(y)$  - 2\*L 1\*\*2\*m  $r*sin(y)*sin(alpha + x)*cos($  $alpha + x) + 2*L_1**2*m_r*cos(y)*cos(alpha + x) **2)$ - 2\*L  $1*(-1/2*L 1*L 2*m 2*cos(alpha+p-a+x+y) + L 1*$  $L_2*m_r*sin(y)*sin(alpha + x))*sin(alpha + x)/(2*L_1$ \*L\_2\*cos(y) - L\_1\*\*2\*L\_2\*m\_2\*sin(alpha + x)\*sin(  $alpha + x + y$  + 2\*L\_1\*\*2\*L\_2\*m\_2\*cos(y) - 2\*L\_1\*\*2\* L 2\*m  $r*sin(y)*sin(alpha + x)*cos(alpha + x) + 2*L 1$  $*2*L_2*m_r*cos(y)*cos(alpha+p*x)**2, -2*L_1*L_2$  $*2*m_r*sin(y)*sin(alpha + x)*cos(y)/(2*I_1*L_2*cos($ y) - L\_1\*\*2\*L\_2\*m\_2\*sin(alpha + x)\*sin(alpha + x + y ) + 2\*L 1\*\*2\*L 2\*m  $2*cos(y) - 2*L$  1\*\*2\*L 2\*m  $r*sin(y)$  $'*sin(alpha + x)*cos(alpha + x) + 2*L_1**2*L_2*m_r*$  $cos(y)*cos(alpha + x)**2) - 2*(-1/2*L_1*L_2*m_2*cos)$  $alpha + x + y) - L_1 * L_2 * m_r * cos(y) * cos(alpha + x) *$  $\cos(y)/(2*I_1*\cos(y) - L_1**2*m_2*\sin(\alpha)$  + x)  $*\sin$  $(\text{alpha} + x + y) + 2*L 1**2*m 2*cos(y) - 2*L 1**2*m r$  $*\sin(y)*sin(alpha + x)*cos(alpha + x) + 2*L_1**2*m_r$  $*cos(y)*cos(alpha + x)*2), -1/2*L_1*L_2*m_2*(-2*L_1$  $\sin(y) * \sin(\alpha)$  + x  $\sin(\alpha)$  alpha - z + 2  $\pm$  1  $\sin(\alpha)$ alpha - z)\* $cos(y)*cos($ alpha + x))\*sin(-alpha + w + z  $)/(-2*I_1*L_2*sin(w)*sin(alpha - z)*cos(y) + 2*I_1*$  $L$  2\*cos(w)\*cos(y)\*cos(alpha - z) + L 1\*\*2\*L 2\*m 2\*  $sin(w) * sin(alpha + x) * sin(alpha - z) * sin(alpha + x +$ y) - 2\*L\_1\*\*2\*L\_2\*m\_2\*sin(w)\*sin(alpha - z)\*cos(y) - L\_1\*\*2\*L\_2\*m\_2\*sin(alpha + x)\*sin(alpha + x + y)\*  $cos(w)*cos(alpha - z) + 2*L 1**2*L 2*m 2*cos(w)*cos($  $y)*cos(alpha - z) + 2*L_1**2*L_2*m_r*sin(w)*sin(y)*$  $sin(alpha + x) * sin(alpha - z) * cos(alpha + x) - 2 *L_1$  $*2*L 2*m r*sin(w)*sin(alpha - z)*cos(y)*cos(alpha +$  $x$ )\*\*2 - 2\*L\_1\*\*2\*L\_2\*m\_r\*sin(y)\*sin(alpha + x)\*cos(  $w)*cos(alpha + x)*cos(alpha - z) + 2*L_1**2*L_2*m_r*$  $\cos(w)*\cos(y)*\cos(\text{alpha} + x)**2* \cos(\text{alpha} - z)) + ($  $I_1 + L_1$  +  $\frac{1*2*m_2}{2*(2*sin(y)*sin(alpha + x)*cos(y) 2*cos(w)*cos(y)*cos(alpha + x))/(-2*I_1*sin(w)*sin($ alpha - z)\* $cos(y)$  + 2\*I 1\* $cos(w)*cos(y)*cos(alpha)$   $z$ ) + L\_1\*\*2\*m\_2\*sin(w)\*sin(alpha + x)\*sin(alpha - z)  $*sin(alpha + x + y) - 2*L_1**2*m_2*sin(w)*sin(alpha)$  $- z)*cos(y) - L_1**2*m_2*sin(alpha + x)*sin(alpha +$  $x + y)*cos(w)*cos(alpha - z) + 2*L_1**2*m_2*cos(w)*y$  $\cos(y)*\cos(\text{alpha} - z) + 2*L_1**2*m_r*sin(w)*sin(y)*$ 

 $sin(alpha + x) * sin(alpha - z) * cos(alpha + x) - 2 *L_1$  $**2*m r*sin(w)*sin(alpha - z)*cos(y)*cos(alpha + x)$ \*\*2 - 2\*L 1\*\*2\*m  $r*sin(y)*sin(alpha + x)*cos(w)*cos($ alpha + x)\*cos(alpha - z) + 2\*L 1\*\*2\*m  $r*cos(w)*cos($  $y)*cos(alpha + x)**2*cos(alpha - z)), -1/2*L 1*L 2*$  $m_2*(2*\sin(y)*sin(alpha + x)*cos(w) - 2*\cos(w)*cos(y$  $(\alpha)(\alpha)(\alpha)(\alpha)(\alpha)$  + x)  $(\alpha)(\alpha)(\alpha)(\alpha)$  + w + z) /  $(\alpha)(\alpha)(\alpha)(\alpha)$  $*sin(alpha - z)*cos(y) + 2*I_1*cos(w)*cos(y)*cos($ alpha - z) + L  $1**2*m 2*sin(w)*sin(alpha + x)*sin($ alpha - z)\*sin(alpha + x + y) - 2\*L\_1\*\*2\*m\_2\*sin(w)\*  $\sin(\text{alpha} - z) * \cos(y) - L_1 * *2 * m_2 * \sin(\text{alpha} + x) *$  $sin(alpha + x + y)*cos(w)*cos(alpha - z) + 2*L_1**2*$ m  $2*cos(w)*cos(y)*cos(alpha - z) + 2*L 1**2*m r*sin($  $w)*sin(y)*sin(alpha + x)*sin(alpha - z)*cos(alpha +$ x) - 2\*L 1\*\*2\*m  $r*sin(w)*sin(alpha - z)*cos(y)*cos($ alpha + x)\*\*2 - 2\*L 1\*\*2\*m  $r*sin(y)*sin(alpha + x)*$  $\cos(w)*\cos(\text{alpha} + x)*\cos(\text{alpha} - z) + 2*L_1**2*m_r*$  $\cos(w)*\cos(y)*\cos(\alpha)$  + x)\*\*2\*cos(alpha - z)) + (  $I_2$  +  $(1/4)*L_2**2*m_2)*(-2*L_1*sin(y)*sin(alpha + x)$  $(**sin(alpha - z) + 2*L 1*sin(alpha - z) * cos(y) * cos($ alpha + x))/(-2\*I\_1\*L\_2\*sin(w)\*sin(alpha - z)\*cos(y)  $+ 2*I_1 * L_2 * cos(w) * cos(y) * cos(alpha)$  - z) + L\_1\*\*2\* L 2\*m  $2*sin(w)*sin(alpha + x)*sin(alpha - z)*sin($ alpha + x + y) - 2\*L 1\*\*2\*L 2\*m 2\*sin(w)\*sin(alpha z)\* $cos(y)$  - L 1\*\*2\*L 2\*m 2\*sin(alpha + x)\*sin(alpha  $* x + y)*cos(w)*cos(alpha-p)a - z) + 2*L_1**2*L_2*m_2*$  $\cos(w)*\cos(y)*\cos(\alpha)$  + 2 + 2 + 1 + + 2 + L 2 + m  $r$  + sin(  $w)*sin(y)*sin(alpha + x)*sin(alpha - z)*cos(alpha +$  $x) - 2*L_1**2*L_2*m_r*sin(w)*sin(alpha - z)*cos(y)*$  $\cos$ (alpha + x)\*\*2 - 2\*L\_1\*\*2\*L\_2\*m\_r\*sin(y)\*sin( alpha +  $x)*cos(w)*cos(alpha + x)*cos(alpha - z) + 2*$  $L_1***2*L_2*m_r*cos(w)*cos(y)*cos(alpha + x)*2*cos($ alpha - z)),  $-1/2*L_1*L_2*m_2*(-2*L_1*sin(y)*sin($ alpha + x)\*sin(alpha - z) + 2\*L 1\*sin(alpha - z)\*cos  $(y)*cos(alpha + x))*cos(-alpha + w + z)/(-2*I 1*L 2*)$  $\sin(w)*\sin(\text{alpha} - z)*\cos(y) + 2*I 1*L 2*cos(w)*cos($ y)\*cos(alpha - z) + L 1\*\*2\*L 2\*m  $2*sin(w)*sin(alpha)$  $+ x)*sin(alpha - z)*sin(alpha + x + y) - 2*L_1**2*$  $L_2*m_2*sin(w)*sin(alpha - z)*cos(y) - L_1**2*L_2*$ m  $2*sin(alpha + x)*sin(alpha + x + y)*cos(w)*cos($ alpha - z) +  $2*L_1***2*L_2*m_2*cos(w)*cos(y)*cos($ alpha - z) + 2\*L\_1\*\*2\*L\_2\*m\_r\*sin(w)\*sin(y)\*sin(

 $alpha + x)*sin(alpha - z)*cos(alpha + x) - 2*L_1**2*$ L  $2*m r*sin(w)*sin(alpha - z)*cos(y)*cos(alpha + x)$ \*\*2 - 2\*L 1\*\*2\*L 2\*m  $r*sin(y)*sin(alpha + x)*cos(w)*$  $cos(alpha + x)*cos(alpha - z) + 2*L_1**2*L_2*m_r*cos$  $(w)*cos(y)*cos(alpha + x)*x2*cos(alpha - z)), -1/2*$  $L_1 * L_2 * m_2 * (2 * sin(y) * sin(alpha + x) * cos(w) - 2 * cos($  $w)*cos(y)*cos(alpha + x))*cos(-alpha + w + z)/(-2*)$  $I_1**sin(w)*sin(alpha - z)*cos(y) + 2*I_1*cos(w)*cos($  $y$  \*cos(alpha - z) + L 1\*\*2\*m 2\*sin(w)\*sin(alpha + x)  $*sin(alpha - z) * sin(alpha + x + y) - 2 * L_1 * * 2 * m_2 *$  $sin(w)*sin(alpha - z)*cos(y) - L_1**2*m_2*sin(alpha)$  $+ x$ )\*sin(alpha + x + y)\*cos(w)\*cos(alpha - z) + 2\*  $L$  1\*\*2\*m  $2*cos(w)*cos(y)*cos(alpha-p) + 2*L 1**2*$  $m_r * sin(w) * sin(y) * sin(alpha + x) * sin(alpha - z) * cos($ alpha + x) - 2\*L 1\*\*2\*m  $r*sin(w)*sin(alpha - z)*cos($ y)\*cos(alpha + x)\*\*2 - 2\*L 1\*\*2\*m  $r*sin(y)*sin(alpha)$  $(x + x)*cos(w)*cos(alpha + x)*cos(alpha - z) + 2*L_1$  $*2*m$   $r*cos(w)*cos(y)*cos(alpha + x)*2*cos(alpha - x)$ z)),  $2*cos(y)/(2*I_1*cos(y) - L_1**2*m_2*sin(alpha +$  $x)*sin(alpha + x + y) + 2*L 1**2*m 2*cos(y) - 2*L 1$  $**2 * m_r * sin(y) * sin(alpha + x) * cos(alpha + x) + 2 * L_1$  $**2*m_r * cos(y) * cos(alpha + x) **2), -(2 * sin(y) * sin($ alpha +  $x)*cos(w) - 2*cos(w)*cos(y)*cos(alpha + x))$  $/(-2*I 1*sin(w)*sin(alpha - z)*cos(y) + 2*I 1*cos(w))$  $*cos(y)*cos(alpha - z) + L_1**2*m_2*sin(w)*sin(alpha)$  $+ x)*sin(alpha - z)*sin(alpha + x + y) - 2*L_1**2*$ m  $2*sin(w)*sin(alpha - z)*cos(y) - L 1**2*m 2*sin($ alpha + x  $*\sin(\alpha)$  + x + y  $*\cos(\alpha)*\cos(\alpha)$  + alpha - z)  $+$  2\*L\_1\*\*2\*m\_2\*cos(w)\*cos(y)\*cos(alpha - z) + 2\*L\_1  $**2*m_r*sin(w)*sin(y)*sin(alpha + x)*sin(alpha - z)*$  $\cos(\text{alpha} + x) - 2*L_1**2*m_r*sin(w)*sin(\text{alpha} - z)*$  $\cos(y)*\cos(\text{alpha} + x)*2 - 2*L_1**2*m_r*sin(y)*sin($ alpha +  $x)*cos(w)*cos(alpha + x)*cos(alpha - z) + 2*$  $L_1**2*m_r*cos(w)*cos(y)*cos(alpha + x)*x2*cos(alpha)$ - z)), -2\*L 1\*L 2\*sin(y)\*sin(alpha + x)/(2\*I 1\*L 2\*  $cos(y) - L_1**2*L_2*m_2*sin(alpha + x)*sin(alpha + x)$ + y) + 2\*L 1\*\*2\*L 2\*m 2\*cos(y) - 2\*L 1\*\*2\*L 2\*m r\*  $\sin(y) * \sin(\alpha)$  + x  $\cos(\alpha)$  + alpha(x) + 2\*L\_1\*\*2\*L\_2\*  $m_r * cos(y) * cos(alpha + x) * *2) + 2 *L_1 * cos(y) *cos($ alpha + x)/(2\*I  $1*cos(y) - L 1**2*m 2*sin(alpha + x)$  $*sin(alpha + x + y) + 2*L_1**2*m_2*cos(y) - 2*L_1$  $**2 * m_r * sin(y) * sin(alpha + x) * cos(alpha + x) + 2 * L_1$  *پیوست آ. برنامه های کامپیوتری آ. .۲ برنامه شبیه سازی دینامیک سیستم فرمان*

```
**2*m r * cos(y) * cos(alpha + x) * *2)]))
20
21
22 \det Y(x):
23 return (-arcsin((L 1*cos(alpha + x) - d)/L 2))24
25
26 \text{ def } Z(x, y, w):
\boxed{27} return (alpha + arcsin ((-D + L 1*sin (alpha + x) + L 2*
          cos(w) + L 2*cos(y) + L 3)/L 1)28
29
30 def W(x, y):
31 | return (2*arctan((2*L_2*d - sqrt(-L_1**4 + 2*L_1**2*L_2
          **2 + 2*L 1**2*d**2 + 2*L 1**2*(-D + L 1*sin(alpha +
           x) + L 2*cos(y) + L 3)*2 - L 2**4 + 2*L 2**2*d**2+ 2*L_2**2*(-D + L_1*sin(alpha + x) + L_2*cos(y) +
          L_3) **2 - d**4 - 2*d**2*(-D + L_1*sin(alpha + x) +
          L_2*cos(y) + L_3**2 - (-D + L_1*sin(alpha + x) +L 2*cos(y) + L 3**4))/(-L 1**2 + L 2**2 - 2*L 2*(-D)+ L_1*sin(alpha + x) + L_2*cos(y) + L_3) + d**2 +
          (-D + L_1 * sin(alpha + x) + L_2 * cos(y) + L_3) *2))32
33
34 def Yd(x, xd, y):
35 | return (L_1*xd*sin(alpha + x)/(L_2*cos(y)))36
37
38 \text{ def Zd}(x, xd, y, yd, z, w):39 | return ((L_1 * xd * cos (alpha + x) - L_2 * yd * sin(y)) * cos(w)/(L 1*cos(alpha + w - z)))
40
41
42 \text{ def } Wd(x, x, y, y, z, x):43 | return (-L 1*xd*cos(alpha + x) - L 2*yd*sin(y))*sin(alpha - z)/(L 2*cos(alpha + w - z)))
44
45
46 def Ydd (x, xd, xdd, y, yd):
47 | return ((L 1*(xd**2*cos(alpha + x) + xdd*sin(alpha + x))(1 + L_2*yd**2*sin(y))/(L_2*cos(y)))48
```
49 50 def Zdd(x, xd, xdd, y, yd, ydd, z, zdd, w, wd): 51 |  $return ((-L 1*xd**2*sin(alpha + x)*cos(w) + L 1*xdd*cos$  $(w)*cos(alpha + x) - L_1*zdd** 2*sin(alpha + w - z) -$ L 2\*wd\*\*2 - L 2\*yd\*\*2\*cos(w)\*cos(y) - L 2\*ydd\*sin(y  $(\mathbf{w})$  /(L<sub>1</sub>\*cos(alpha + w - z))) 52 53 54 def Wdd(x, xd, xdd, y, yd, ydd, z, zdd, w, wd): \*1\_L -) z - alpha(sin)\*x + alpha(sin\* 2\*\*xd\*1\_L ((*return* 55  $xdd*sin(alpha - z)*cos(alpha + x) + L_1*zdd**2 + L_2$  $*wd**2*sin(alpha + w - z) + L_2*yd**2*sin(alpha - z)$  $*cos(y) + L_2*ydd*sin(y)*sin(alpha - z))/(L 2*cos($ alpha +  $w - z)$ ) 56 57  $58 \text{ def } dr_t, y$ :  $359$  return (-alpha + arcsin ( $((1/2) *D - L 2 * cos(y) - 1/2 *L 3)$  $+ dr)/L (1))$ 60 61 62  $\det$  dr to x 1(drd, x, y, yd): 63 |  $return ((L 2*yd*sin(y) + drd)/(L 1*cos(alpha + x)))$ 64 65  $66$  def dr\_to\_x\_2(drdd, x, xd, y, yd, ydd):  $+ 67$   $\left($   $\frac{1 \times x \times 2 \times \sin(\text{alpha} + x) + L \times 2 \times \cos(y) + L}{2 \times x} \right)$ L  $2*ydd*sin(y) + drdd) / (L 1*cos(alpha + x)))$ 68 69 70  $def$  x to  $dr(x, xd, xdd, y, yd, ydd)$ : 71 |  $return \left( array([[-1/2*D + L_1*sin(alpha + x) + L_2*cos(y)] \right)$ ) +  $(1/2)*L_3$ ,  $[L_1*xd*cos(alpha + x) - L_2*yd*sin($ y)],  $[-L_1 * xd**2*sin(alpha + x) + L_1 * xdd*cos(alpha)$  $(x + x) - L_2 * yd**2 * cos(y) - L_2 * ydd * sin(y)$  )

## **آ. ۳ برنامه مشاهده کننده اغتشاش**

ٔبرنامهٔ آ.۸: کد پایتون – کلاس مشاهده کننده اغتشاش

```
1 | import numpy as np
2 from numpy import matmul as mm
3
4 | class SMO:
5 dt = []
[6] A, B, C = [], [], []
7 \mid k = 1008 beta, eps = 5000, 10
9 \mid po, qo = 13, 15
10 z, d hat = 0, 0
11
12 def init (self, dt, A, B, C):
\text{self} \cdot \text{dt} = \text{dt}14 5elf A = A15 self.B = B16 self C = C17
18 def SMO (self, z, xn, fx, gx, u):
19 so = z - xn20 \tan \frac{1}{2} \tan \frac{1}{2} 
                  self.qo)*np.sign(so) -self.beta*np.arctanh(so
                  (10) -np.abs(fx)*np.arctanh(so)
21 z_dot = tmp + g x * u22 \vert d_hat = tmp - fx
23 return z_dot, d_hat
24
25 \vert def step \vert obs \vert self, x, u) :
(26) z_dot, d_hat = self.SMO(self.z,x[1], mm(self.A[1], x)(u,]1[B.self,
27 \vert self.z += z<sub>_</sub>dot*self.dt
28 return d hat/self.B[1]
```
## **آ. ۴ با برنامه کنترل کننده مدلغزشی زمان گسسته با تأخیر شبکه و اتلاف**

**بسته**

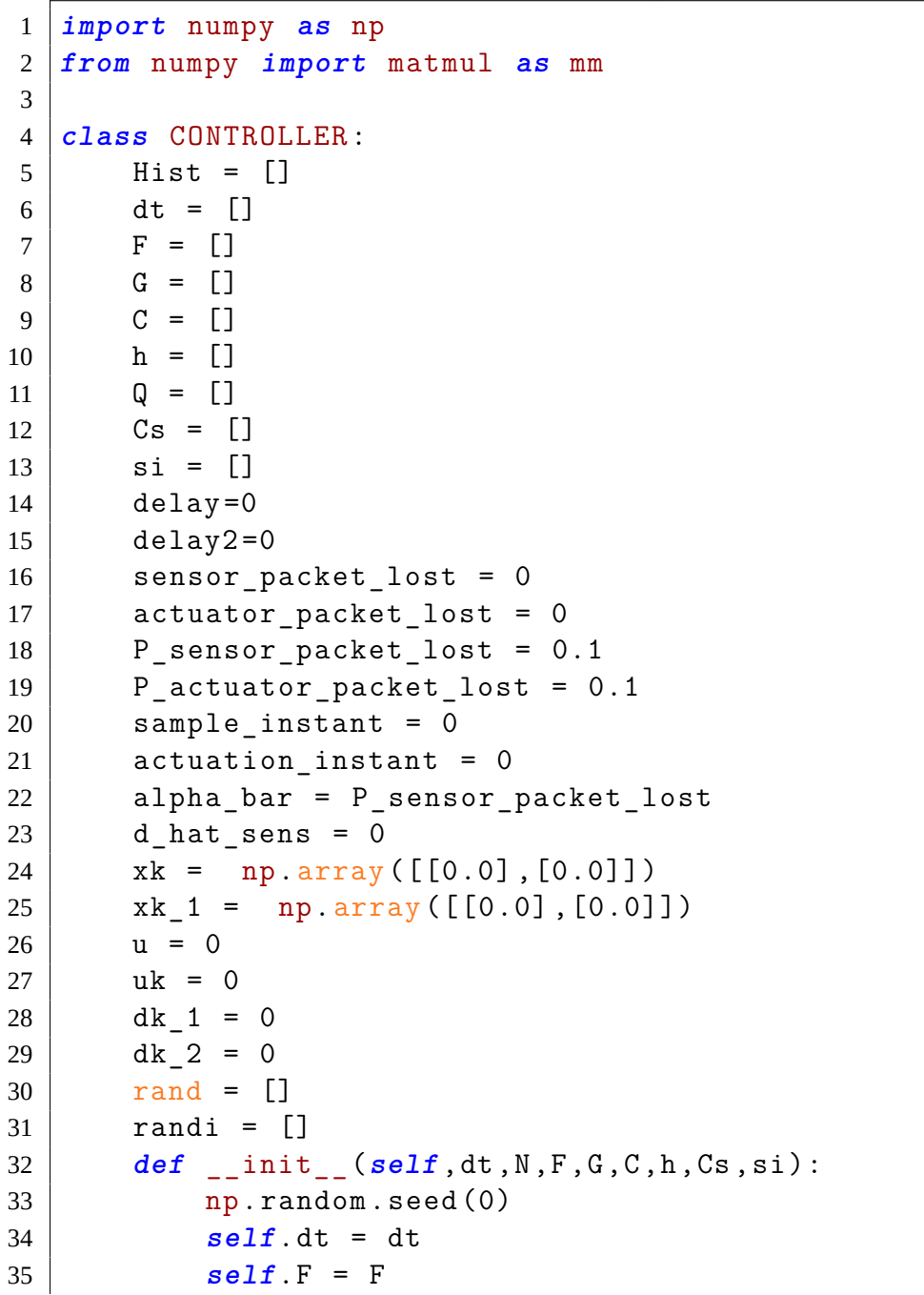

ٔبرنامهٔ آ.۹: کد پایتون – کلاس کنترل کننده *پیوست آ. برنامه های کامپیوتری آ. .۴ با برنامه کنترل کننده مدلغزشی زمان گسسته با تأخیر شبکه و اتلاف بسته*

```
36 self. G = G37 self C = C38 self.h = h39 self. Cs = Cs\text{self}. \text{si} = si
|41| | |5e1f augsc = 1/2\{42 \mid \text{self}.\text{zeta} = \text{self}.\text{tau sc}/(\text{self}.\text{tau sc+1})\}\text{self.n = np.int}(\text{self.h}/\text{self.dt})44 \qquad \qquad \qquad \qquad \qquad \qquad \qquad \qquad \qquad \qquad \qquad \qquad \qquad \qquad \qquad \qquad \qquad \qquad \qquad \qquad \qquad \qquad \qquad \qquad \qquad \qquad \qquad \qquad \qquad \qquad \qquad \qquad \qquad \qquad \qquad \qquad 
45 N = int(N)46 self rand = np random rand(2, N)2,), (//2n.self(int0,(randint.random.np = randi.self 47
                 N)
return 48
49
50 def get delays (self):
51 return np.array([self.delay,self.delay2,self.
                 sensor packet lost, self. actuator packet lost])
52
53 def q (self, Sk):
54 return self.si/(self.si+np.linalg.norm(Sk))
55
56 def CONTROLLER (self, xk, xk 1):
57 Sk = mm(self.Cs, xk) - self.zeta*mm(self.Cs, xk 1)58
\texttt{H} = (1 - \texttt{self}.\texttt{alpha} \texttt{bar}) * \texttt{mm}(\texttt{self}.\texttt{Cs}, \texttt{self}.\texttt{F})60 \vert I = \text{self}.\text{zeta}<sup>*</sup>(1-\text{self}.\text{alpha bar})*\text{self}.\text{zeta}*(S
J = 1 - \text{self}.q(Sk)62 K = self.append.alpha_bar*self.Cs63 L = self.zeta*self.alpha<sub>1</sub>pha_bar*self.Cs
64
65 | uk = -(mm(H, xk) -mm(I, xk) +mm(K, xk) -mm(L, xk_1) -J) / (\text{mm}(\text{self.Cs},\text{self.G})*(1-\text{self.alpha\_bar}))uk return 66
67
68
69 def step controller(self, err):
self.i==self.sample_instant: # sensor
71 self sensor packet lost = 0
\begin{array}{ccc} \text{if} & \text{self.} \text{rand}[0, \text{self.} \text{i}] > \text{self.} \end{array}P_sensor_packet_lost:
73 Self xk<sup>1</sup> = self.xk
```
*آ. .۴ با برنامه کنترل کننده مدلغزشی زمان گسسته با تأخیر شبکه و اتلاف بسته پیوست آ. برنامه های کامپیوتری*

```
relf. xk = err:else 75
76 self Sensor_packet_lost = 1
77 Self.sample_instant -= self.delay
\mathcal{S} self.delay = \mathcal{S}elf.randi[0, \mathcal{S}elf.i]
79 Self.sample_instant += self.n//2+self.delay80
\int a \int if self. i<sup>n</sup><sub>i</sub>self.n == 0: # controller
(1) self.uk = self. \text{COMTROLLER}(self. xk, self. xk, 1)83
84 if self. i==self. actuation_instant: # actuator
85 Self 85 Self 85 Self 85 Self 85 Self 85 Self 85 Self 85 Self 85 Self 85 Self 85 Self 85 Self 85 Self 85 Self 85 Self 85 Self 85 Self 85 Self 85 Self 85 Self 85 Self 85 Self 85
\begin{array}{c|c|c|c} 86 & \text{if} & \text{self.} \text{rand}[1, \text{self.} \text{i}] > \text{self.} \end{array}P_actuator_packet_lost:
87 self.u = self.uk
:else 88
1 1 self. actuator_packet_lost = 1
20 5elf.actuation_instant -= self.delay2
[3] self.delay2 = self.randi[1, self, i]92 Self.actuation instant += self.n+self.delay293
94 \text{self.} i+=195
u.self return 96
```